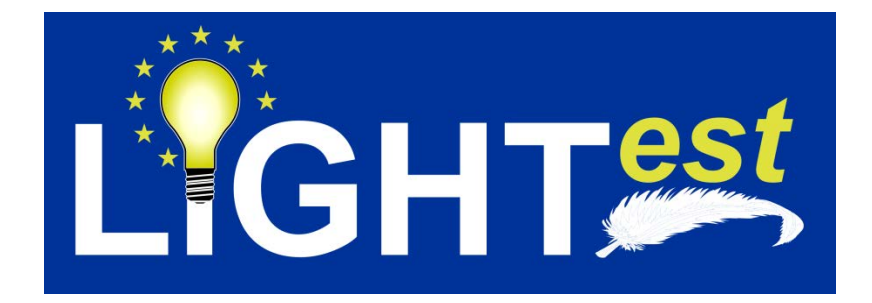

# **D8.9**

## Integration Testing Report (2)

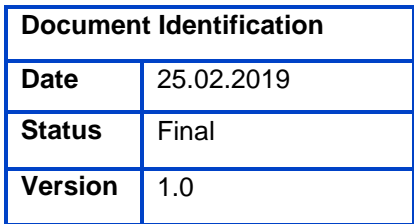

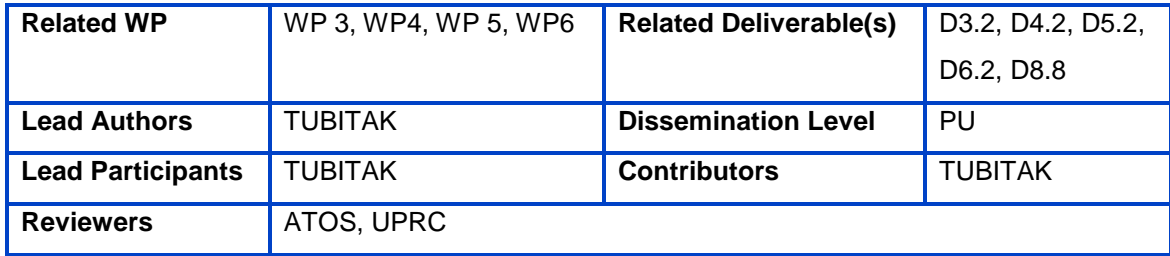

This document is issued within the frame and for the purpose of the LIGHT*est* project. LIGHT*est* has received funding from the European Union's Horizon 2020 research and innovation programme under G.A. No 700321.

This document and its content are the property of the *Lightest* Consortium. All rights relevant to this document are determined by the applicable laws. Access to this document does not grant any right or license on the document or its contents. This document or its contents are not to be used or treated in any manner inconsistent with the rights or interests of the *Lightest* Consortium or the Partners detriment and are not to be disclosed externally without prior written consent from the *Lightest* Partners.

Each *Lightest* Partner may use this document in conformity with the *Lightest* Consortium Grant Agreement provisions.

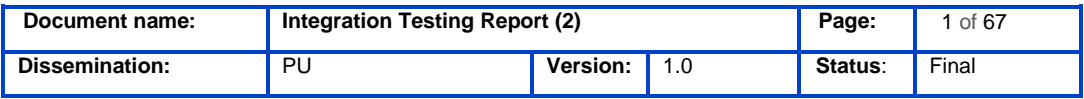

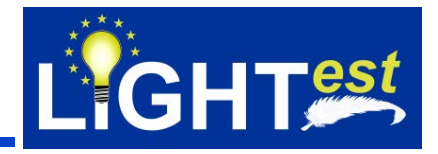

## <span id="page-1-0"></span>**1. Executive Summary**

This document is the deliverable D8.9 "Integration Testing Report (2)" of the project "Lightweight Infrastructure for Global Heterogeneous Trust management in support of an open Ecosystem of Stakeholders and Trust schemes" (LIGHT*est*, project nr. 700321) with the objective to create a global cross domain trust infrastructure that renders it transparent and easy for verifiers to evaluate electronic transactions. This deliverable is constructed upon the deliverable D8.8 "Integration Testing Report (1)" and it covers the second iteration on integration testing efforts.

Throughout the course of the project, integration testing will be carried out in three iterations and at each iteration a periodic report on integration testing will be published. This document D8.9 – Integration Testing Report (2) is the second iteration testing report on integration testing of LIGHT*est* components at the system level. The main contents of this deliverable include test cases that are derived from normative statements and test assertions given in D8.8 according to the applied Minder Test Assertion Model.

Results of the testing will be provided in the third iteration of the report.

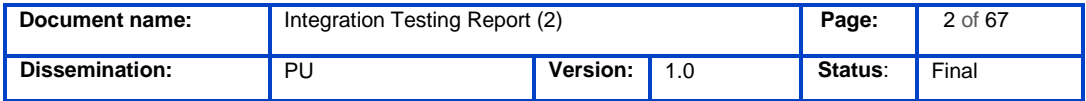

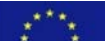

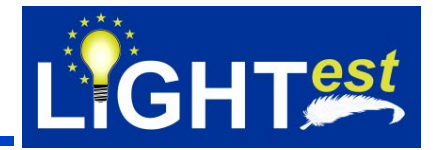

## <span id="page-2-0"></span>**2. Document Information**

### **2.1Contributors**

<span id="page-2-1"></span>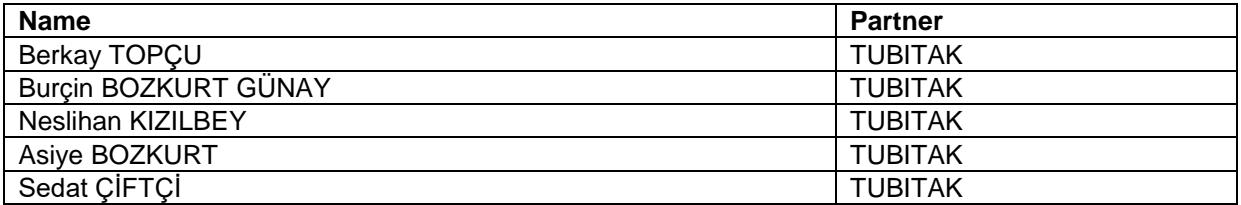

## **2.2History**

<span id="page-2-2"></span>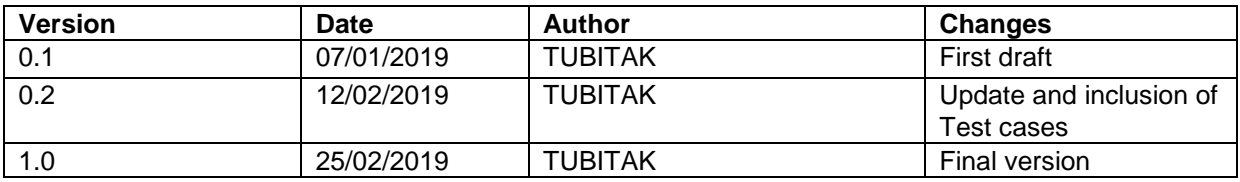

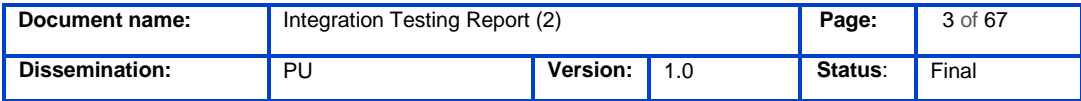

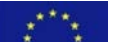

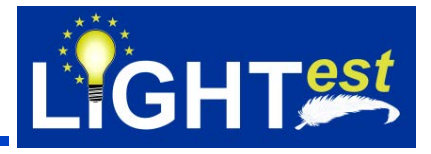

## <span id="page-3-0"></span>**3. Table of Contents**

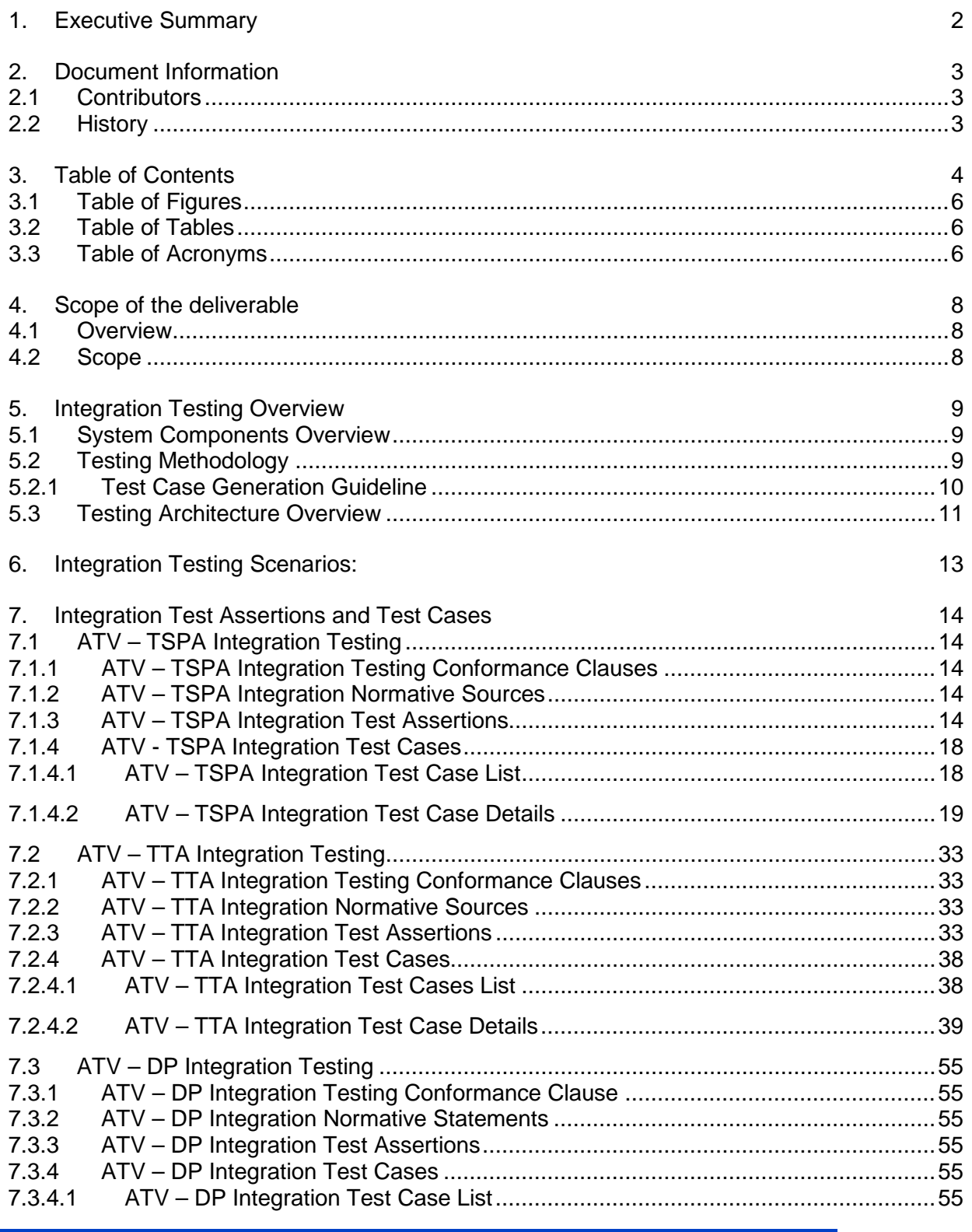

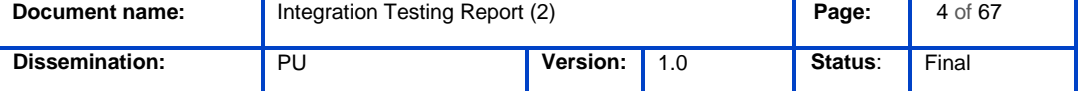

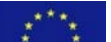

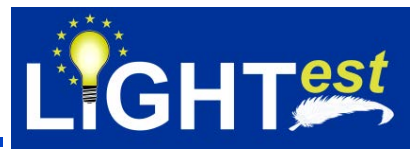

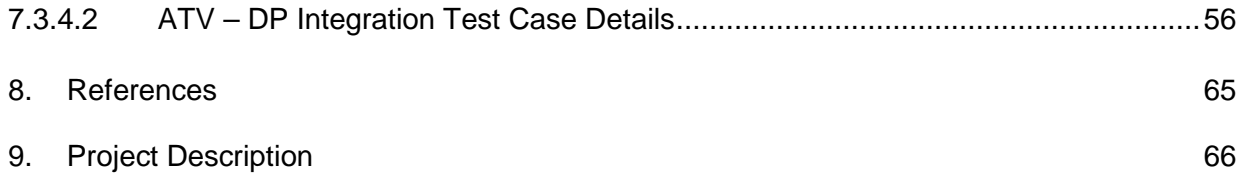

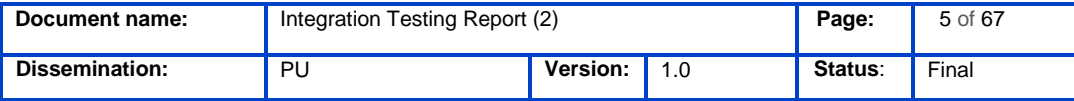

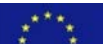

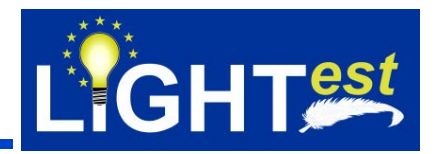

## **3.1Table of Figures**

<span id="page-5-0"></span>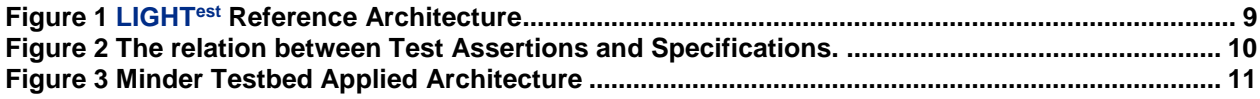

### **3.2Table of Tables**

<span id="page-5-1"></span>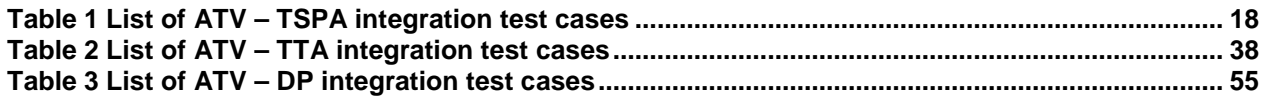

## **3.3Table of Acronyms**

<span id="page-5-2"></span>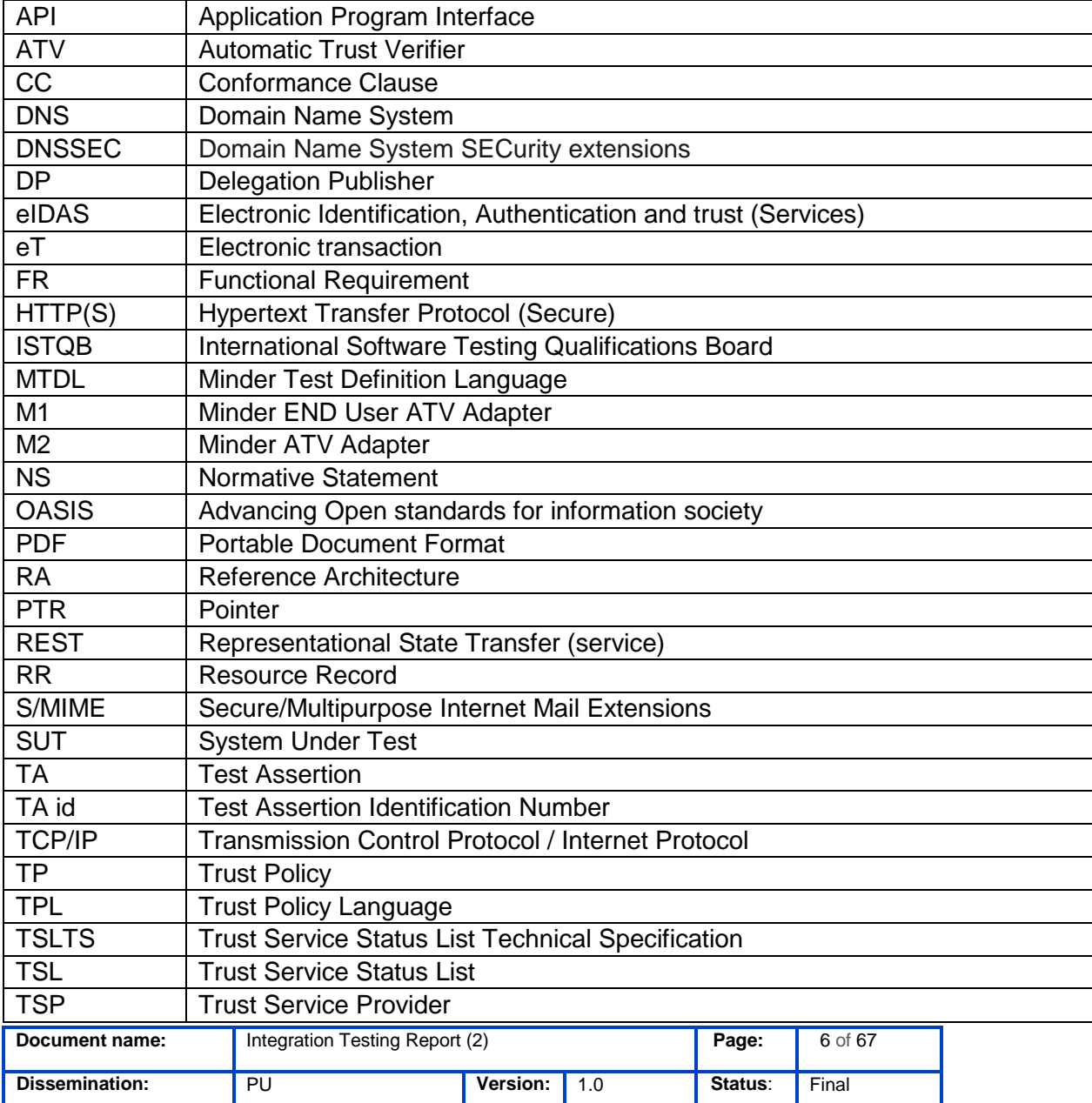

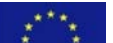

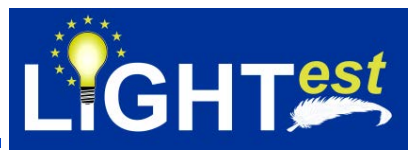

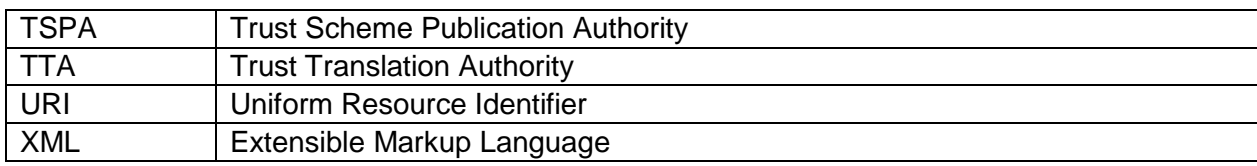

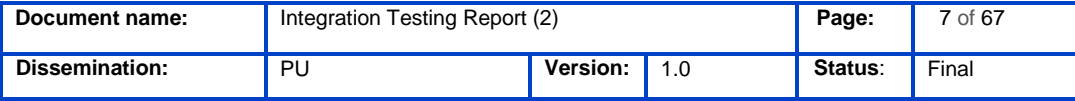

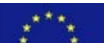

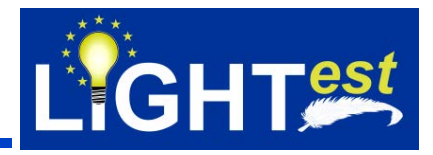

## <span id="page-7-0"></span>**4. Scope of the deliverable**

### <span id="page-7-1"></span>**4.1 Overview**

The overall focus of the LIGHT*est* project is to develop a lightweight trust infrastructure providing parties of electronic transactions with automatic validation of trust based on their individual trust policies. By using an existing infrastructure of the global Domain Name System (DNS) for publication, querying, and cross-jurisdiction translation of information relevant to make such decisions, including levels of assurance, LIGHT*est* aims to enable the use of truly "global trust lists". With this approach LIGHT*est* basically provides an infrastructure to realize the most important principles and driving factors of eIDAS on a global level.

Integration testing is a level of software testing where individual LIGHT*est* components are combined and tested as a group. The purpose of this level of testing is to expose faults/defects in the interfaces and in the interactions between integrated components or systems. Task 8.4 is dedicated to integration testing. In this task, we will test outputs of other WPs in order to see whether they exchange and use information properly, interpret the exchanged information meaningfully, and multiple entities work together in a harmonious way.

This deliverable is structured as follows. Section 1 presents the executive summary. Section 2 basically includes document information and Section 3 gives the table of contents. Section 4 presents an overview of WP8 and scope of this deliverable. Section 5 summarizes the testing architecture with Minder Test Manager inclusion and revisits the testing methodology. Section 6 presents integration testing scenarios and Section 7 presents the integration test cases derived from test assertions for TSPA, TTA and DP.

### <span id="page-7-2"></span>**4.2 Scope**

Within the course of the LIGHT*est* project, integration testing of the software components developed in WP3, 4, 5, and 6 will be carried out by using Minder Testbed and the results will be reported periodically. D8.9 Integration testing report (2) is the second report of this series and focuses on defining test cases to perform integration testing of the LIGHT*est* components. Although the testing duties within the LIGHT*est* project include conformance and interoperability testing and code quality review within the WP8 activities, Task 8.4 is dedicated to the automatic integration testing of the LIGHT*est* components.

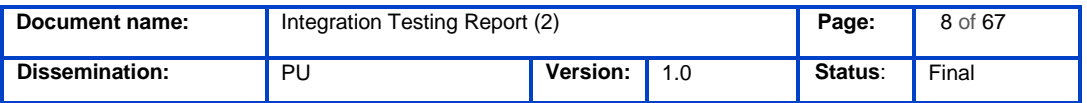

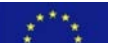

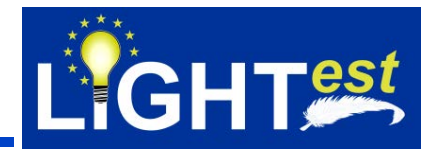

## <span id="page-8-0"></span>**5. Integration Testing Overview**

### <span id="page-8-1"></span>**5.1 System Components Overview**

The LIGHT*est* reference architecture has three main components to be tested: Trust Scheme Publication Authority (TSPA), Trust Translation Authority (TTA), and Delegation Publisher (DP) seen in Figure 1.

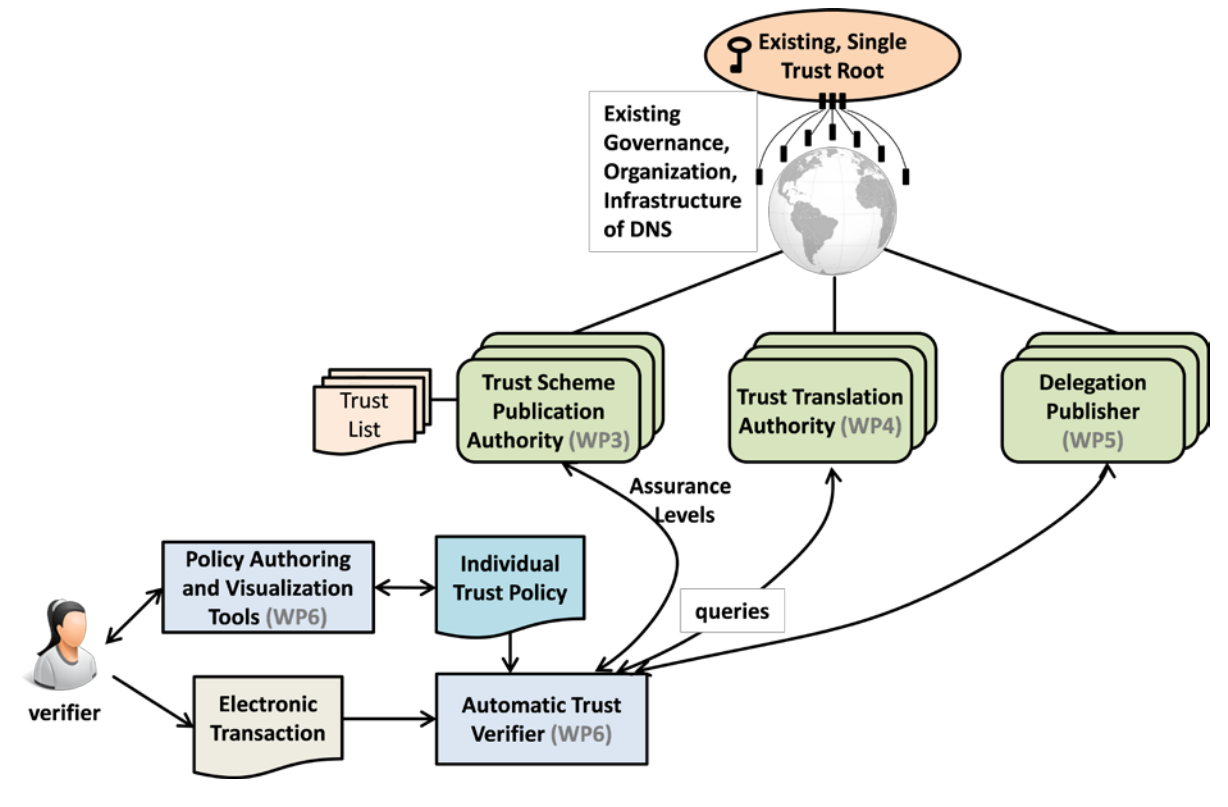

*Figure 1 LIGHTest Reference Architecture*

### **5.2Testing Methodology**

<span id="page-8-2"></span>The main testing methodology is already described in D8.8 Testing Methodology section. Figure 2 depicts the general anatomy of a OASIS Test Model Case, where Test cases are derived from Test assertions in form of Test Suites.

Test Suite/Case management feature is supported by Minder Test Manager.

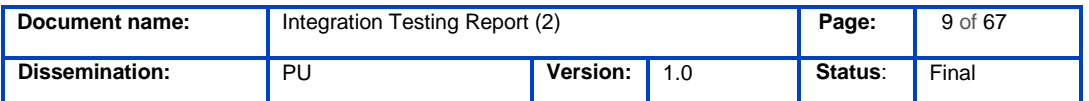

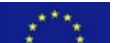

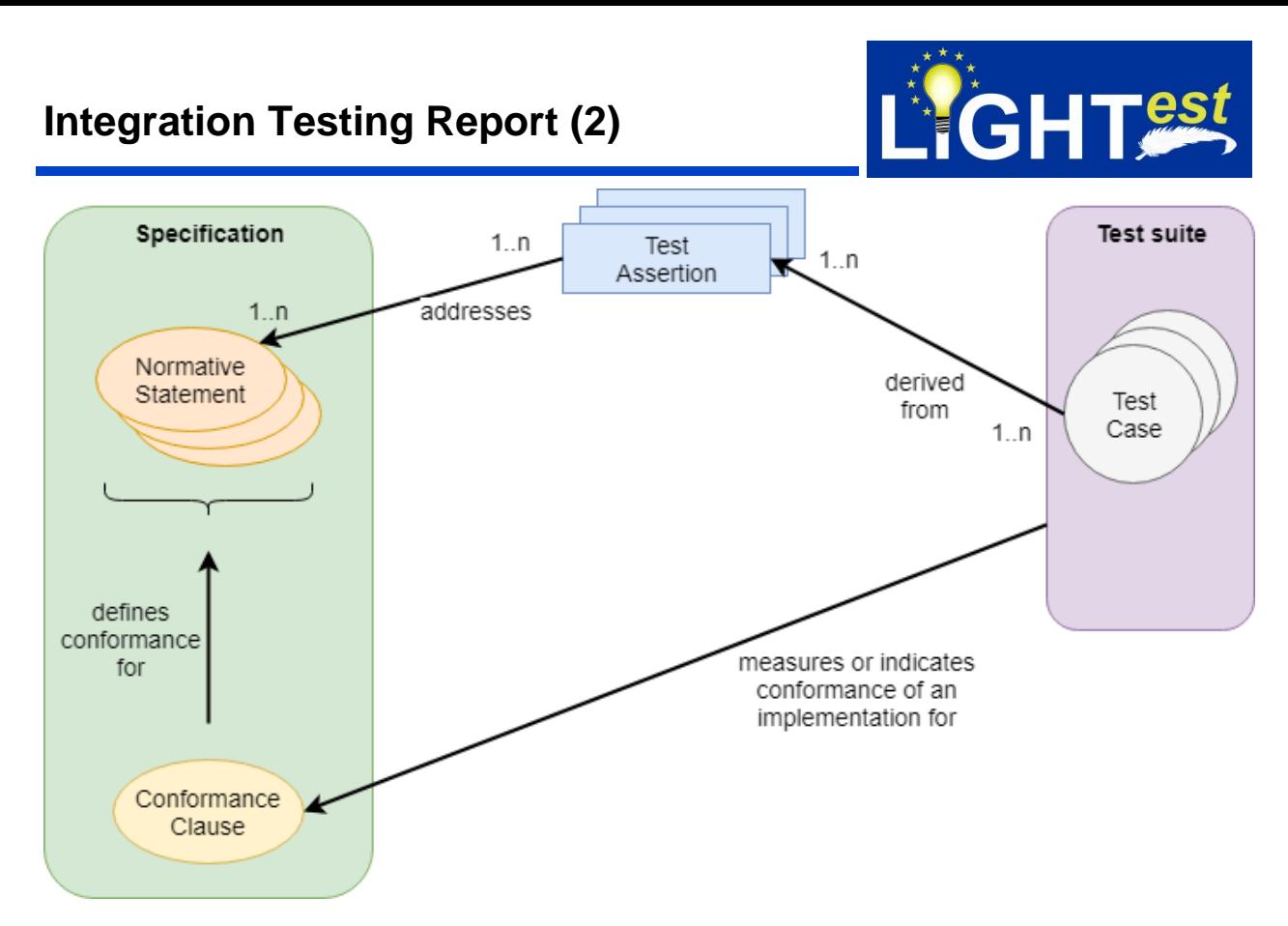

*Figure 2 The relation between Test Assertions and Specifications.*

### 5.2.1 Test Case Generation Guideline

<span id="page-9-0"></span>Following the same methodology in D8.8 Section 5, test cases are derived from test assertions. The details about the test case derivation methodology is given in *Appendix A. Deriving a Test Case from a Test Assertion* given in [\(http://docs.oasis-open.org/tag/guidelines/v1.0/guidelines](http://docs.oasis-open.org/tag/guidelines/v1.0/guidelines-v1.0.pdf)[v1.0.pdf\)](http://docs.oasis-open.org/tag/guidelines/v1.0/guidelines-v1.0.pdf).

As a summary, conditions to derive a test case from a test assertion are given as follows:

- When a Target instance is not qualified for a Test Assertion, a Test Case derived from this Test Assertion does not indicate whether the Target instance fulfills or not the Normative Statement addressed by the Test Assertion.
- When a Target instance is qualified for a Test Assertion and satisfies the Test Assertion Predicate, a Test Case derived from this Test Assertion either indicates that the Target instance fulfills the Normative Statement addressed by the test assertion, or does not indicate anything.
- When a Target instance is qualified for a Test Assertion and does not satisfy the Test Assertion Predicate, a Test Case derived from this Test Assertion either indicates that the Target instance does not fulfill the Normative Statement addressed by the test assertion, or does not indicate anything.

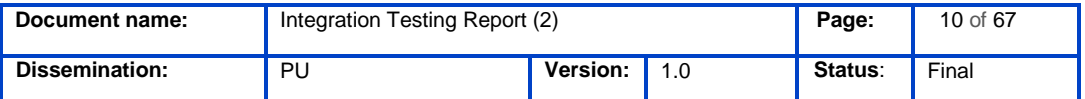

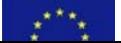

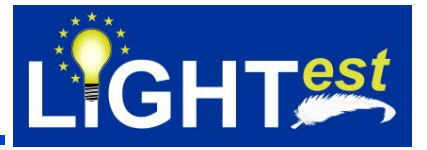

### **5.3Testing Architecture Overview**

<span id="page-10-0"></span>As already defined in D8.8 Testing Architecture Overview, integration testing involves component integration testing that establishes the interaction between integrated modules in one system.

The second iteration integration testing plan includes the identification of test cases derived from test assertions that aims to verify the integration of TSPA, TTA and DP components with *Minder Adapters*.

For the Minder Testbed applied architecture overview please see [Figure 3.](#page-10-1)

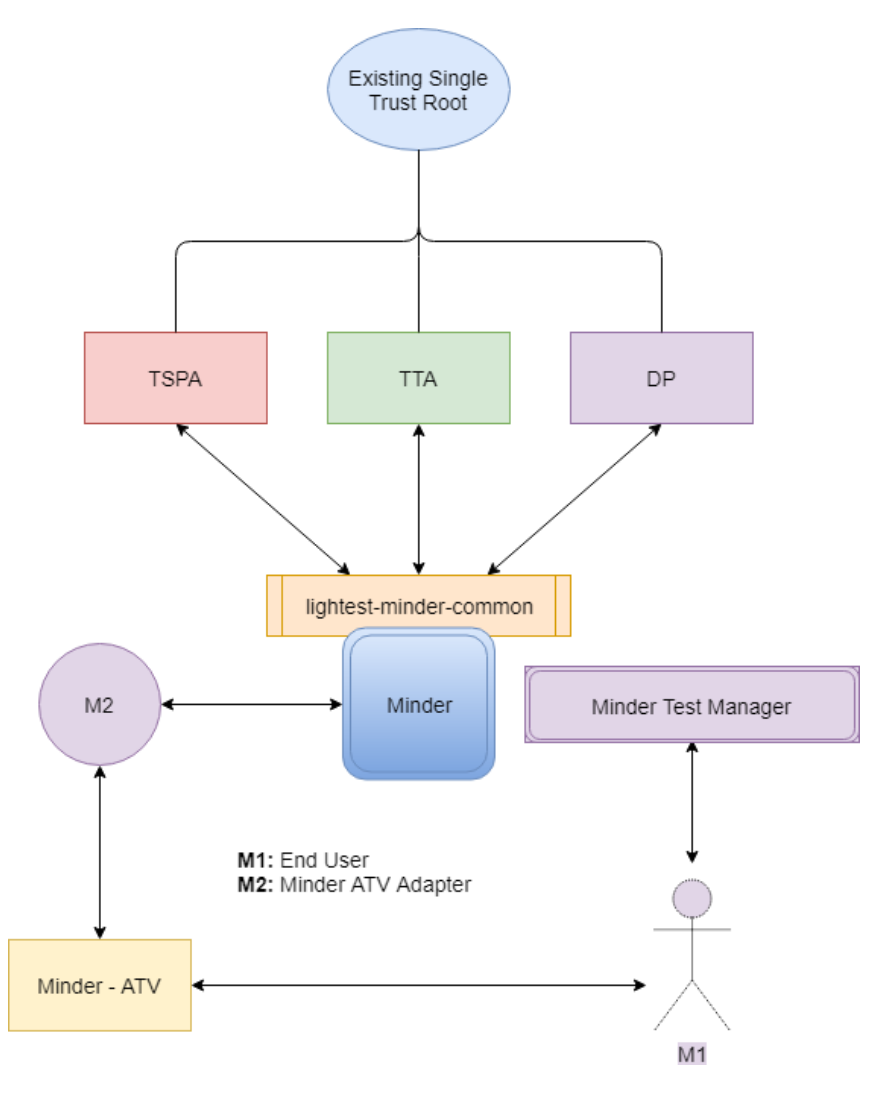

*Figure 3 Minder Testbed Applied Architecture*

<span id="page-10-1"></span>The communication between Minder and the TSPA, and TTA, is handled directly via Minder's own DNS Client component, likewise, the communication between Minder and the DP can be

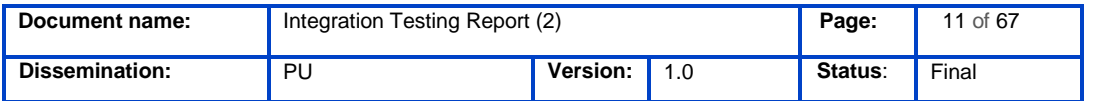

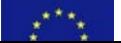

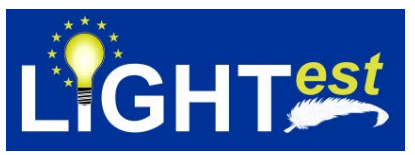

handled via Minder's HTTP component eliminating the need for adapters for all these components.

Automatic Trust Verifier (Minder-ATV) component has been re-implemented/developed and included in the testing architecture for testing purposes to manage the scenarios that include the usage of REST services provided by TSPA, TTA and DP components.

During the test case identification, features that support the management of test cases/suits and test executions are also developed within Minder Testbed architecture. The new feature is called as "Minder Test Manager" and the source codes are included in the Minder Testbed sources. The "Minder Test Manager" also uses the same DNS Client and HTTP Client components to gain access to the APIs provided by TSPA, TTA and DP components.

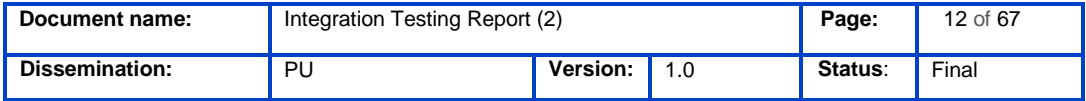

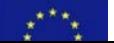

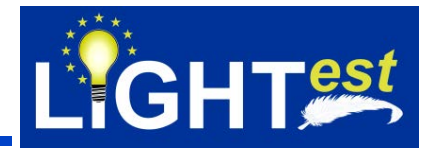

## <span id="page-12-0"></span>**6. Integration Testing Scenarios:**

The basic integration testing scenarios that are extracted from the general scenarios detailed in D2.14, D3.2, D3.4, D4.2, D4.4, D5.2 and D5.4. are already given in D8.8 Integration Testing Scenarios section. The scenarios are given as follows.

- 1. Querying of Trust Scheme Membership
- 2. Querying of Trust Translation List
- 3. Discovering of Trust Delegation

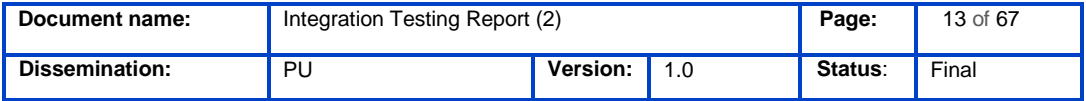

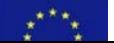

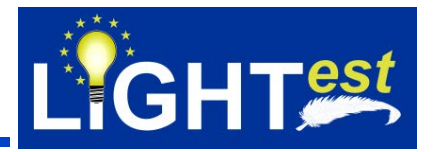

## <span id="page-13-0"></span>**7. Integration Test Assertions and Test Cases**

This section lists the second release of test assertions for TSPA, TTA, and DP, and first release of test cases derived from test assertions TSPA, TTA, and DP for respectively. First release of test assertions are already given in D8.3. This section includes the updated version of assertions. Also, this section includes the initial version of test cases that will be used for test executions.

Following the methodology described in the previous section, we first analyze the normative sources together with their references, and the test assertions to elicit test cases for conformance to these specifications.

For traceability purposes, the identifiers of the test case definitions are done using the following convention: **TC\_LightestComponentName**(**TSPA,TTA,DP)\_TestCaseID**

### <span id="page-13-1"></span>**7.1 ATV – TSPA Integration Testing**

7.1.1 ATV – TSPA Integration Testing Conformance Clauses

<span id="page-13-2"></span>CC\_TSPA\_1: ATV queries an electronic transaction from TSPA, where the trust lists are managed, whether the transaction is trustworthy.

7.1.2 ATV – TSPA Integration Normative Sources

<span id="page-13-3"></span>For brevity, we removed ATV – TSPA Integration Normative Sources from this deliverable. Since there has not been any modifications to the normative statements, readers can refer to D8.8 Integration Testing Report (1) for further details.

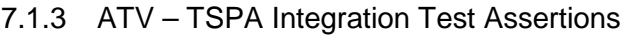

<span id="page-13-4"></span>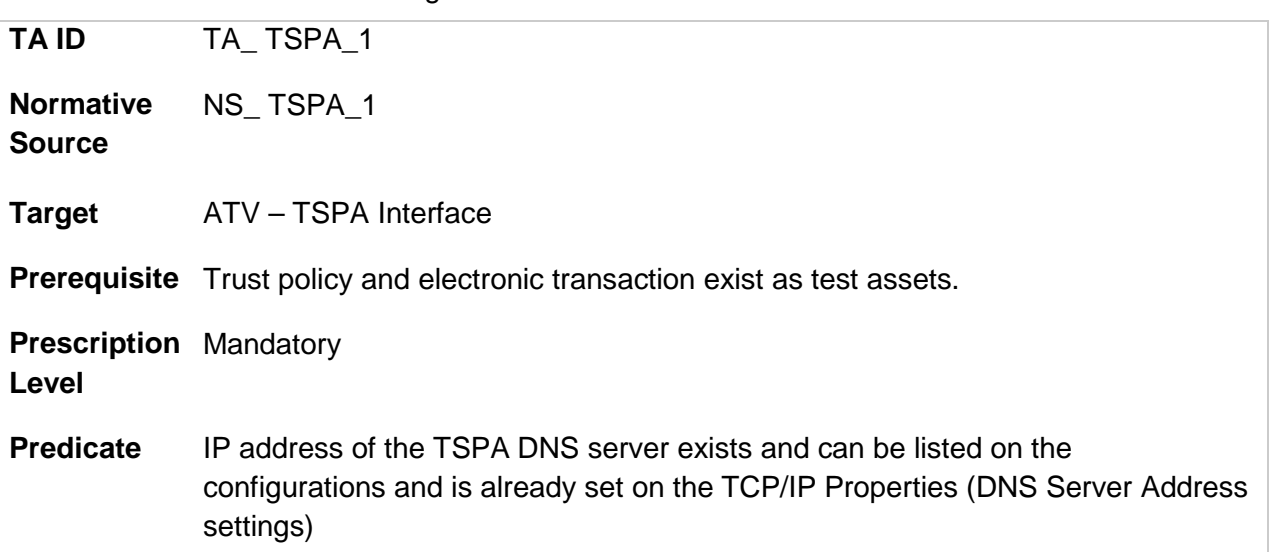

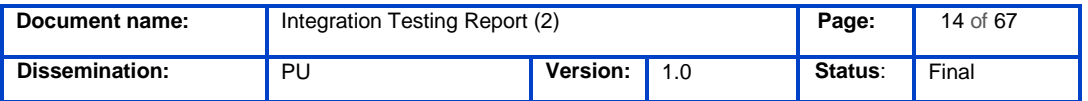

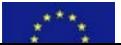

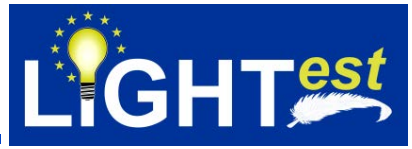

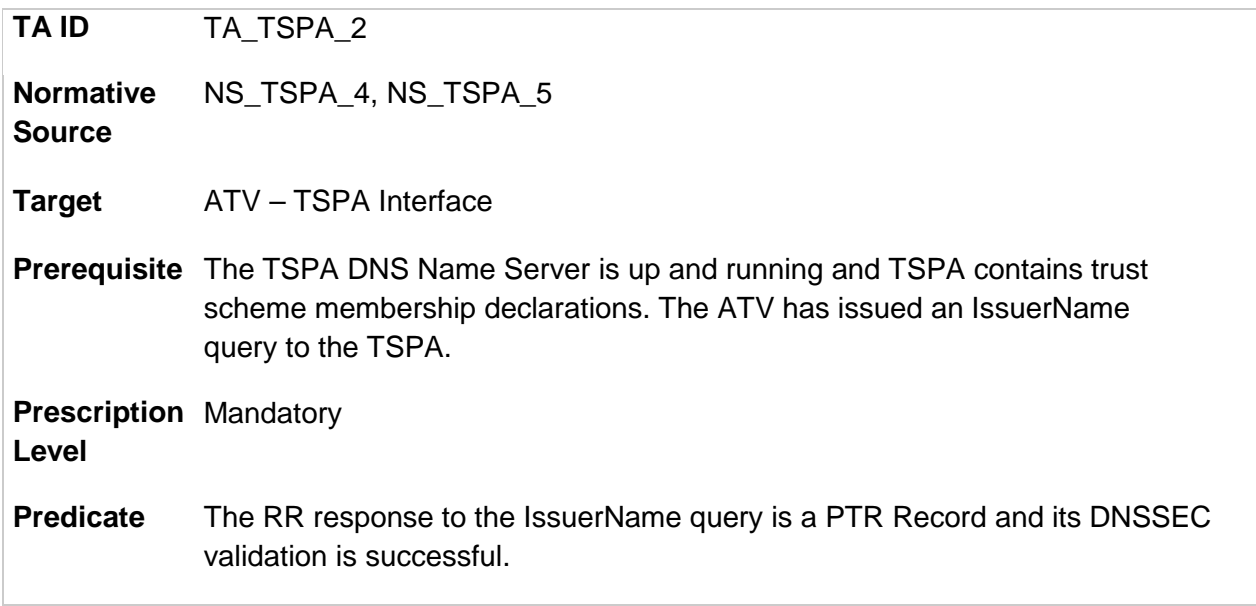

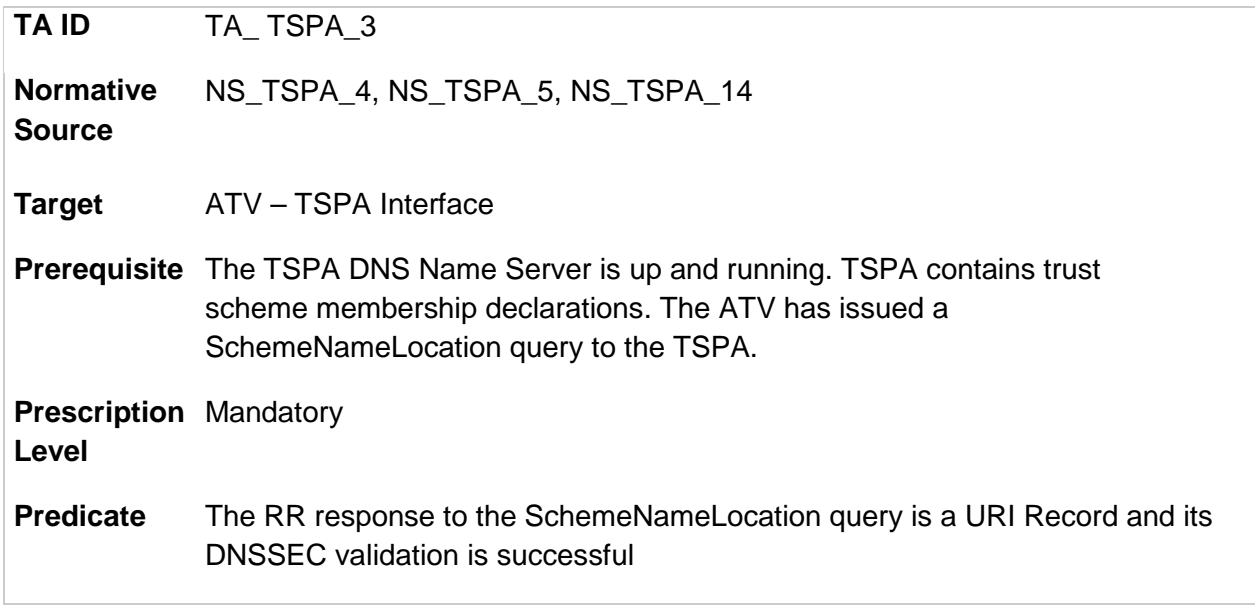

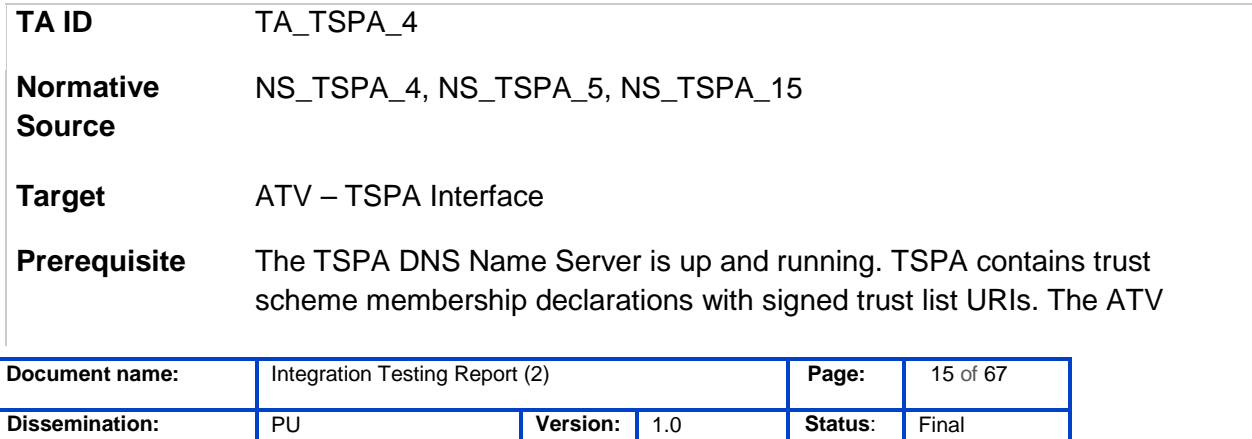

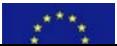

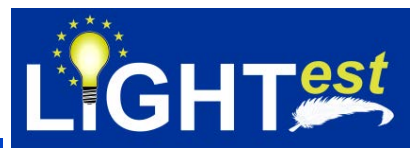

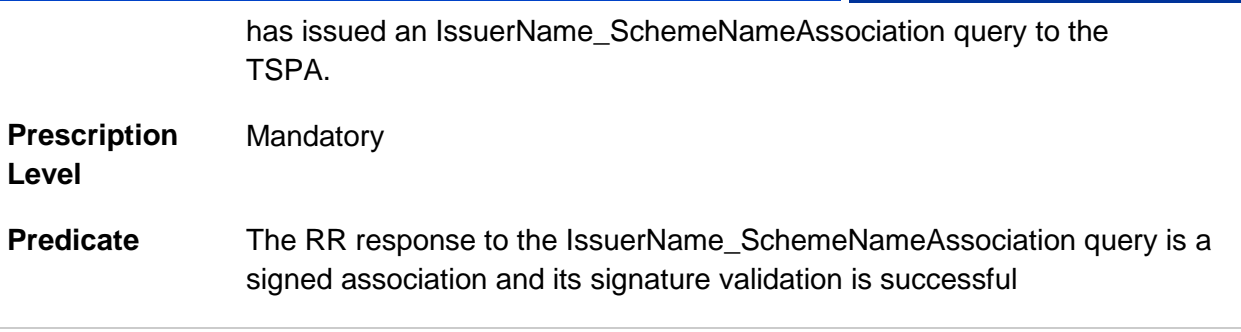

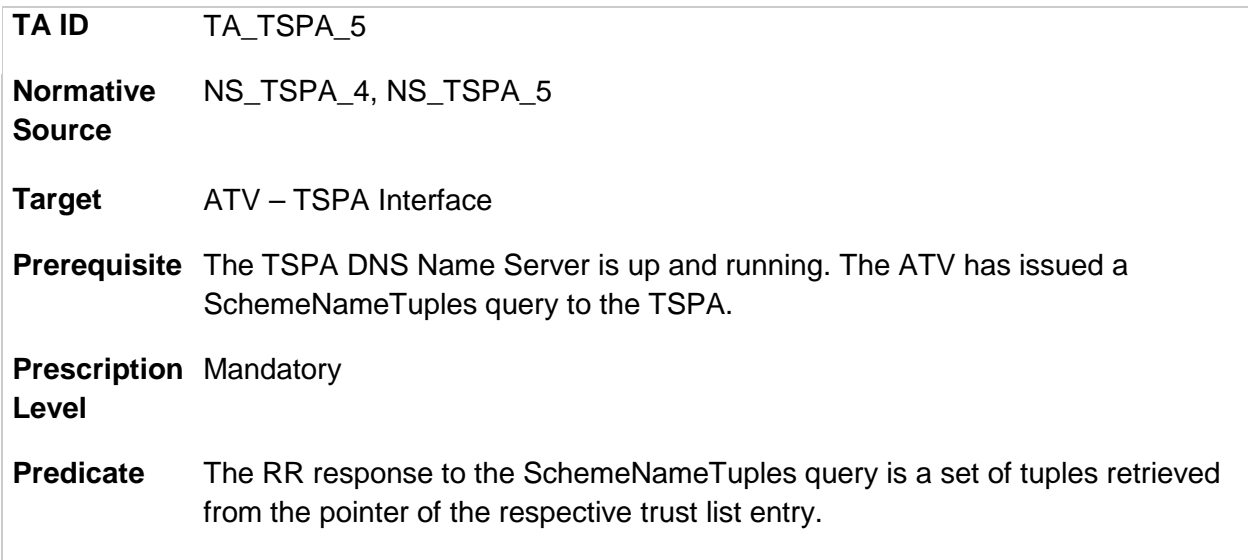

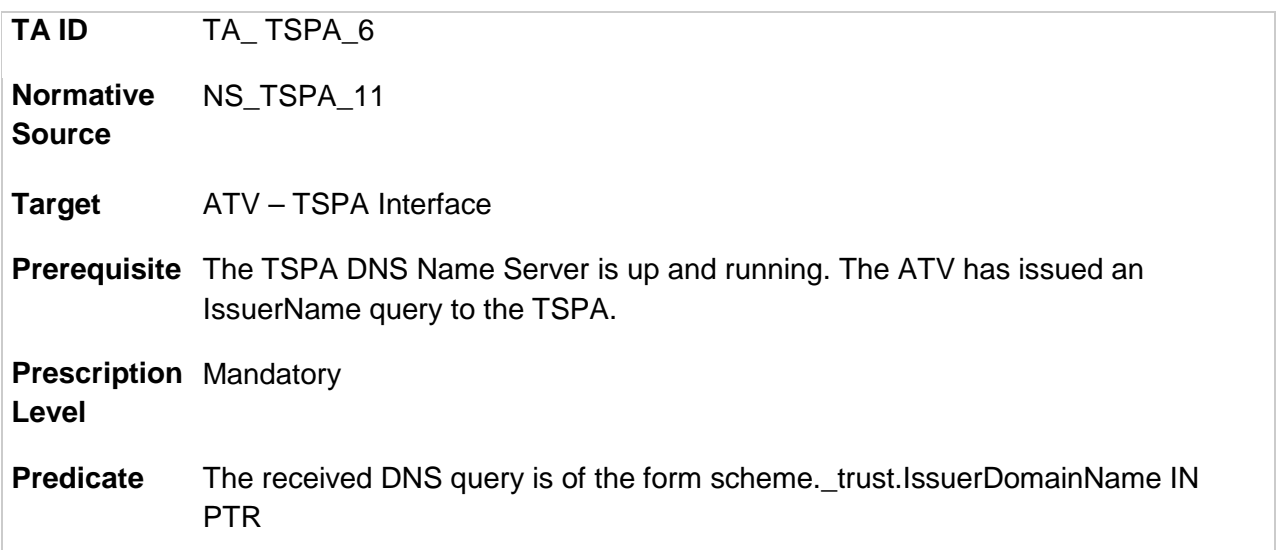

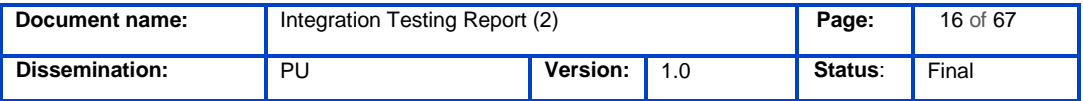

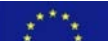

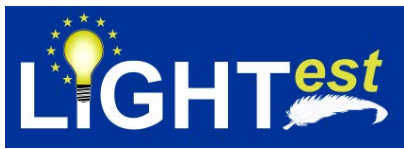

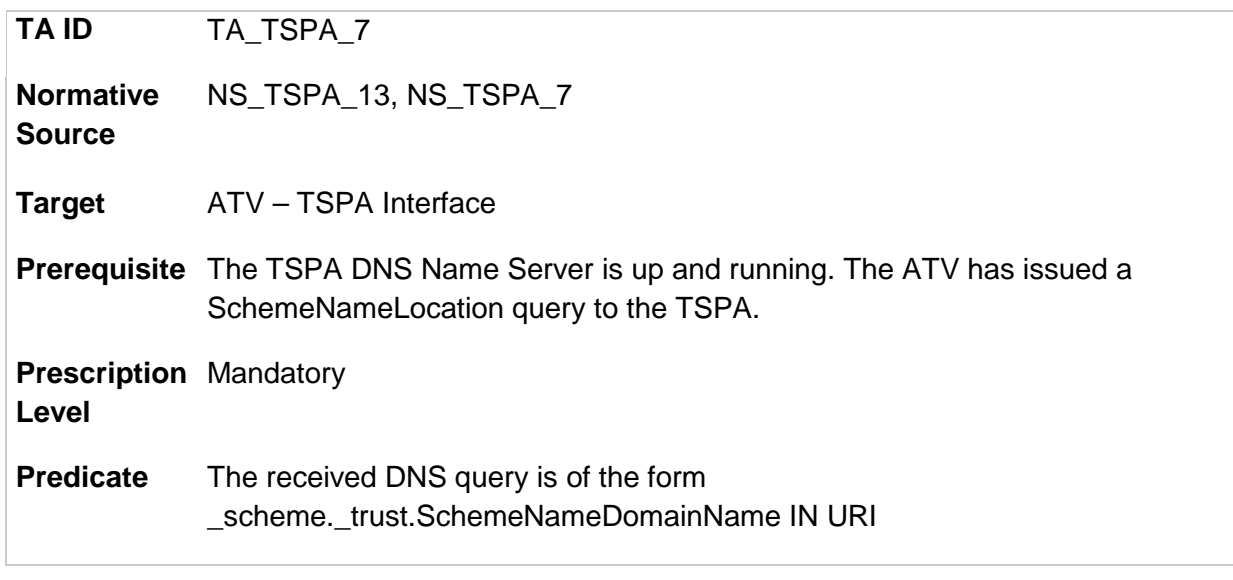

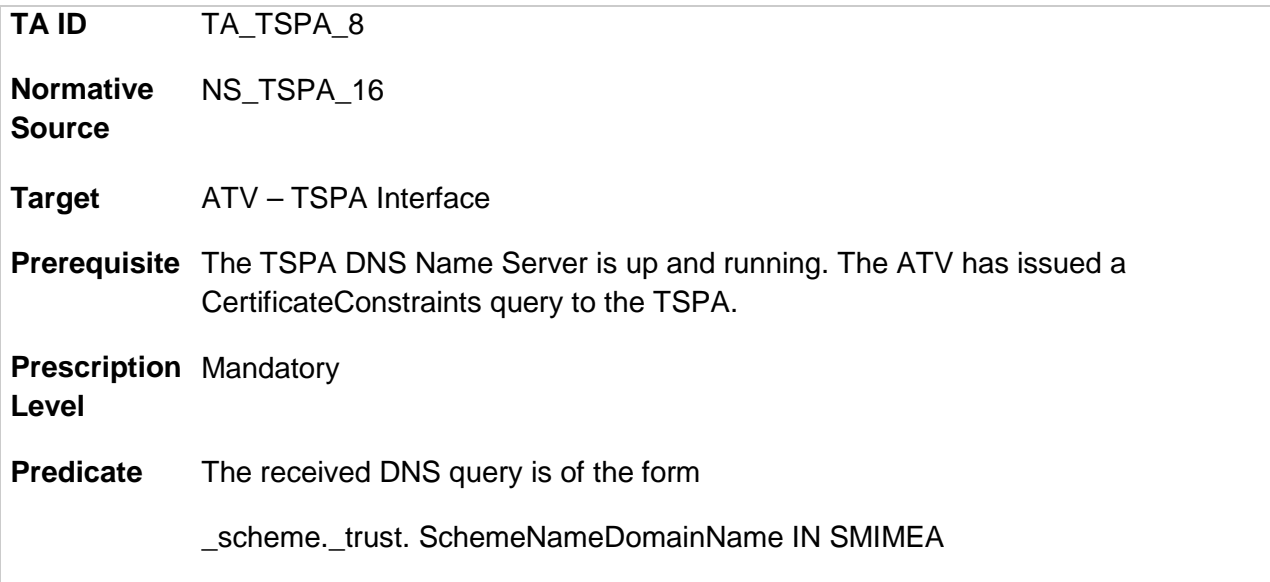

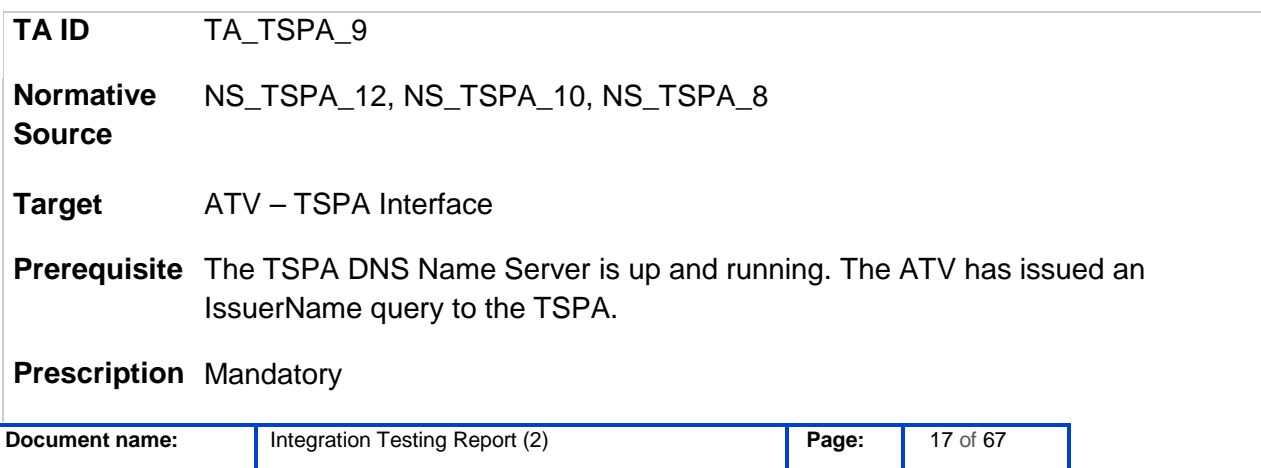

**Dissemination:** PU **Version:** 1.0 **Status**: Final

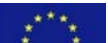

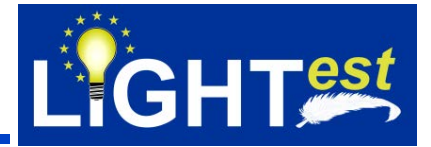

#### **Level**

**Predicate** The RR response to the IssuerName query is a PTR Record containing the domain name of the SchemeName if the queried trust scheme is Boolean.

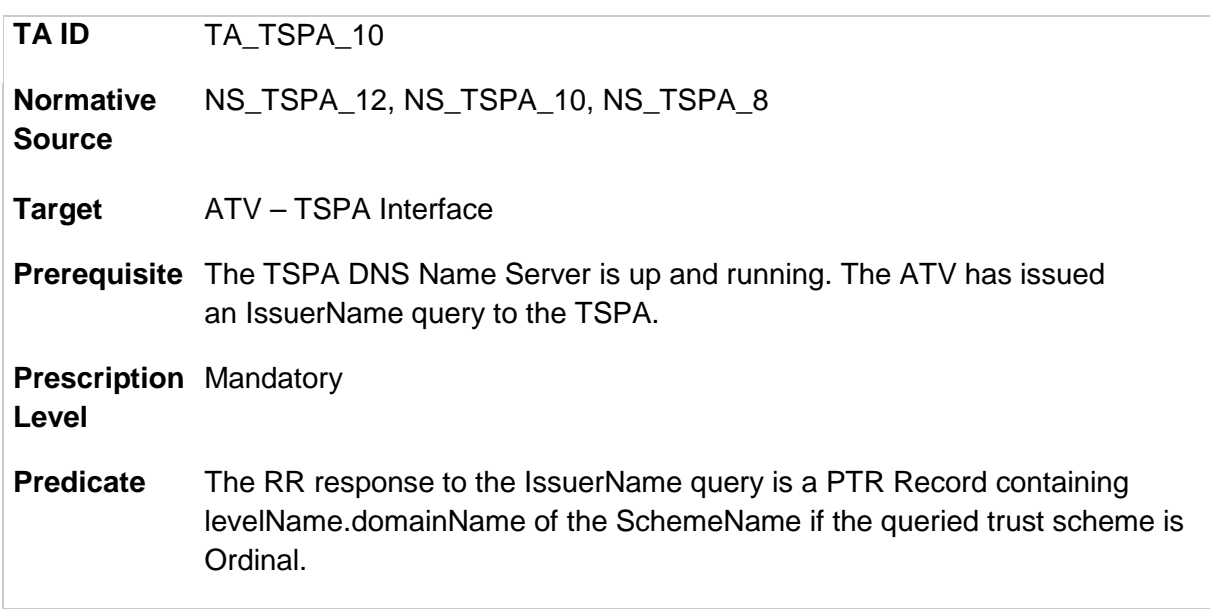

### 7.1.4 ATV - TSPA Integration Test Cases

<span id="page-17-1"></span><span id="page-17-0"></span>This section includes the list of test cases and the descriptions of the test cases.

7.1.4.1 ATV – TSPA Integration Test Case List

#### *Table 1 List of ATV – TSPA integration test cases*

<span id="page-17-2"></span>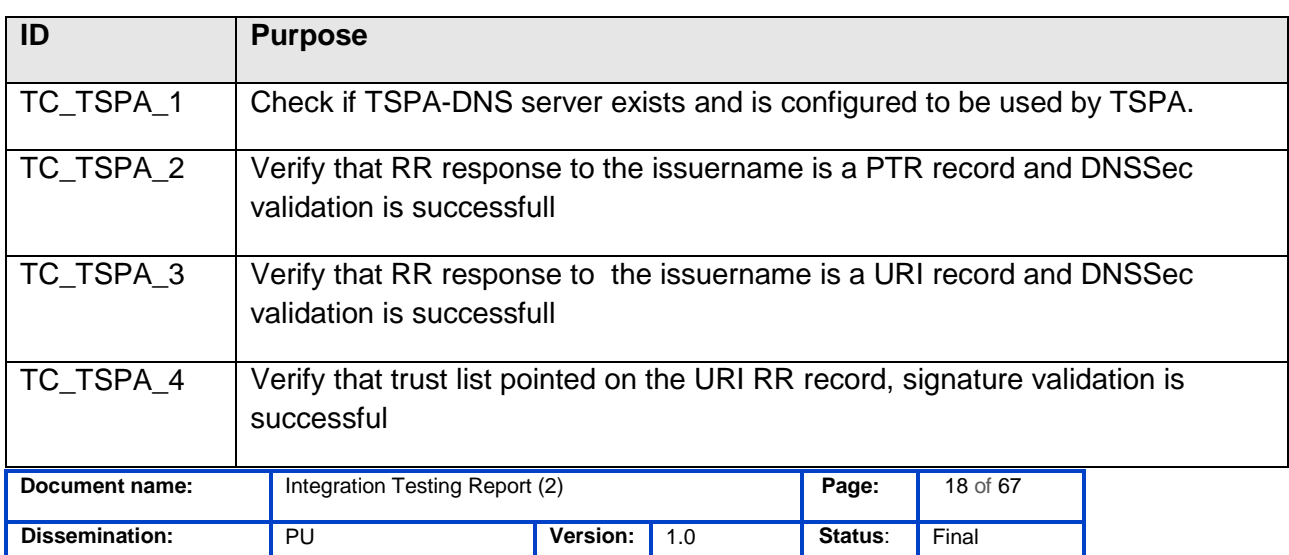

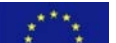

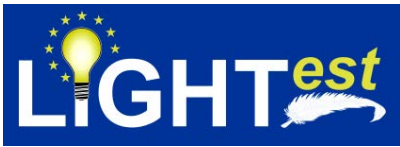

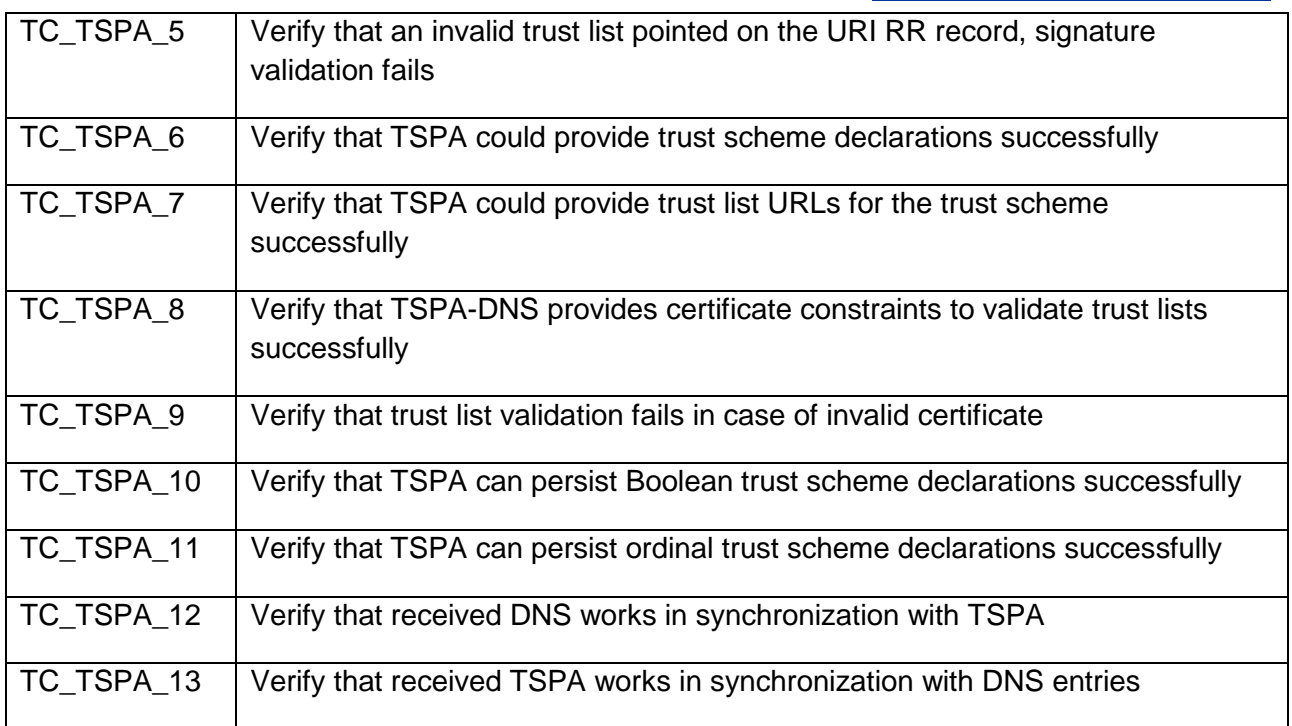

### 7.1.4.2 ATV – TSPA Integration Test Case Details

<span id="page-18-0"></span>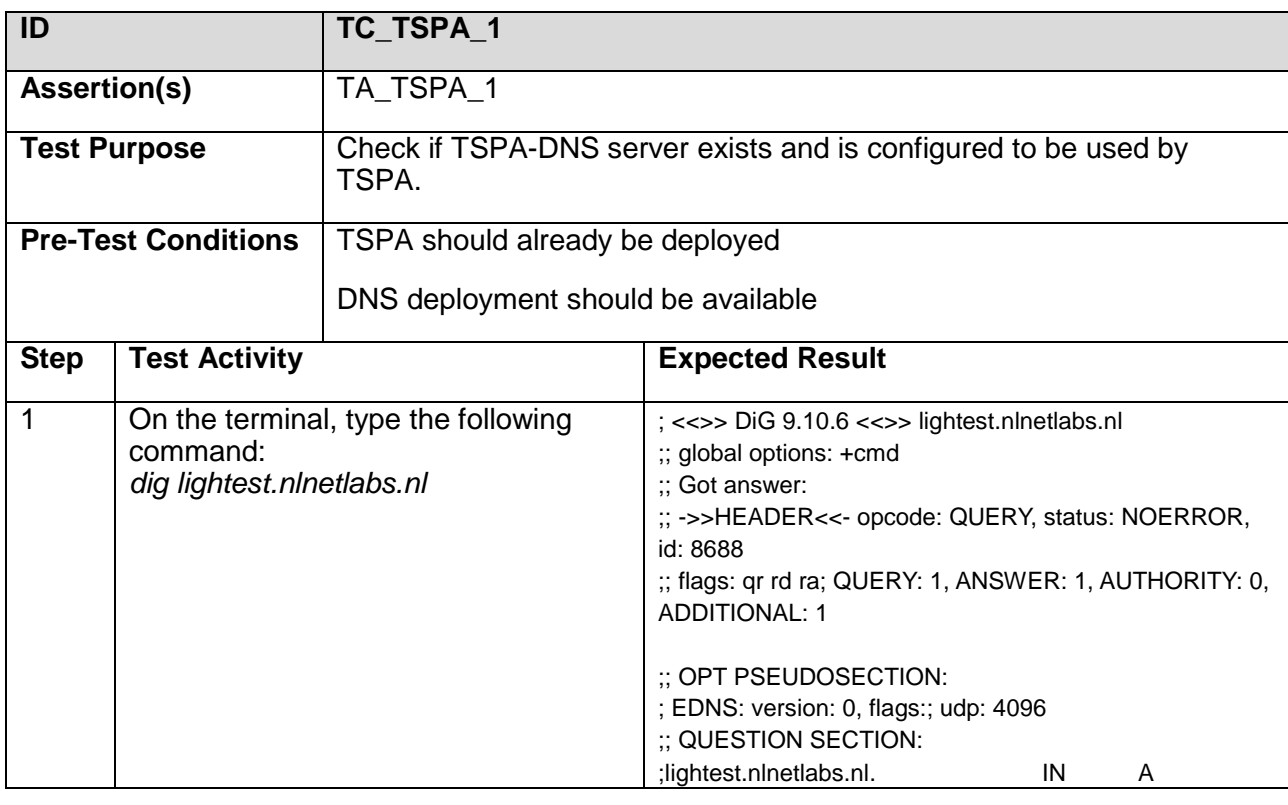

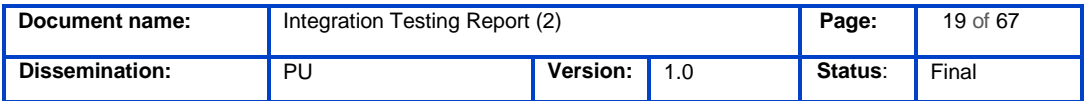

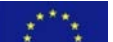

 $\Gamma$ 

<u> The Contract of the Contract of the Contract of the Contract of the Contract of the Contract of the Contract of the Contract of the Contract of the Contract of the Contract of the Contract of the Contract of the Contract</u>

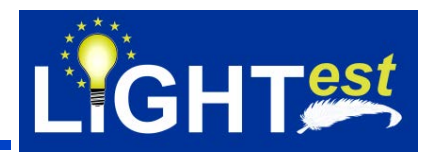

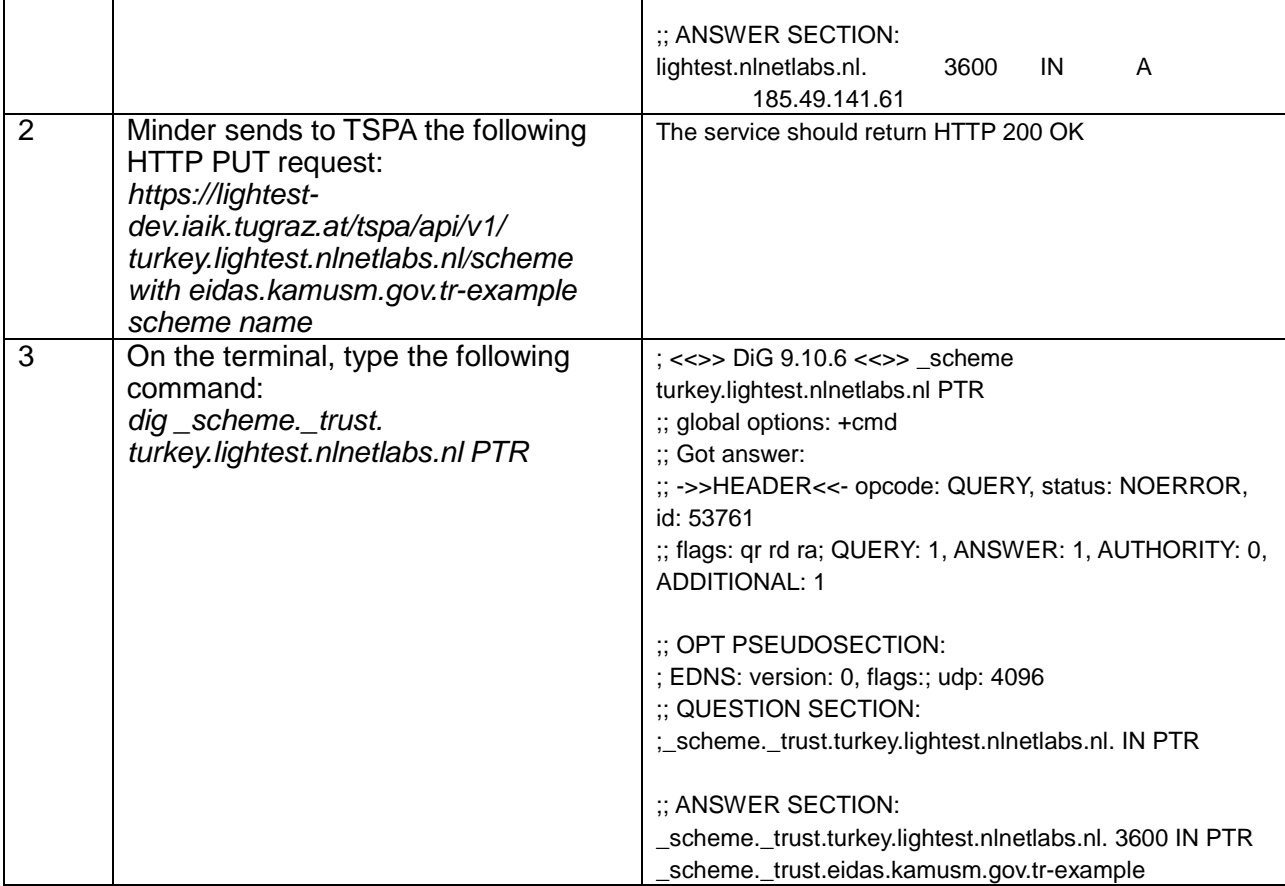

 $\mathsf{T}$ 

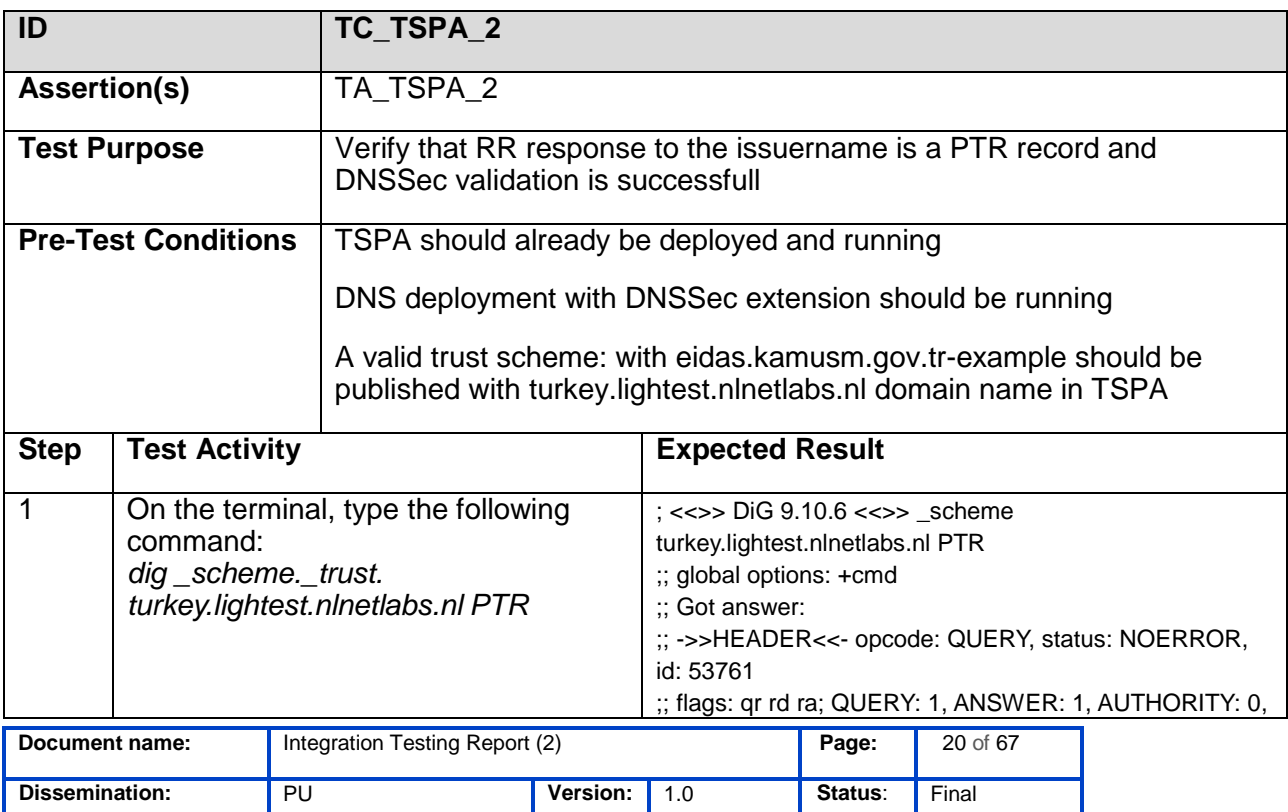

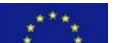

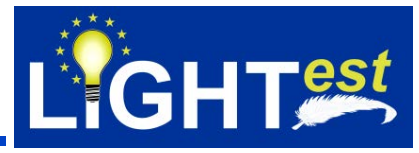

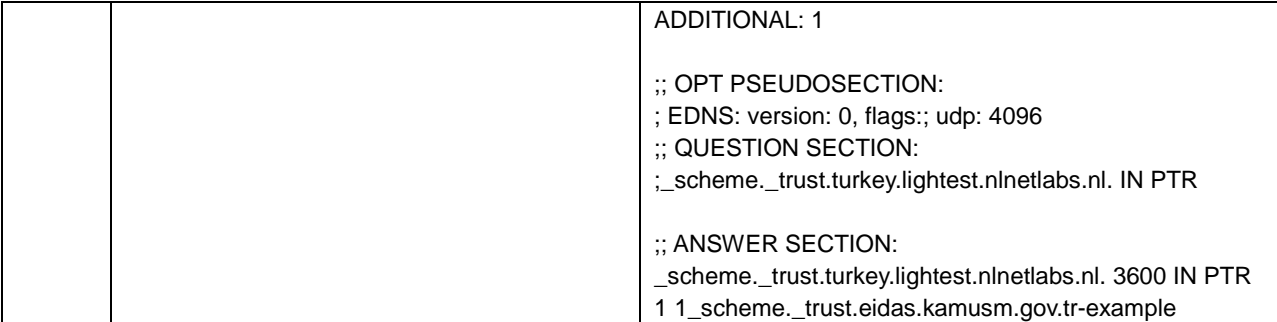

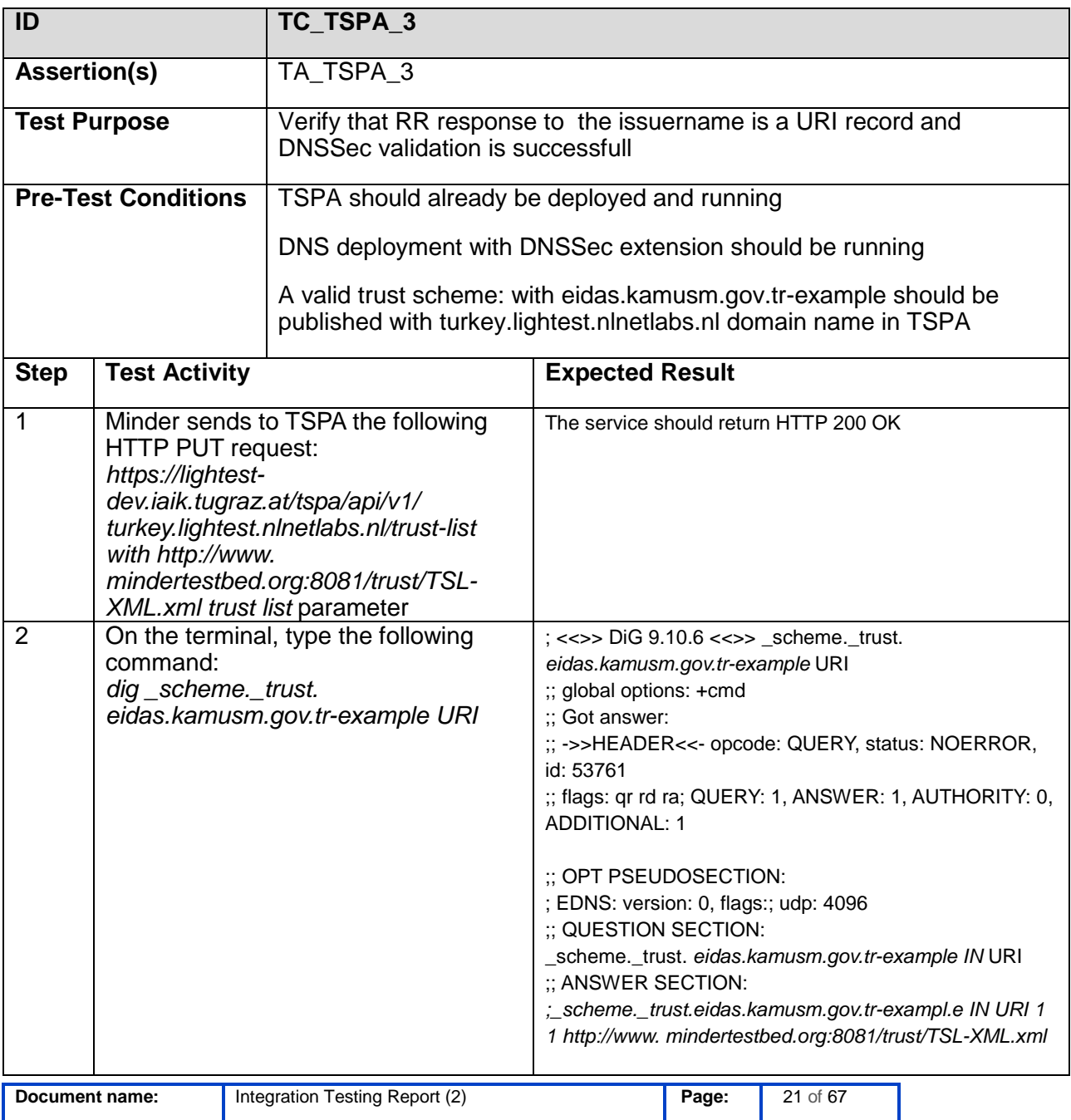

**Dissemination:** PU **Version:** 1.0 **Status**: Final

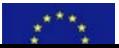

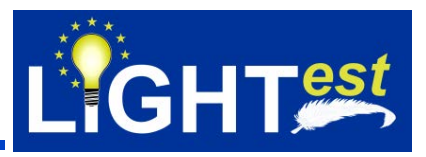

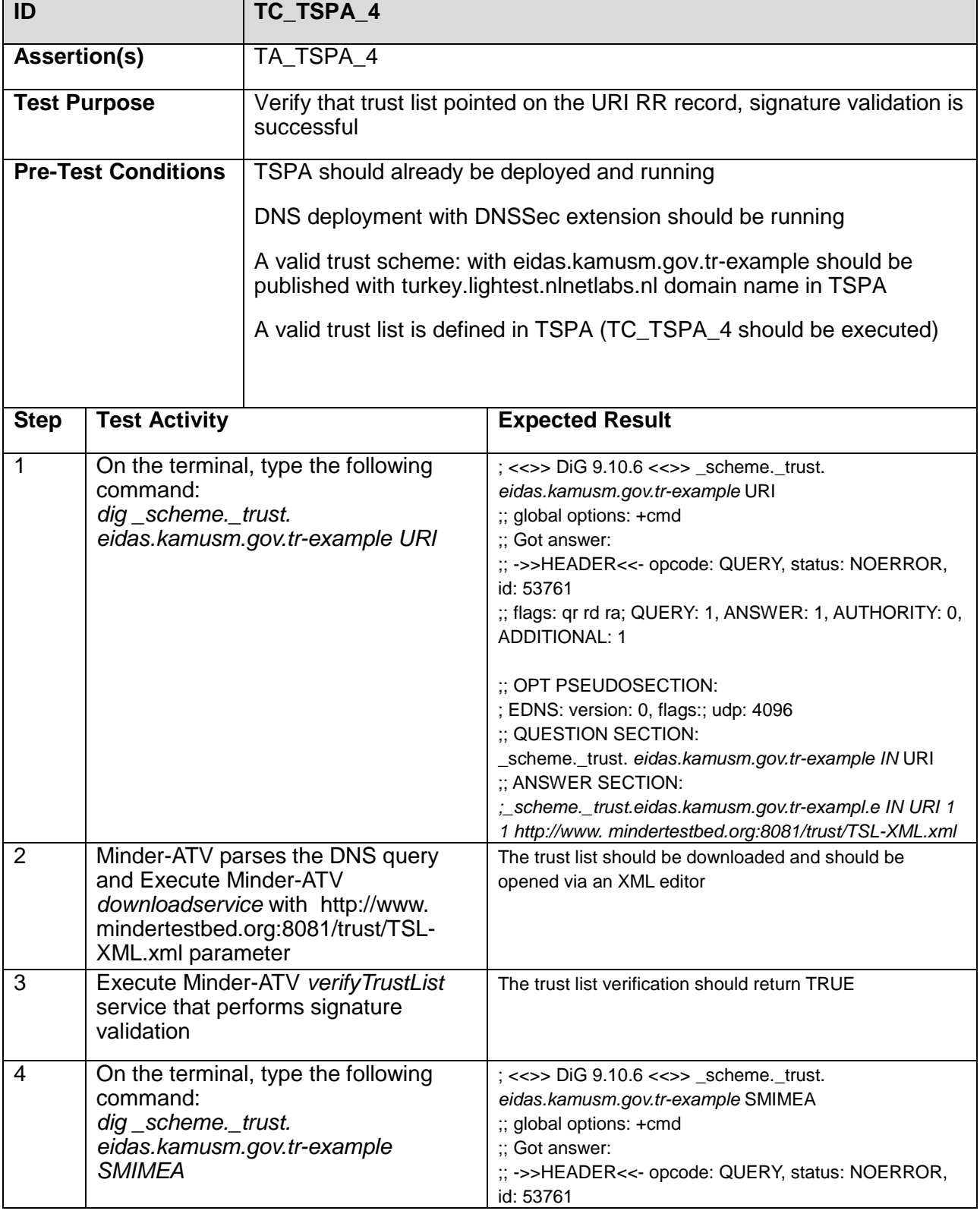

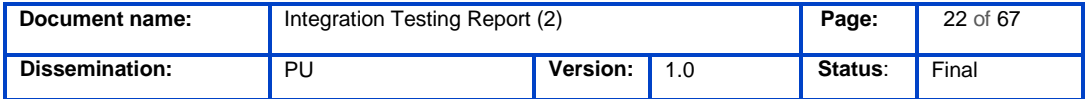

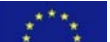

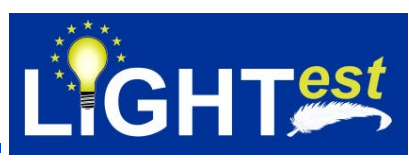

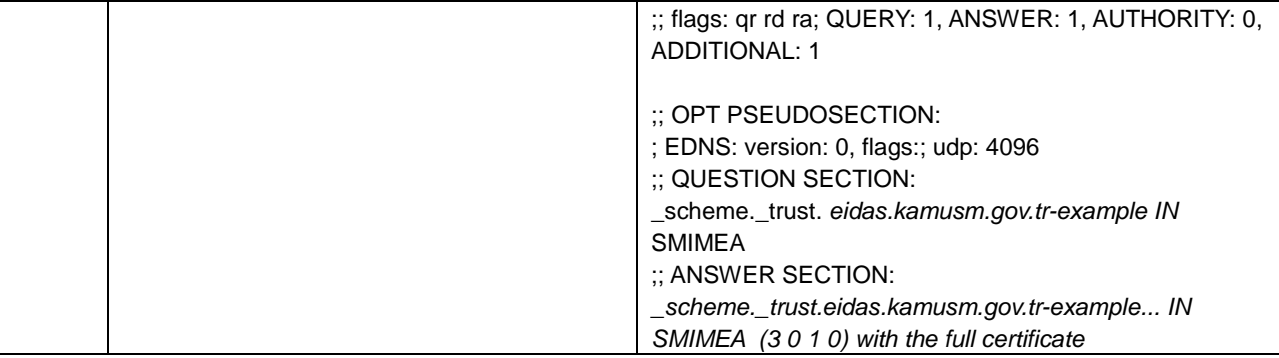

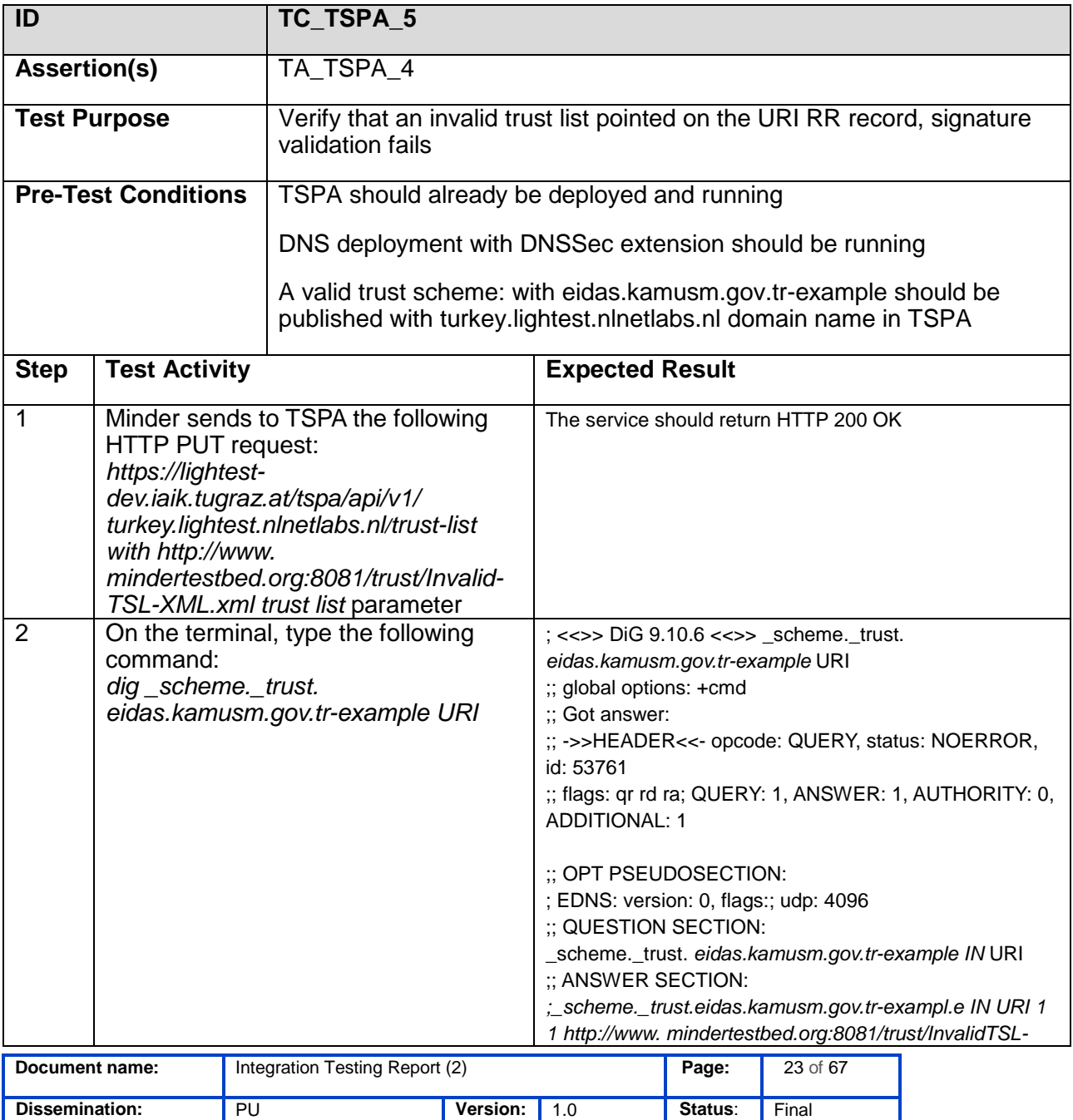

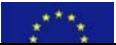

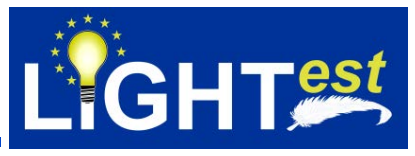

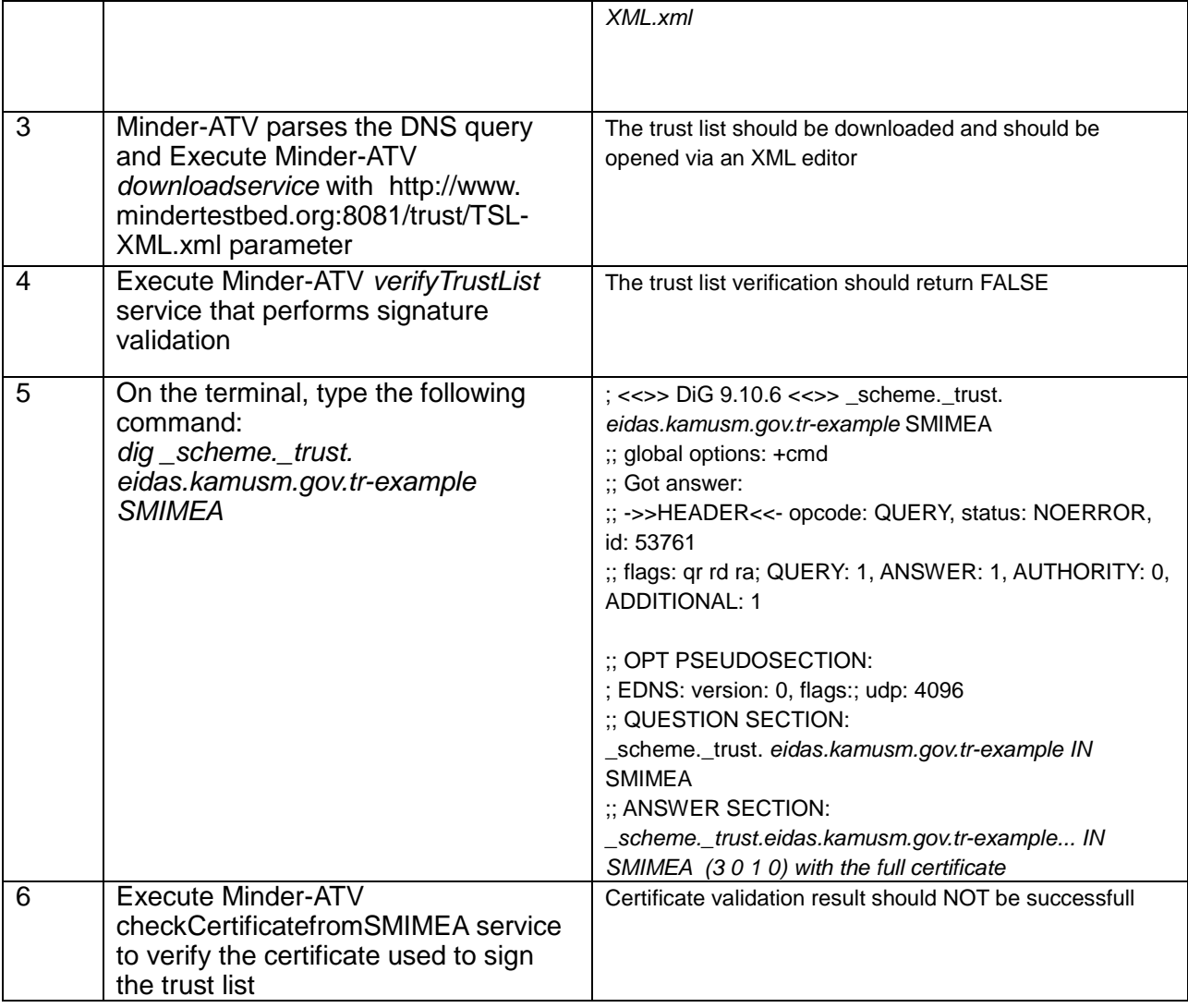

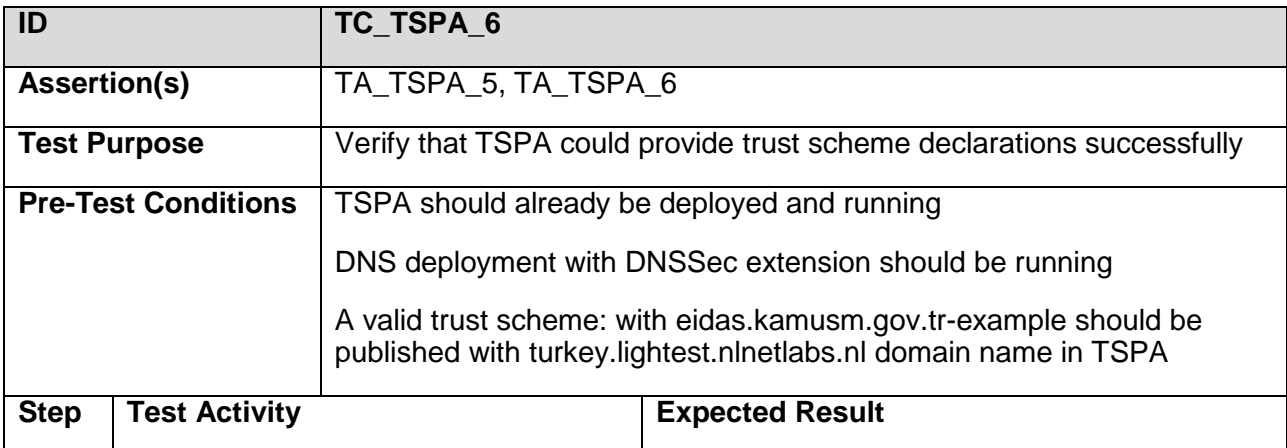

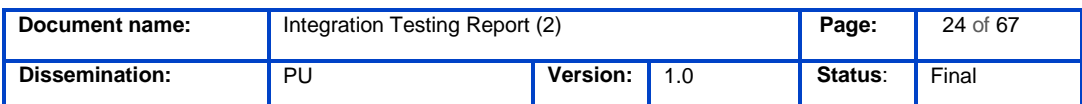

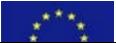

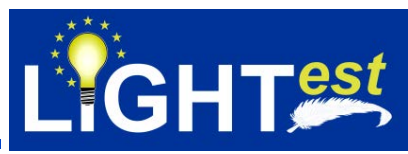

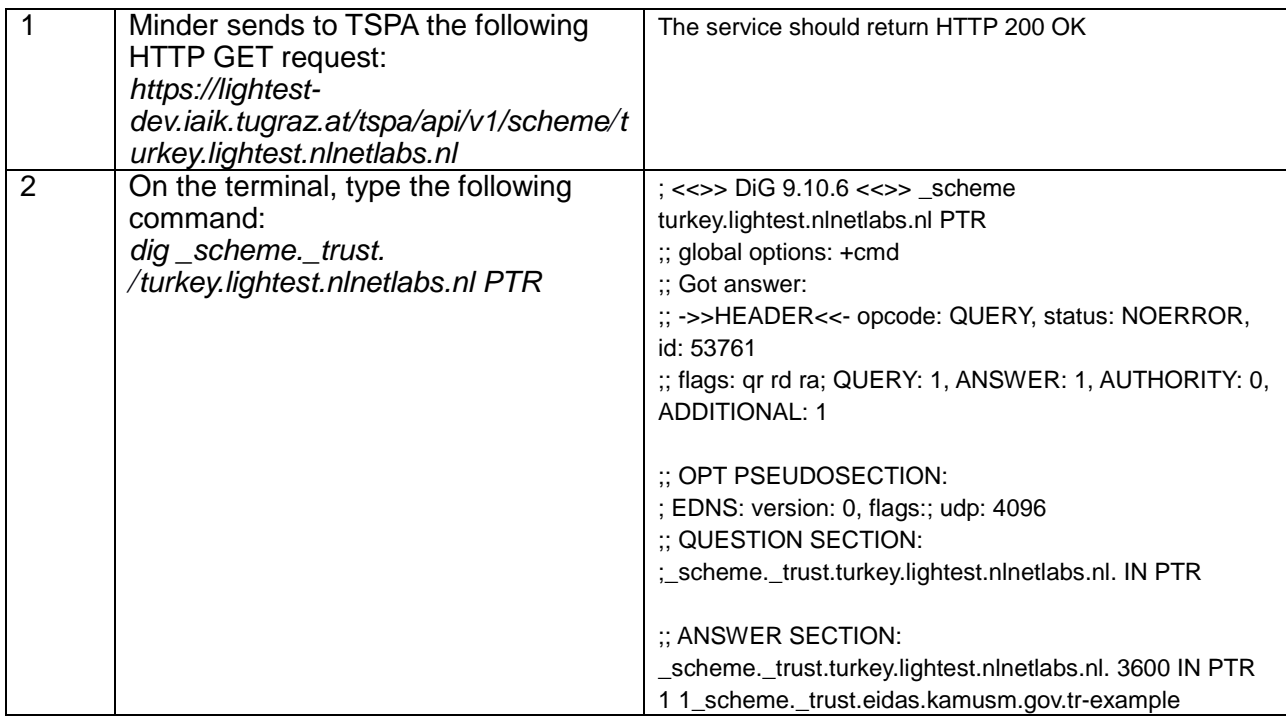

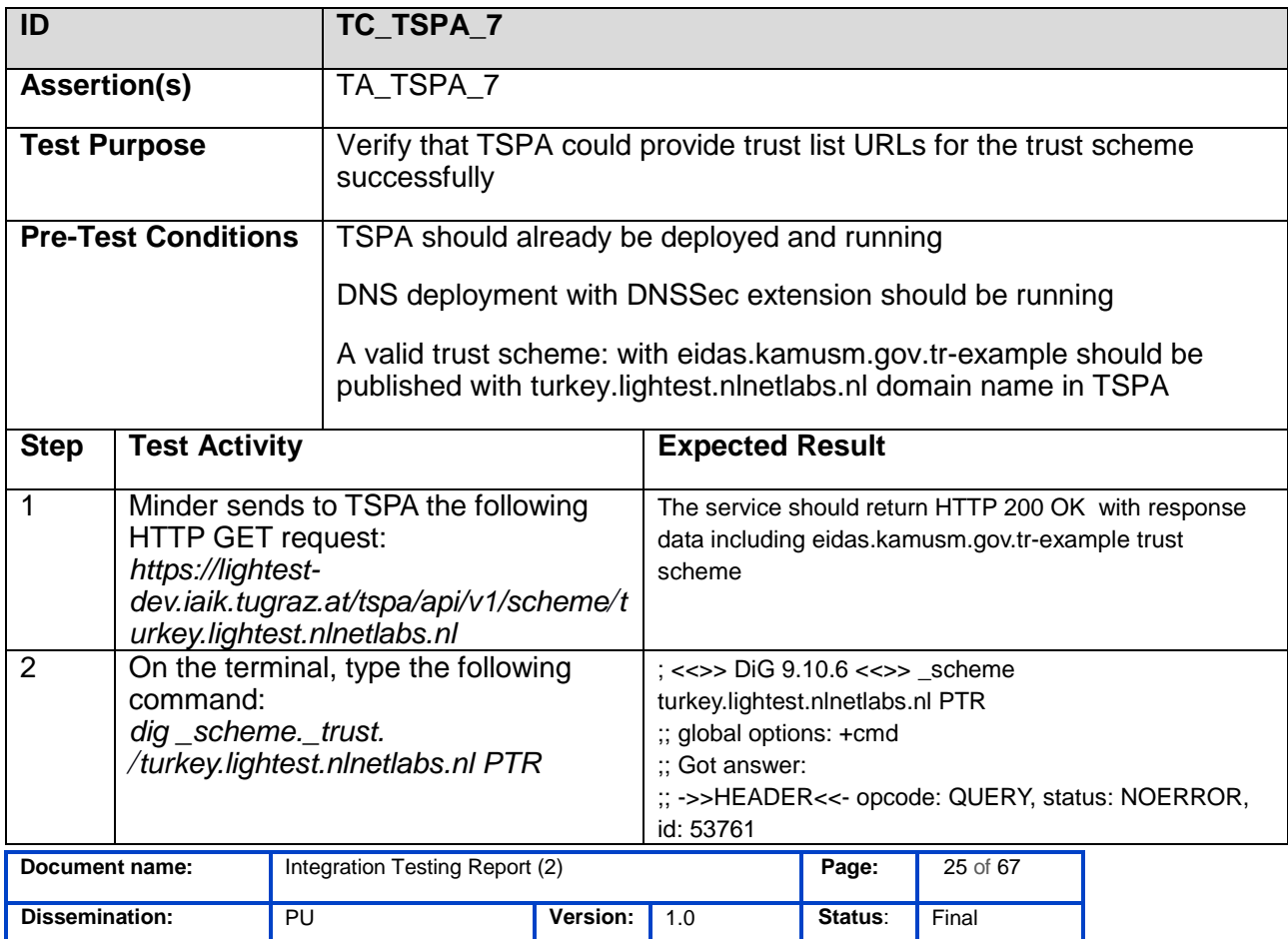

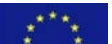

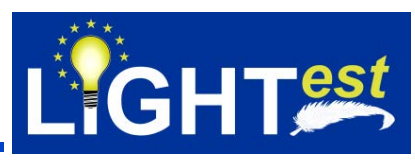

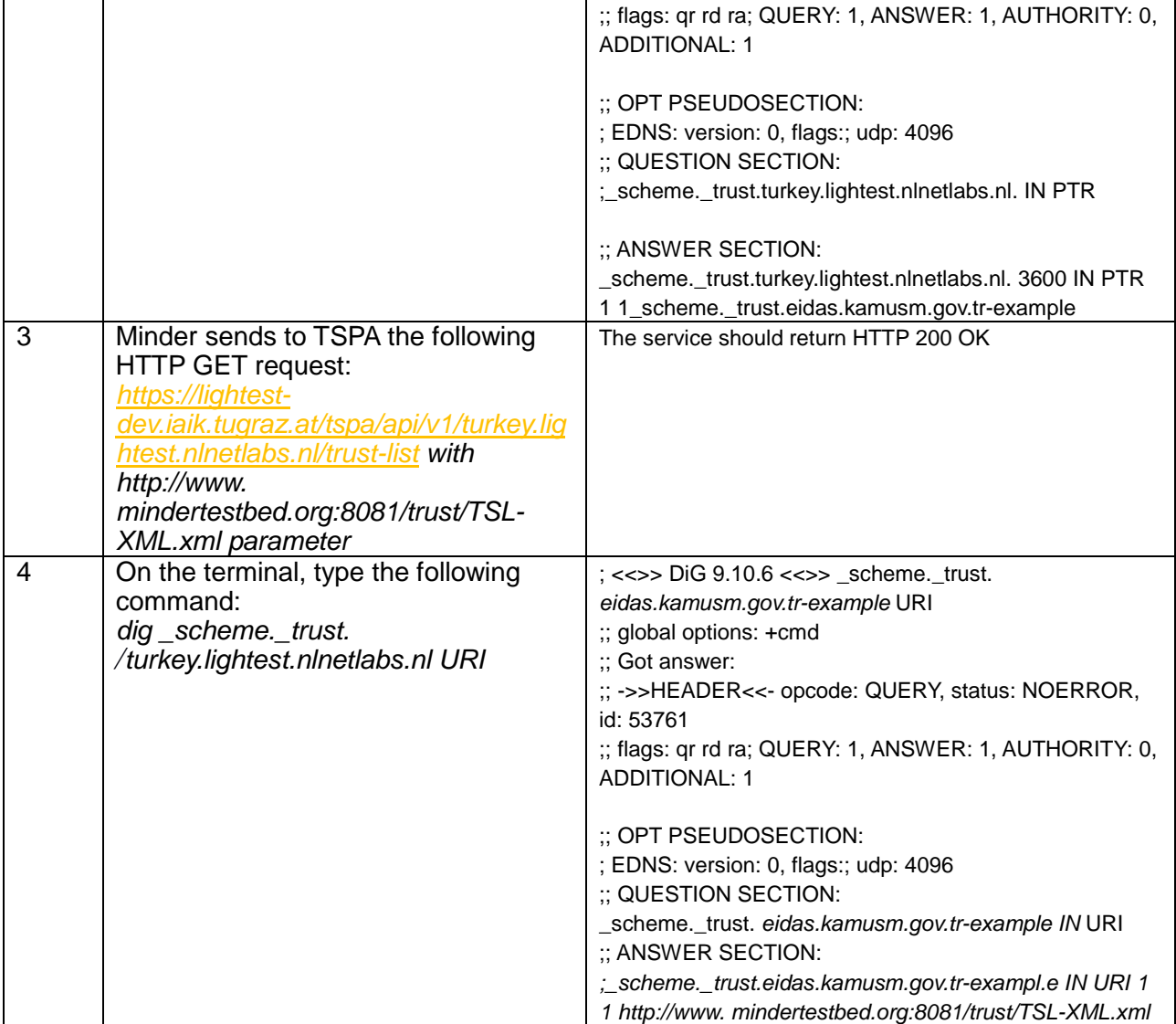

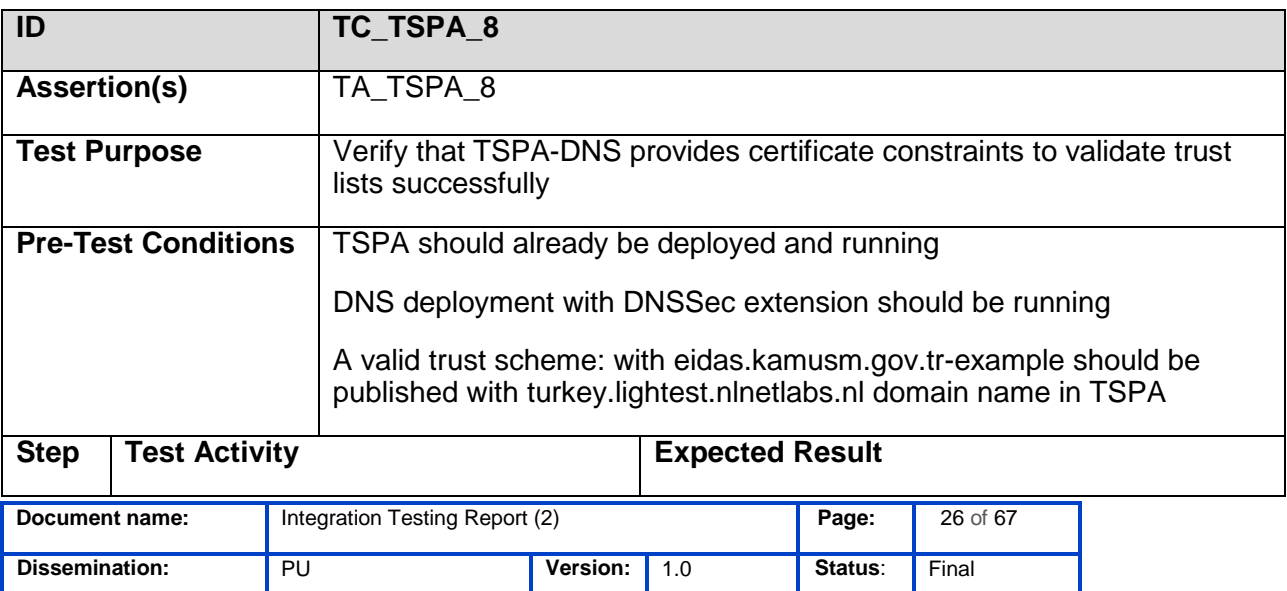

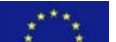

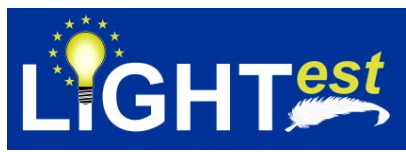

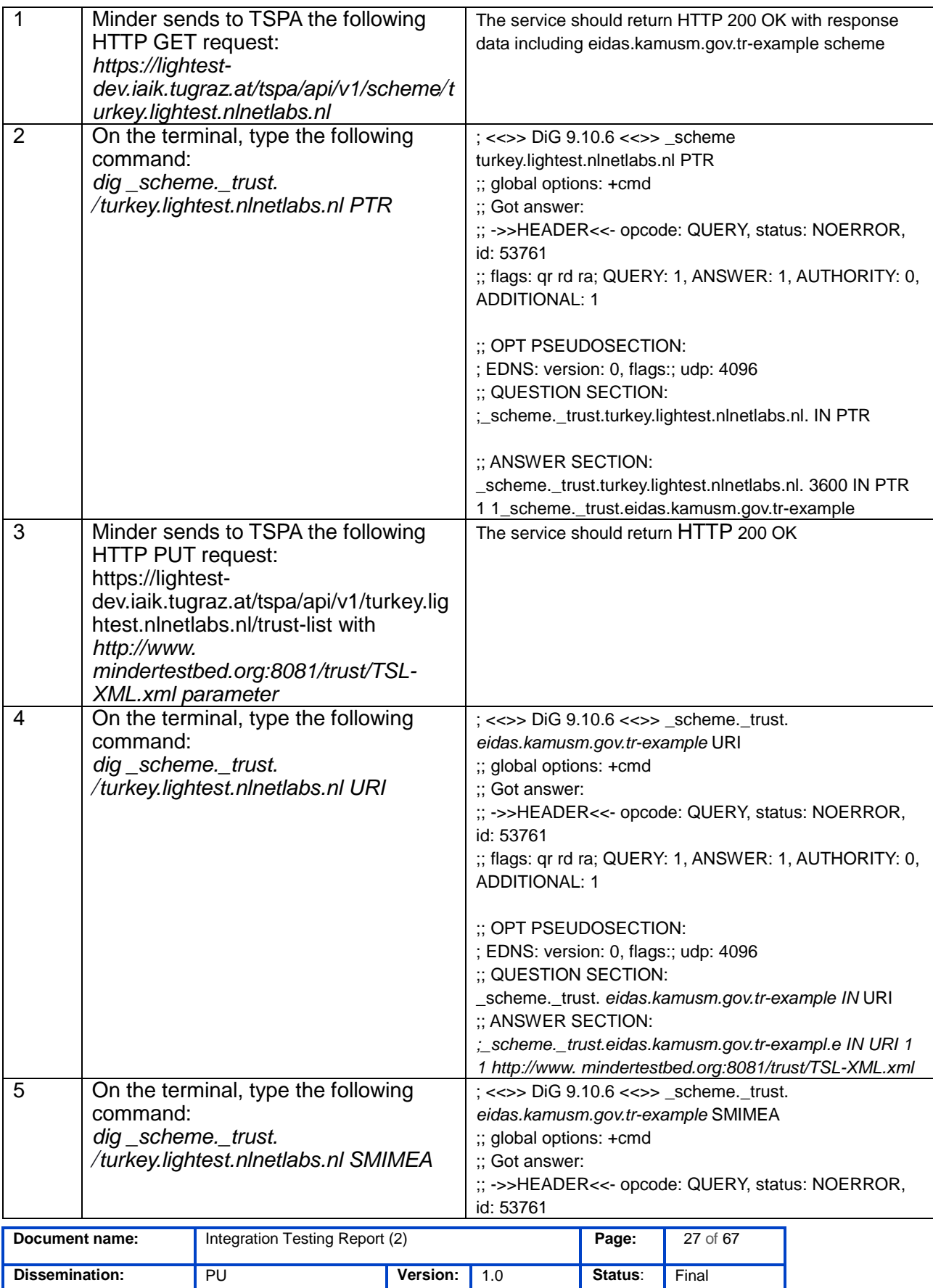

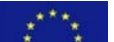

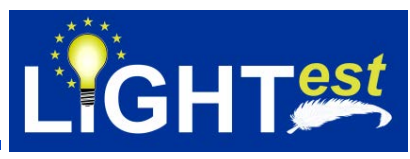

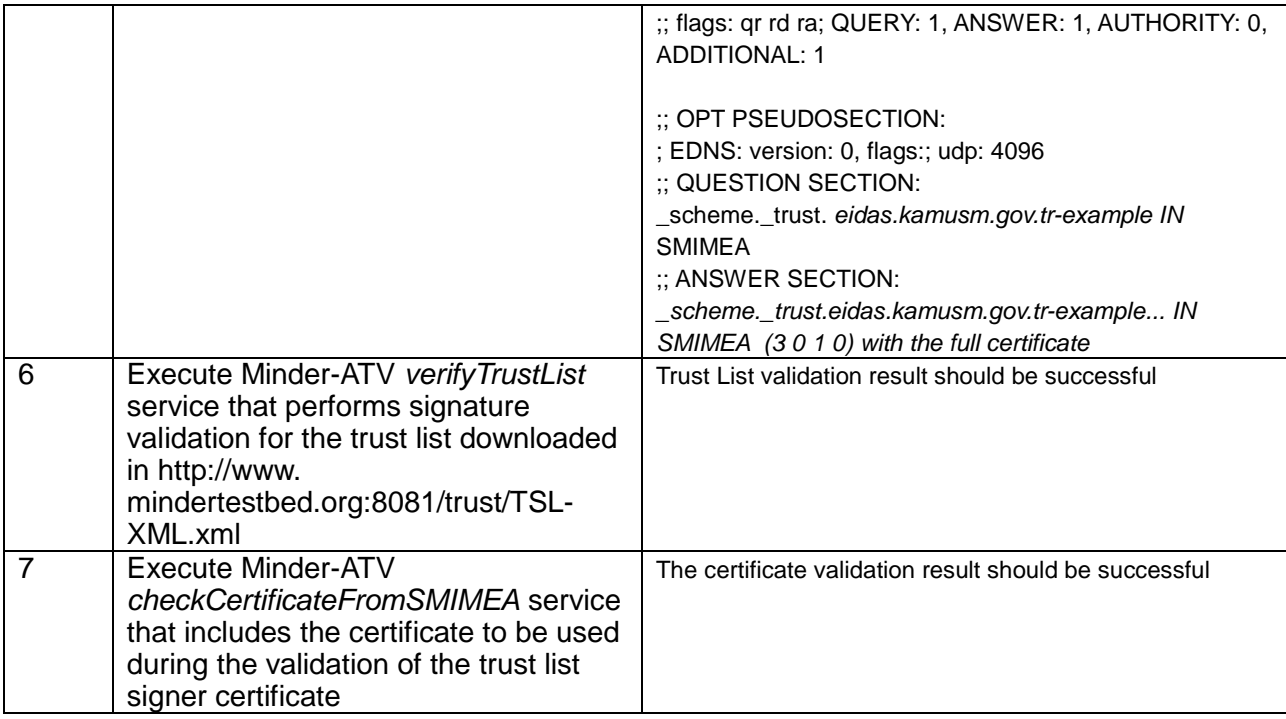

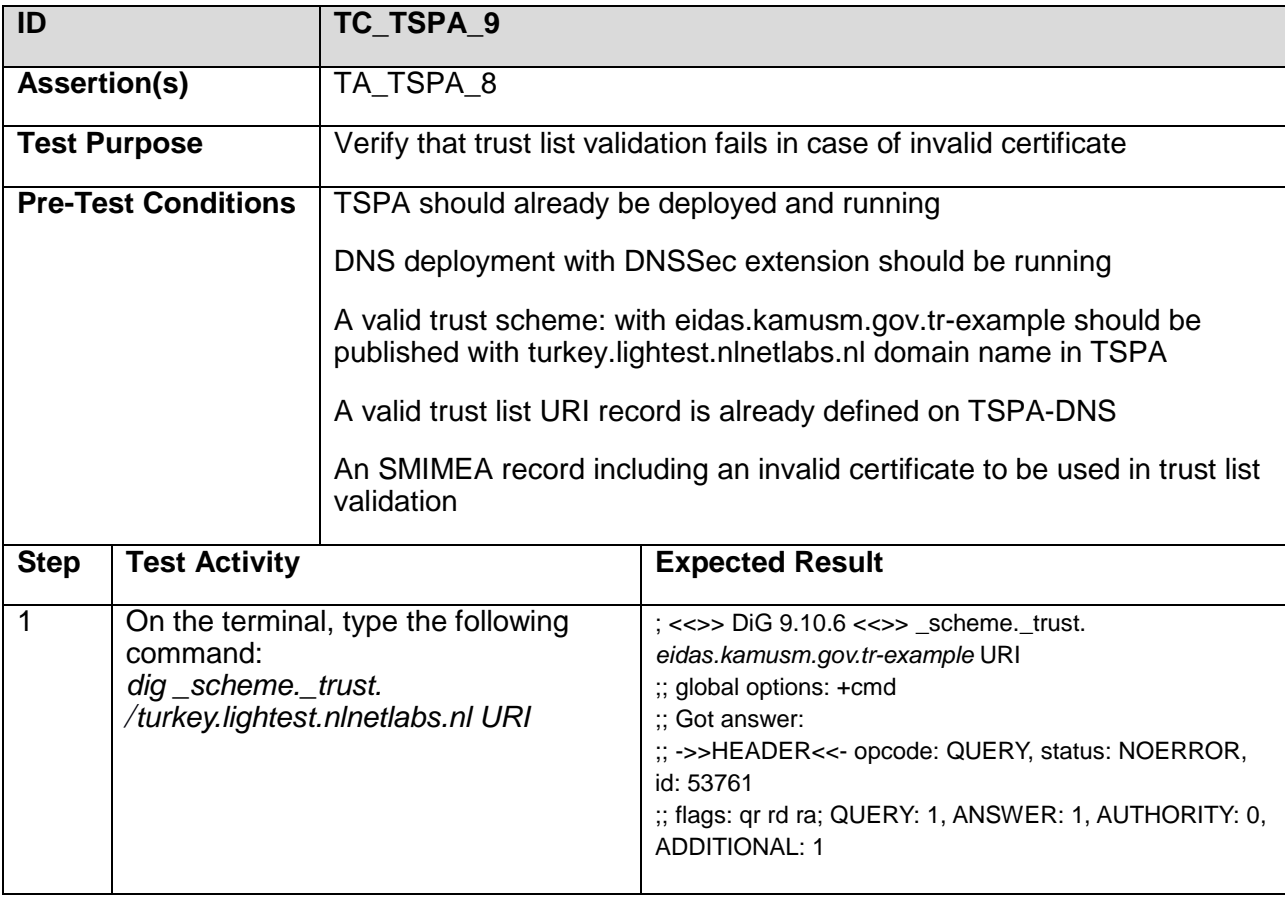

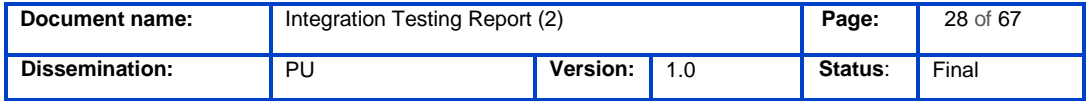

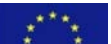

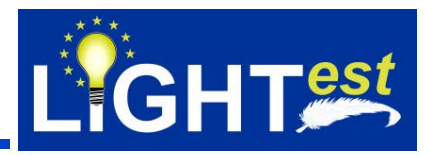

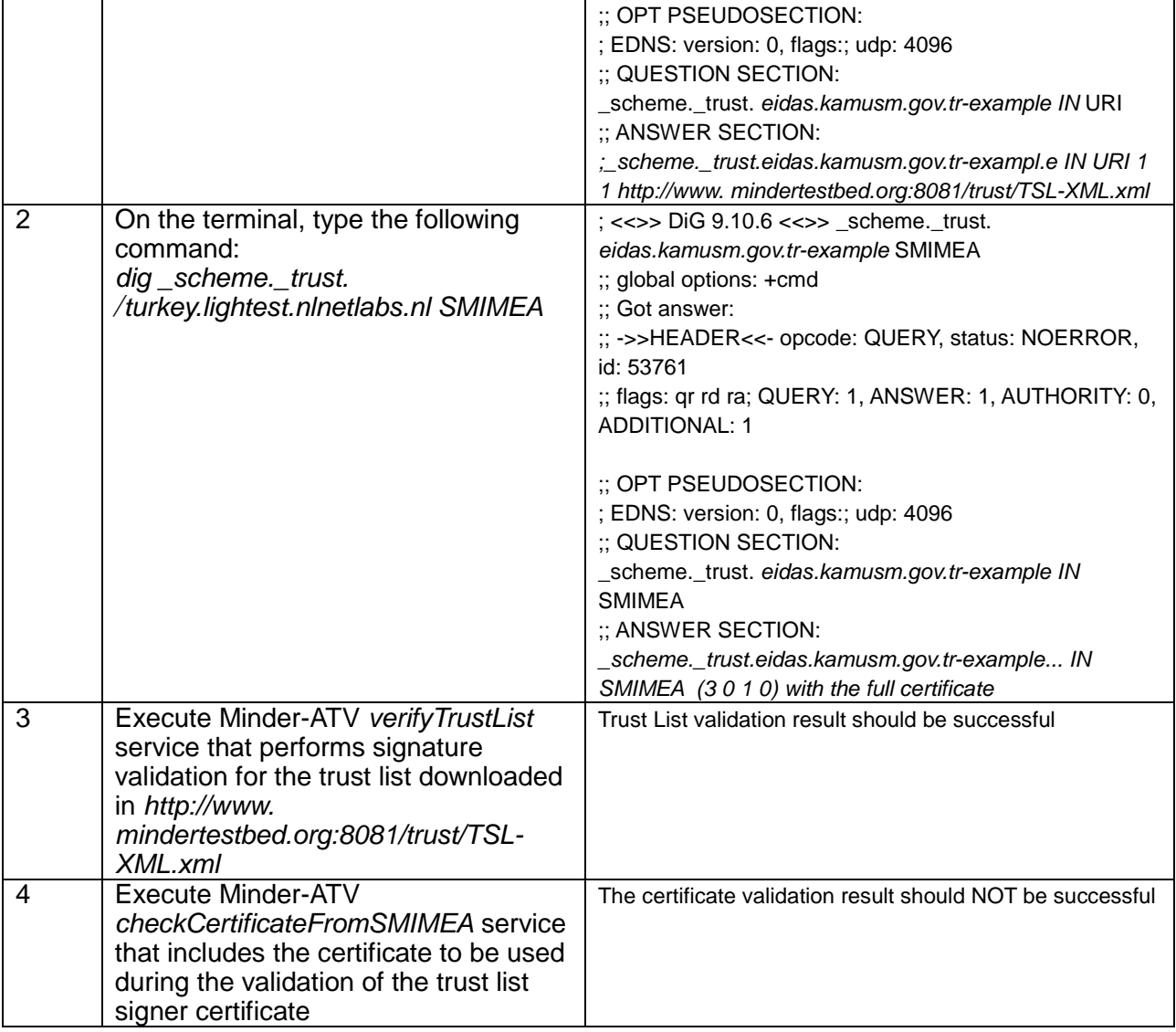

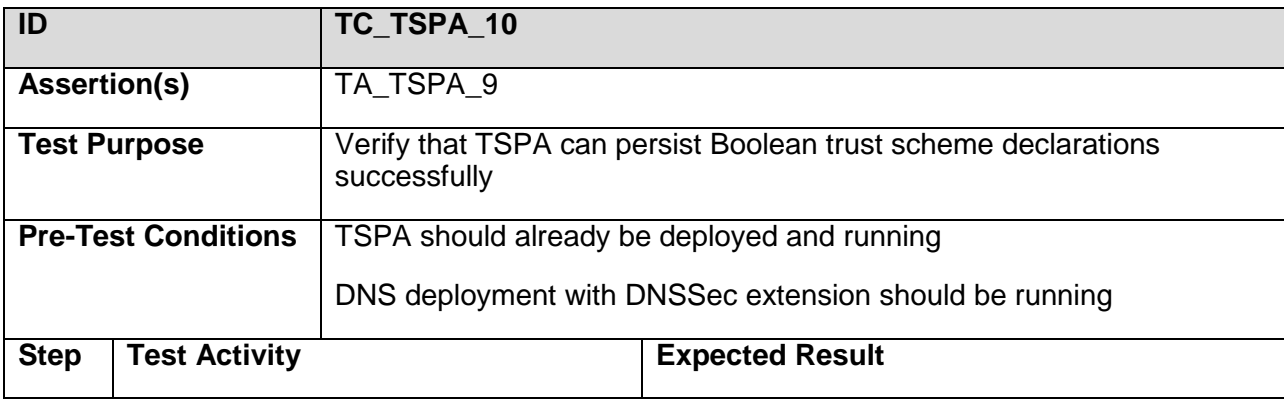

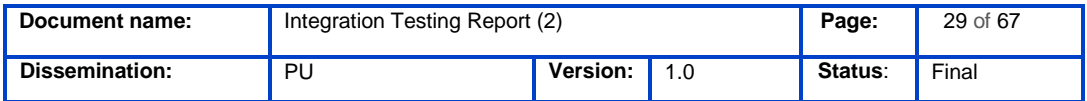

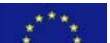

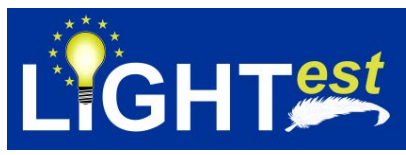

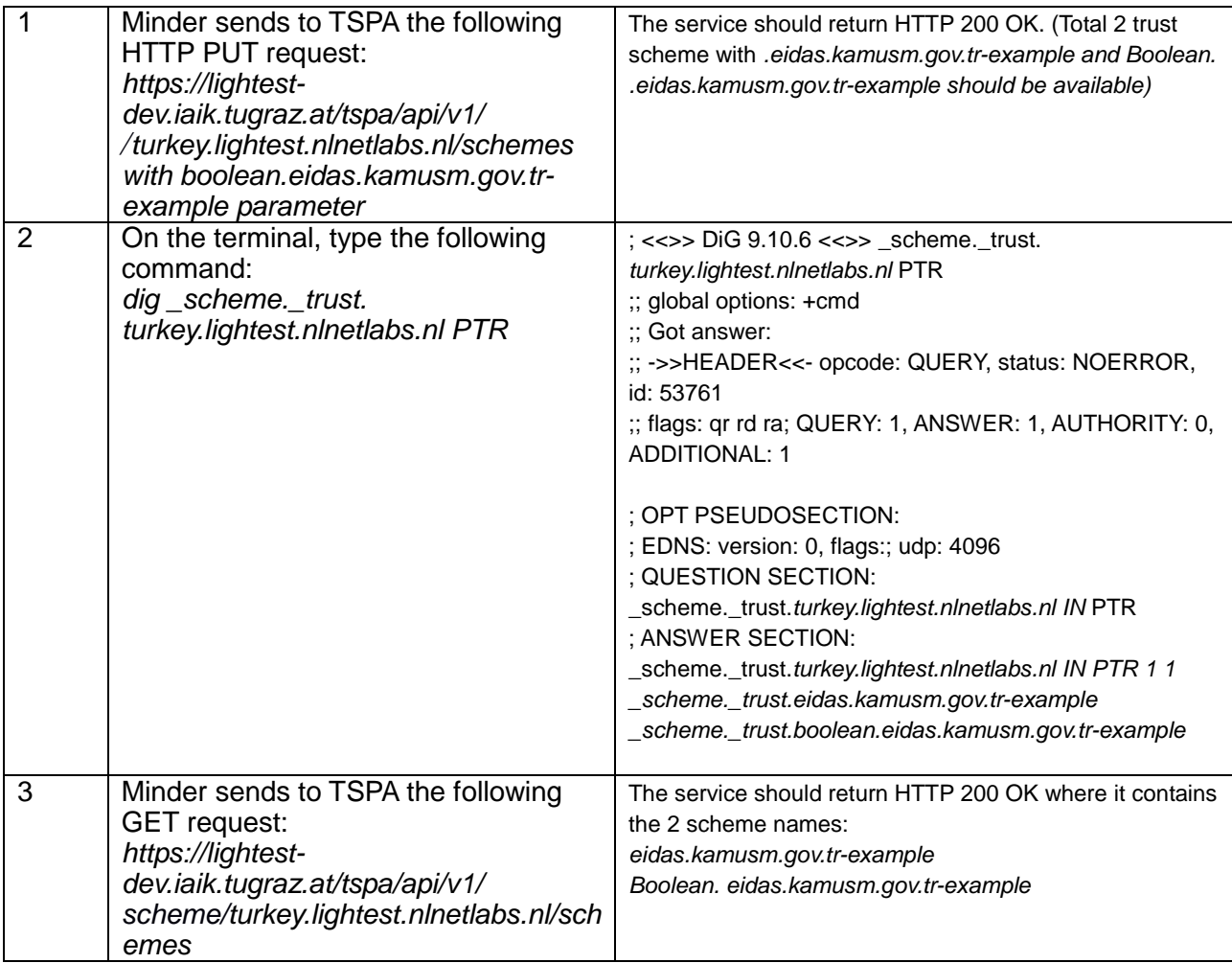

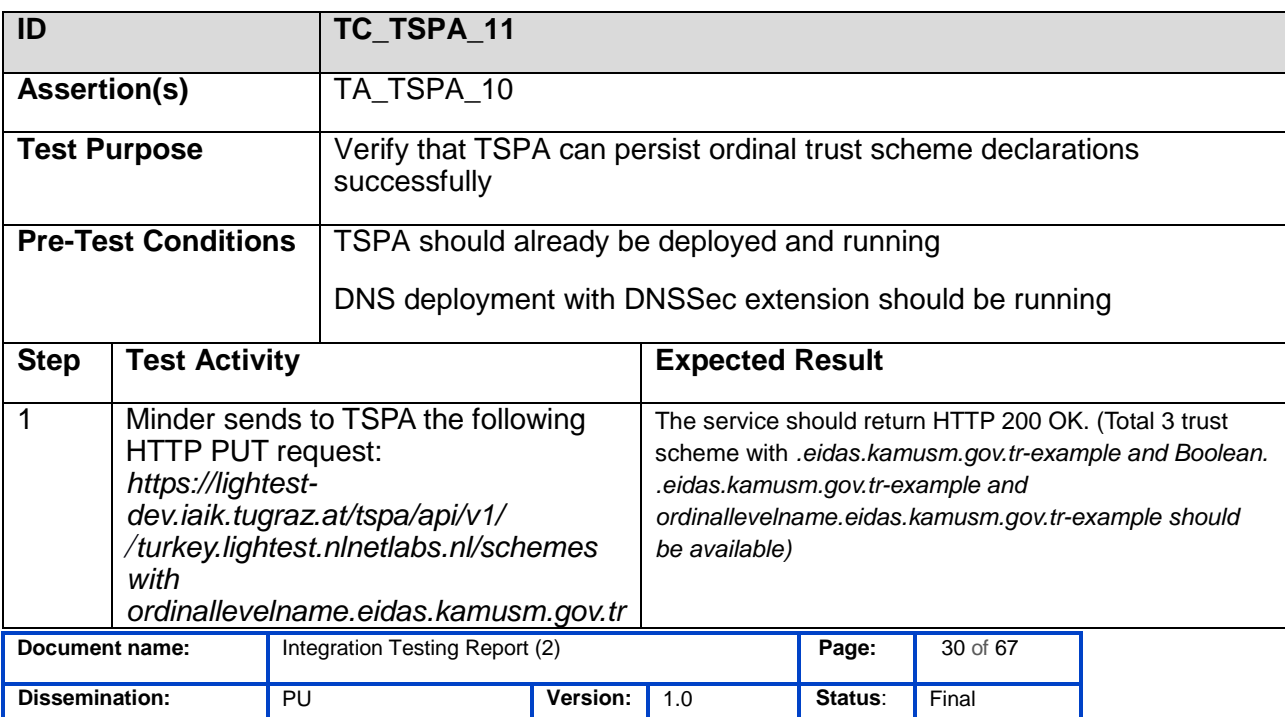

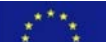

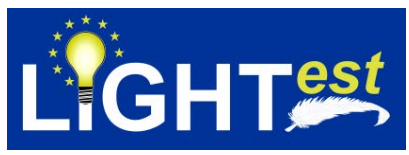

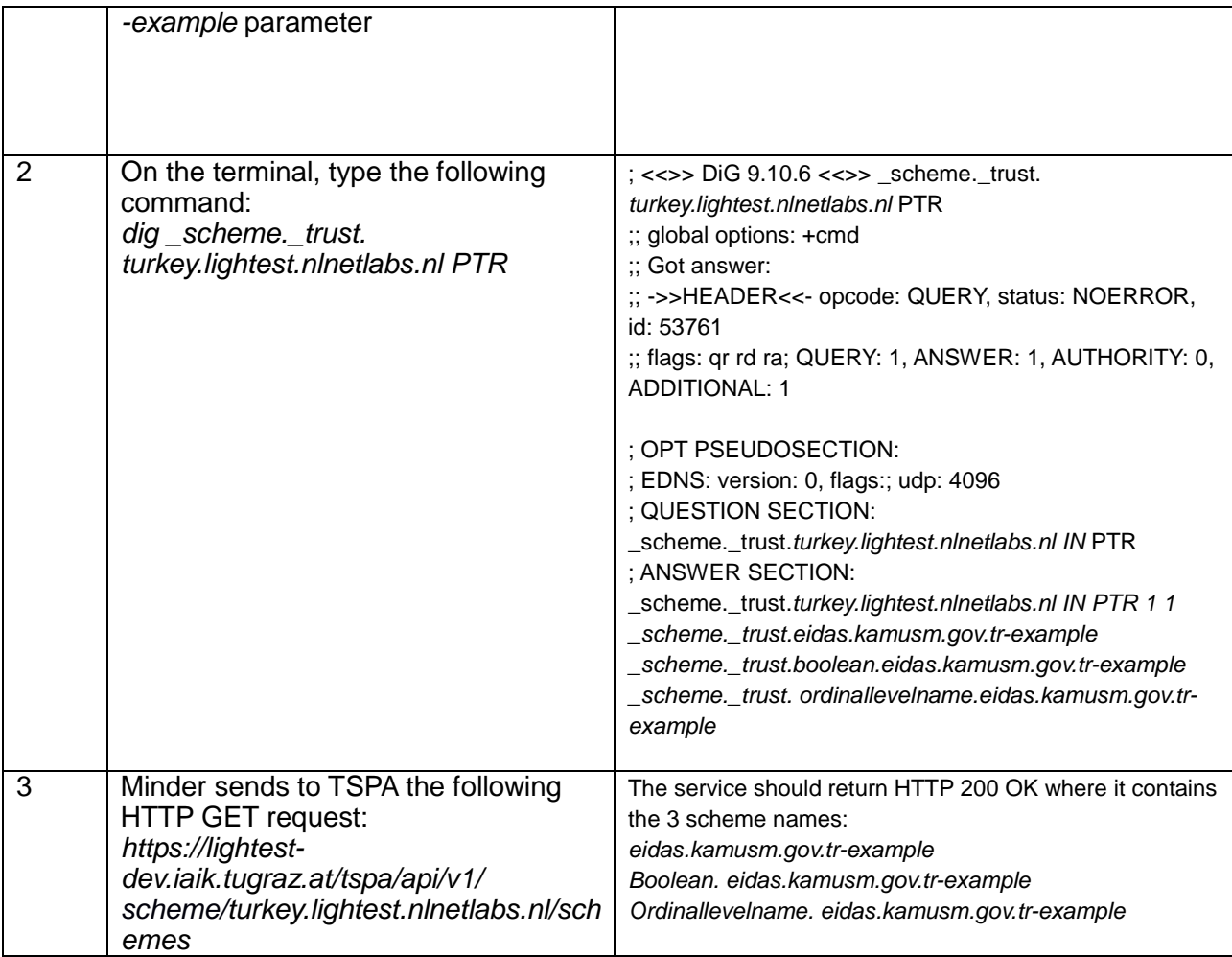

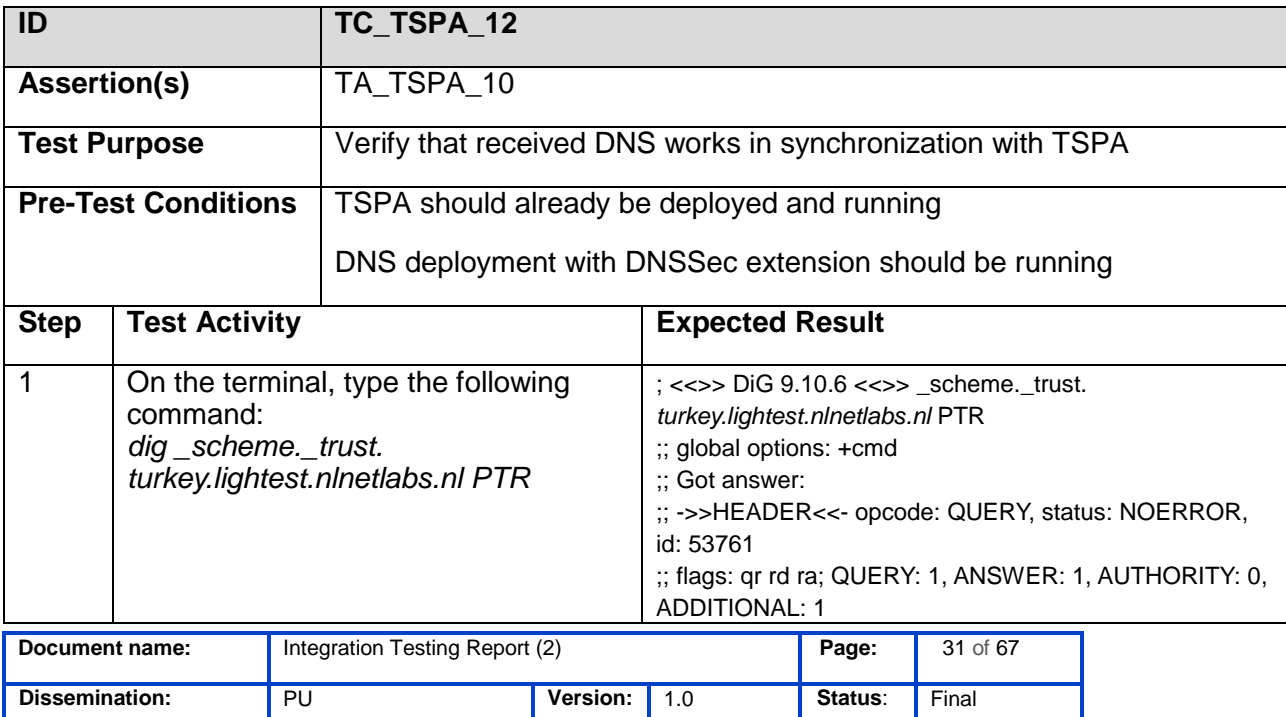

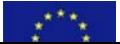

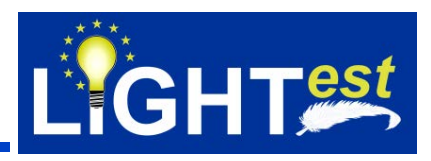

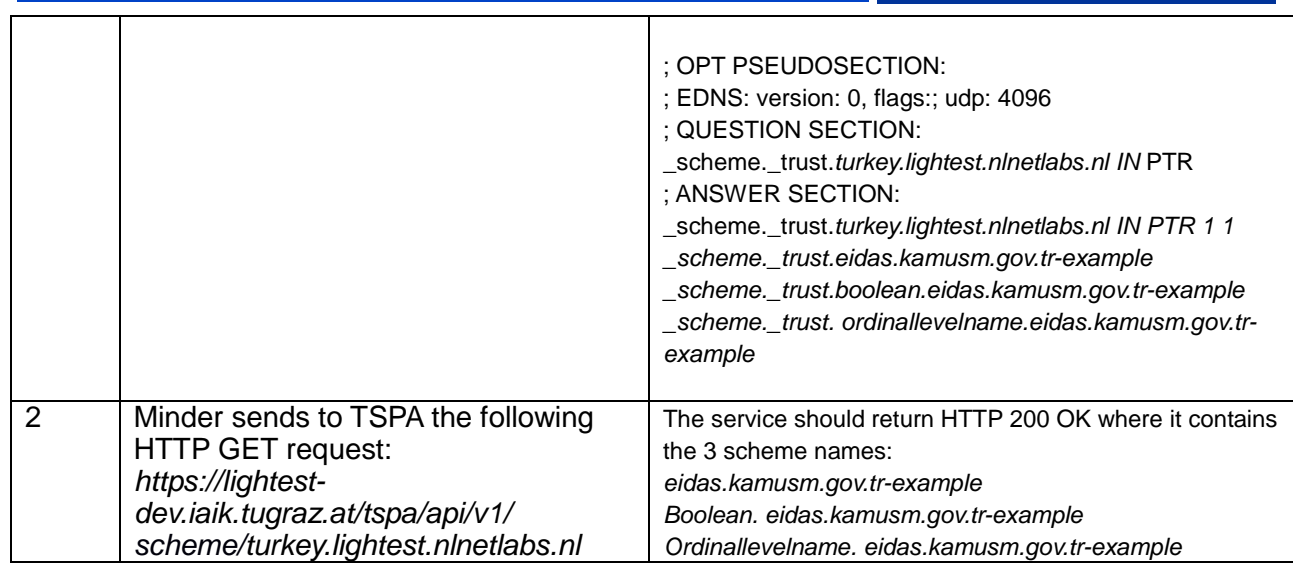

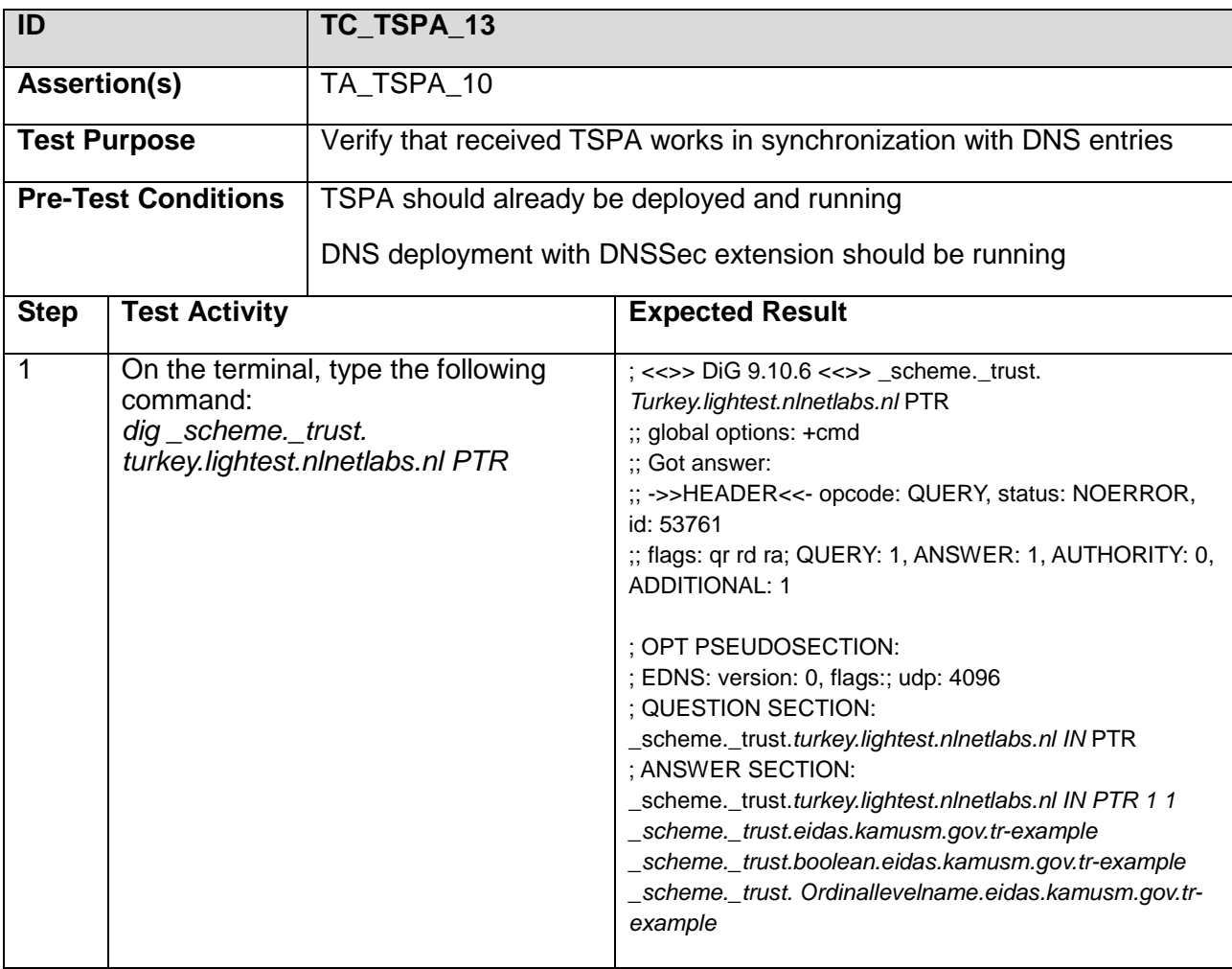

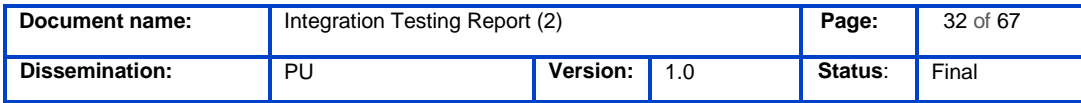

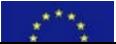

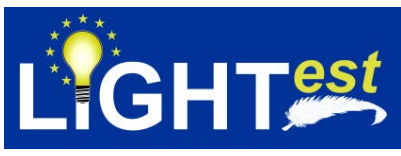

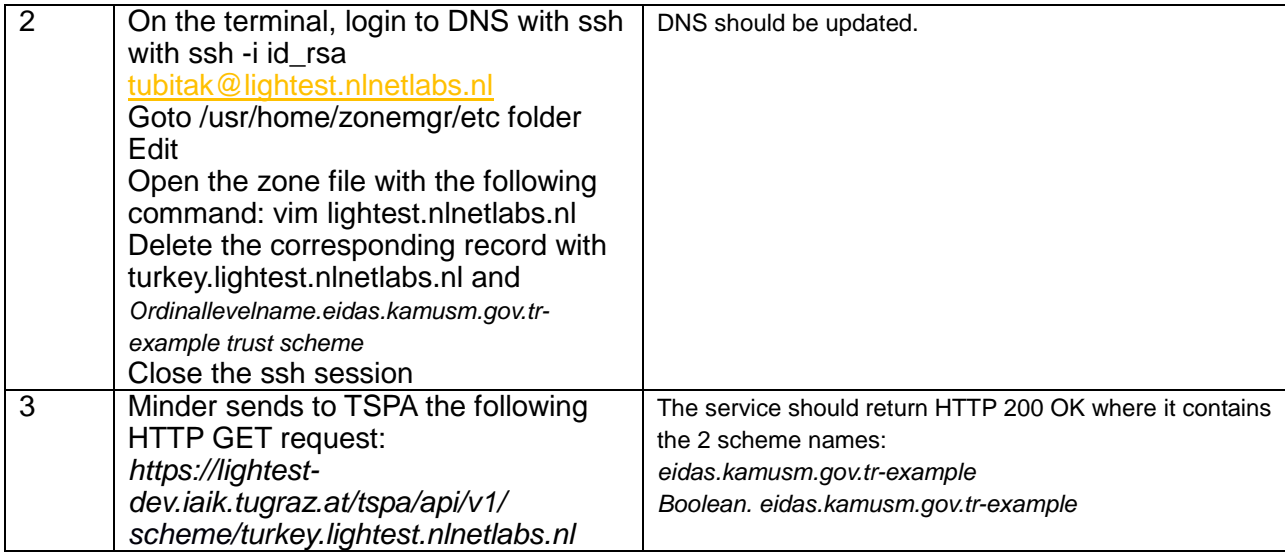

### **7.2ATV – TTA Integration Testing**

7.2.1 ATV – TTA Integration Testing Conformance Clauses

<span id="page-32-1"></span><span id="page-32-0"></span>Conformance clauses are given in D8.8 Integration Testing Report (1).

7.2.2 ATV – TTA Integration Normative Sources

<span id="page-32-2"></span>For brevity, we removed ATV – TTA Integration Normative Sources from this deliverable. Since there are no modifications to the normative statements, readers can refer to D8.8 Integration Testing Report (1) for further details.

7.2.3 ATV – TTA Integration Test Assertions

<span id="page-32-3"></span>The updated assertions are given below.

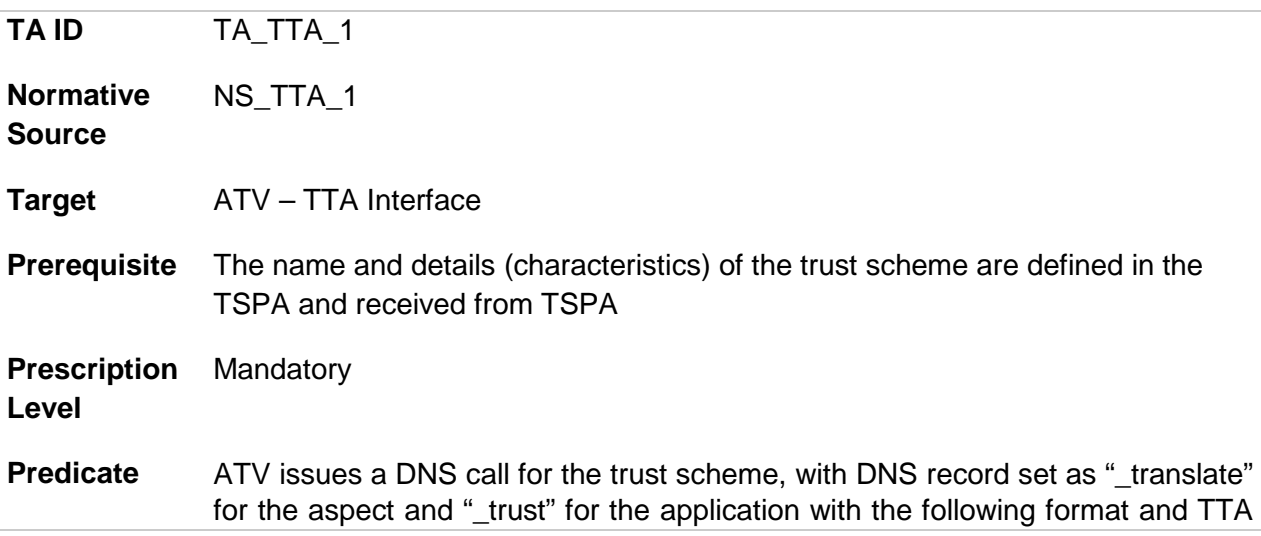

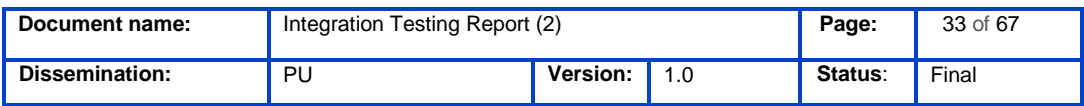

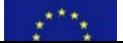

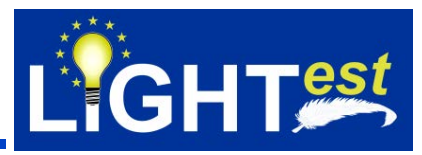

returns the URI resource record for the trust scheme:

- ;; QUESTION SECTION: Client/ATV to the TTA
- ;\_translate.\_trust.etimestamp.eidas.eu. IN URI

In case of Tuple&Ordinal Schemes, the assurance level (obtained from TSPA for the trust scheme) is included with the following format

;; QUESTION SECTION: Client/ATV to the TTA ;\_translate.\_trust.**qualified**.eseal.eidas.eu. IN URI

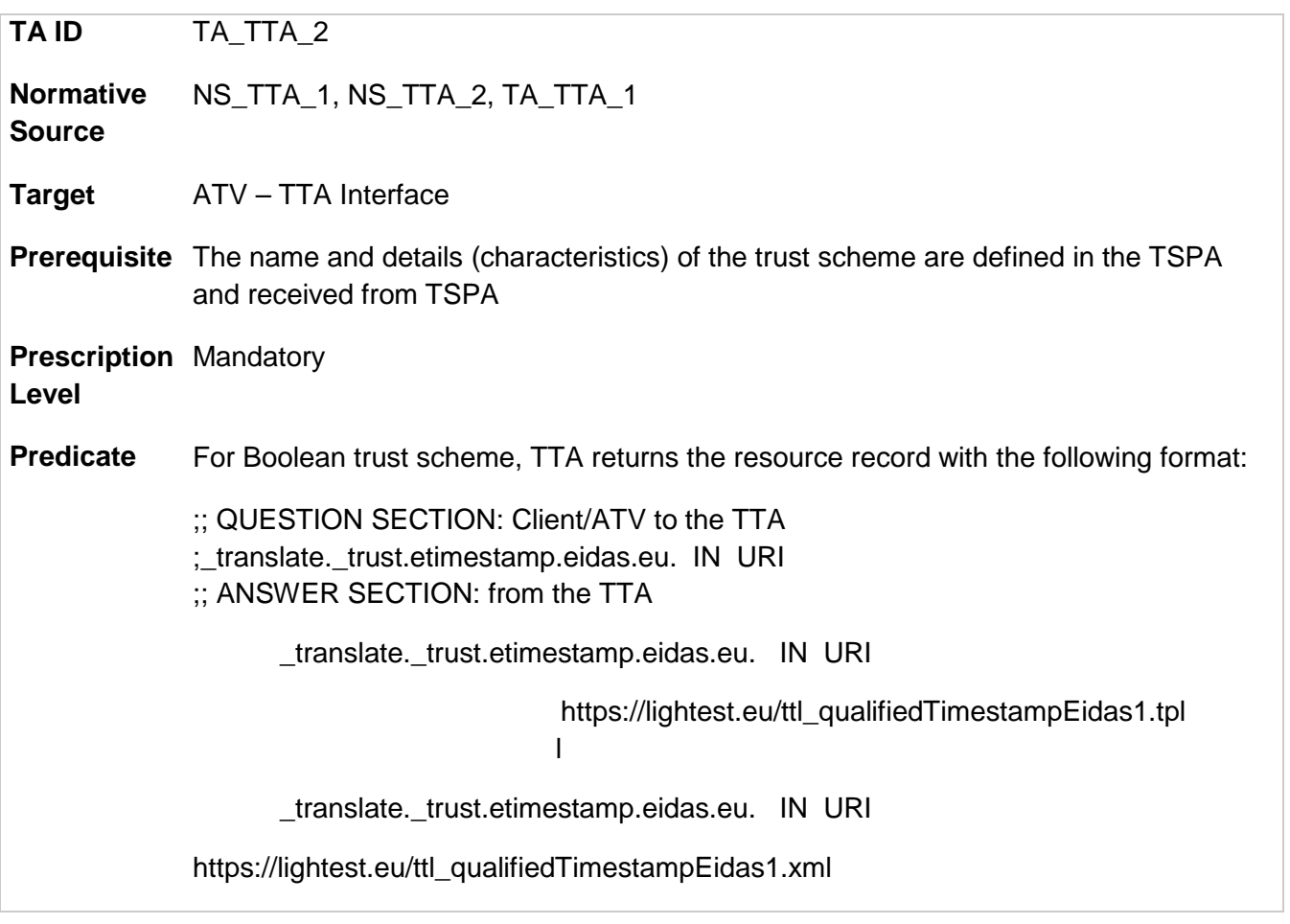

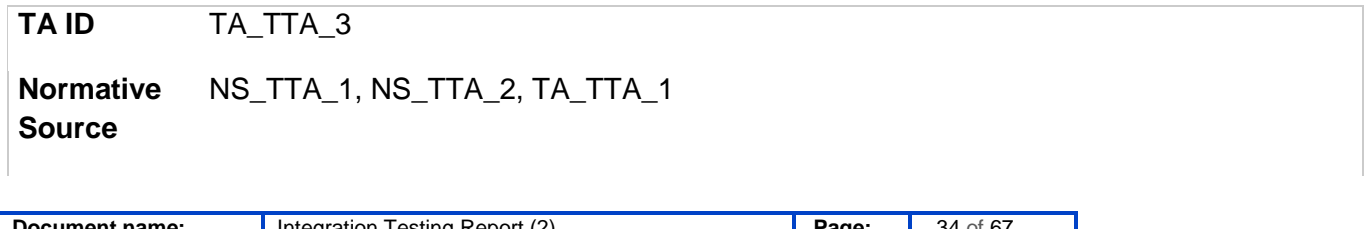

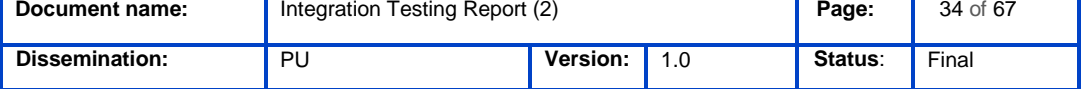

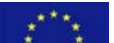

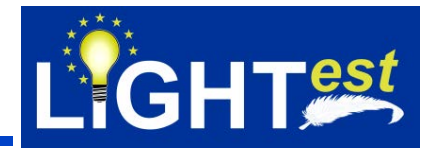

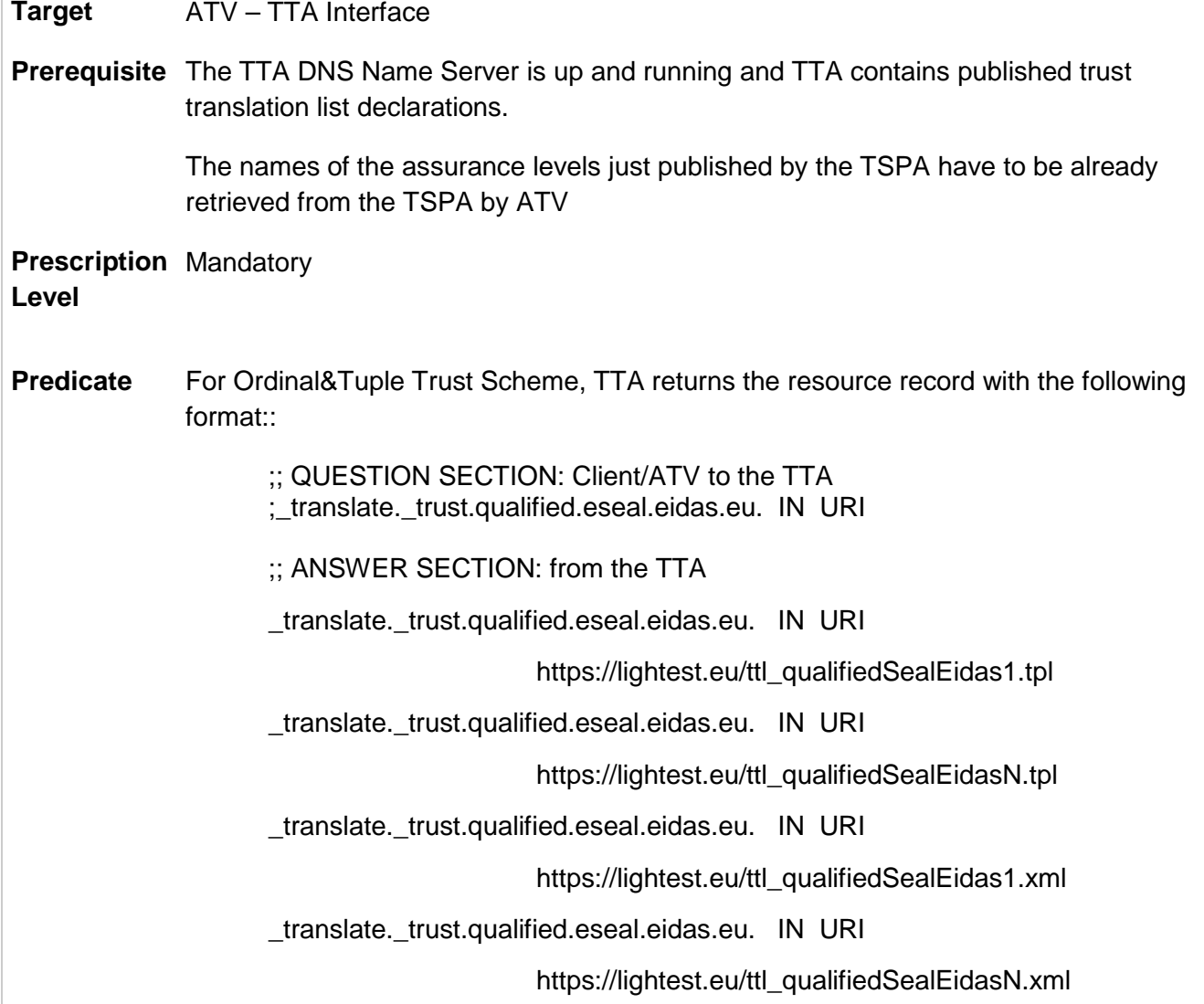

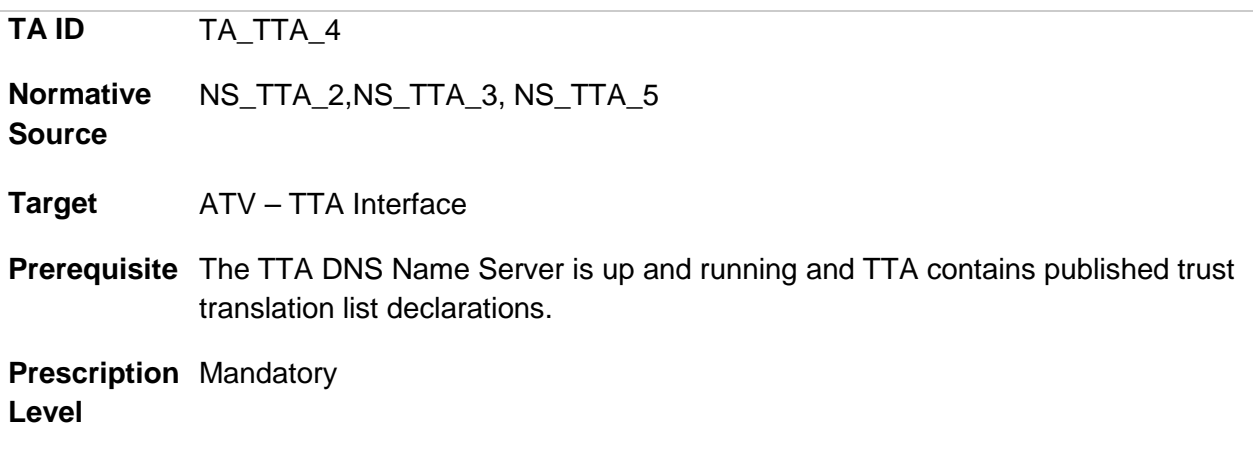

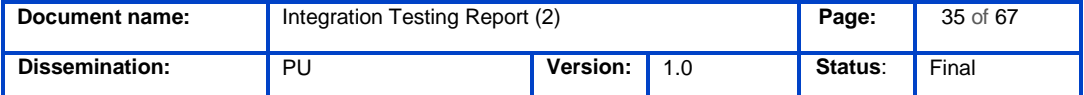

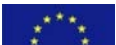

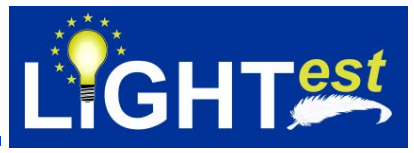

**Predicate** TTA provides more than one translation schemes for the trust scheme. TTA provides/publishes a pointer to the trust translation list for each recognized trust level with Boolean, Ordinal or Tuple trust scheme types in the form of a series URI resource records.

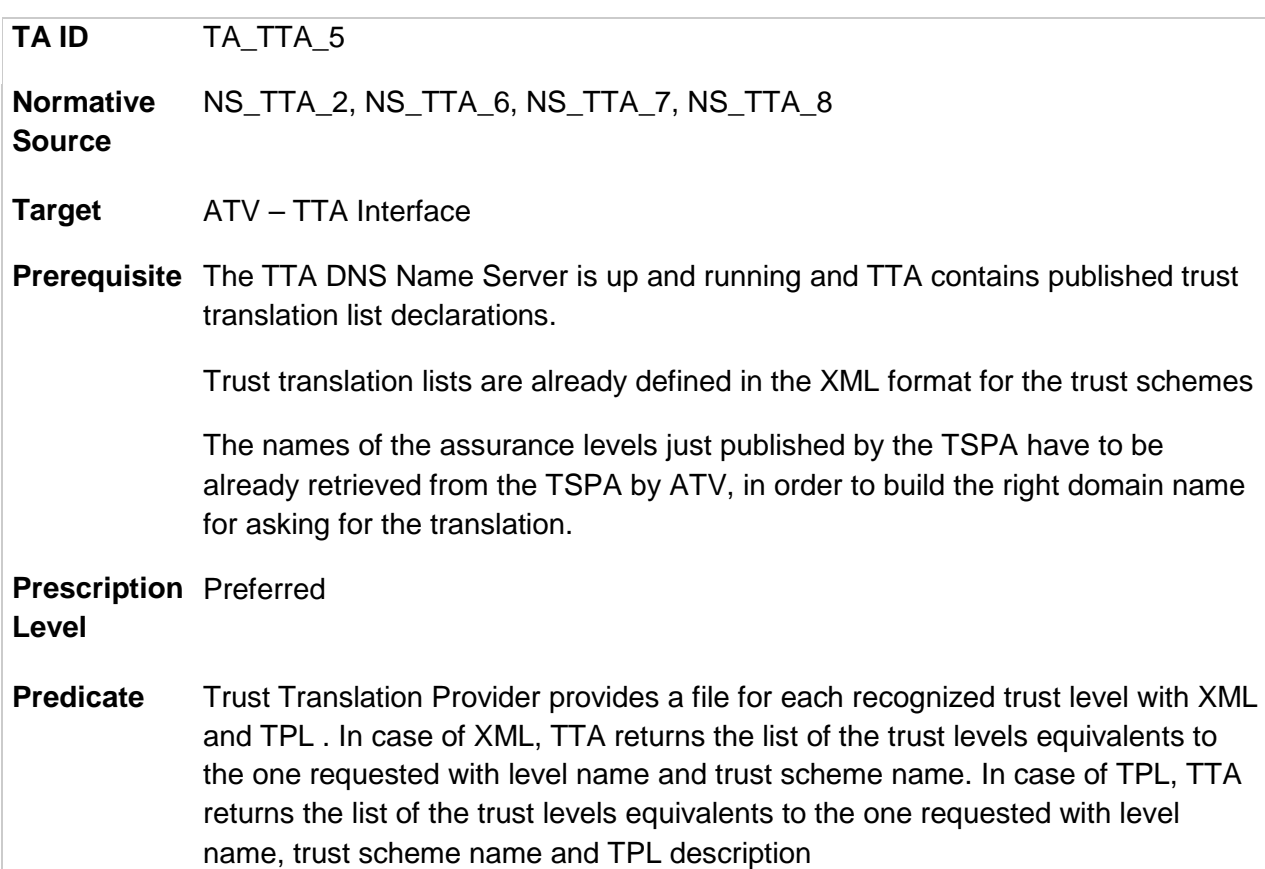

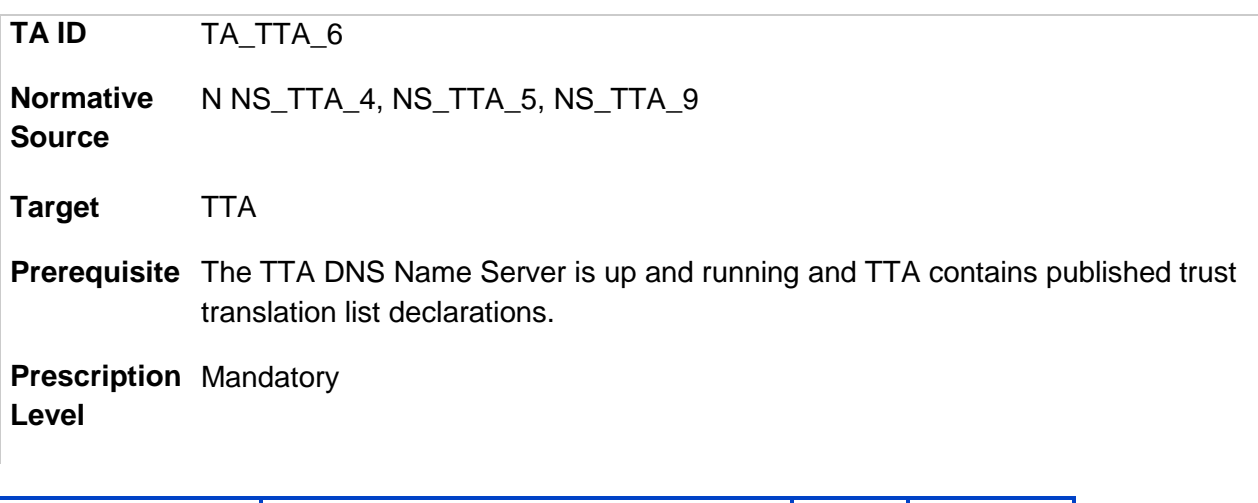

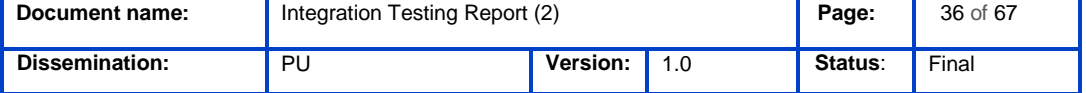

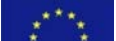

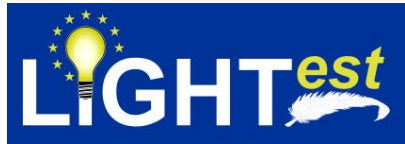

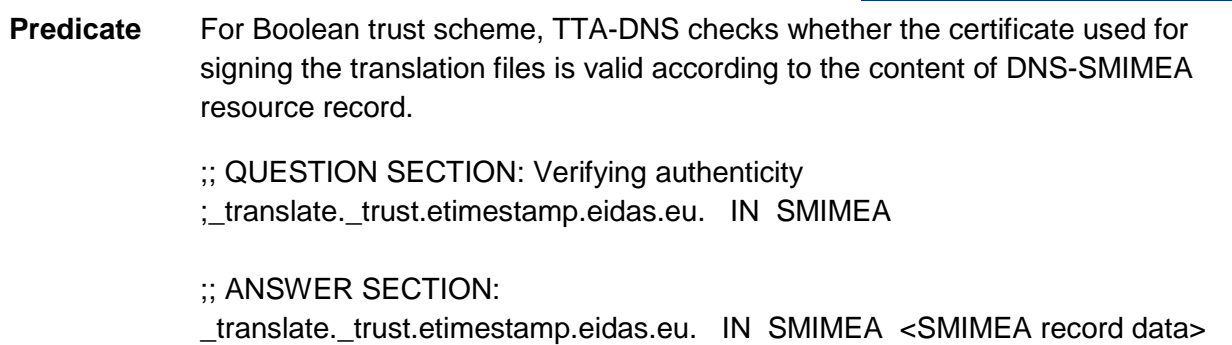

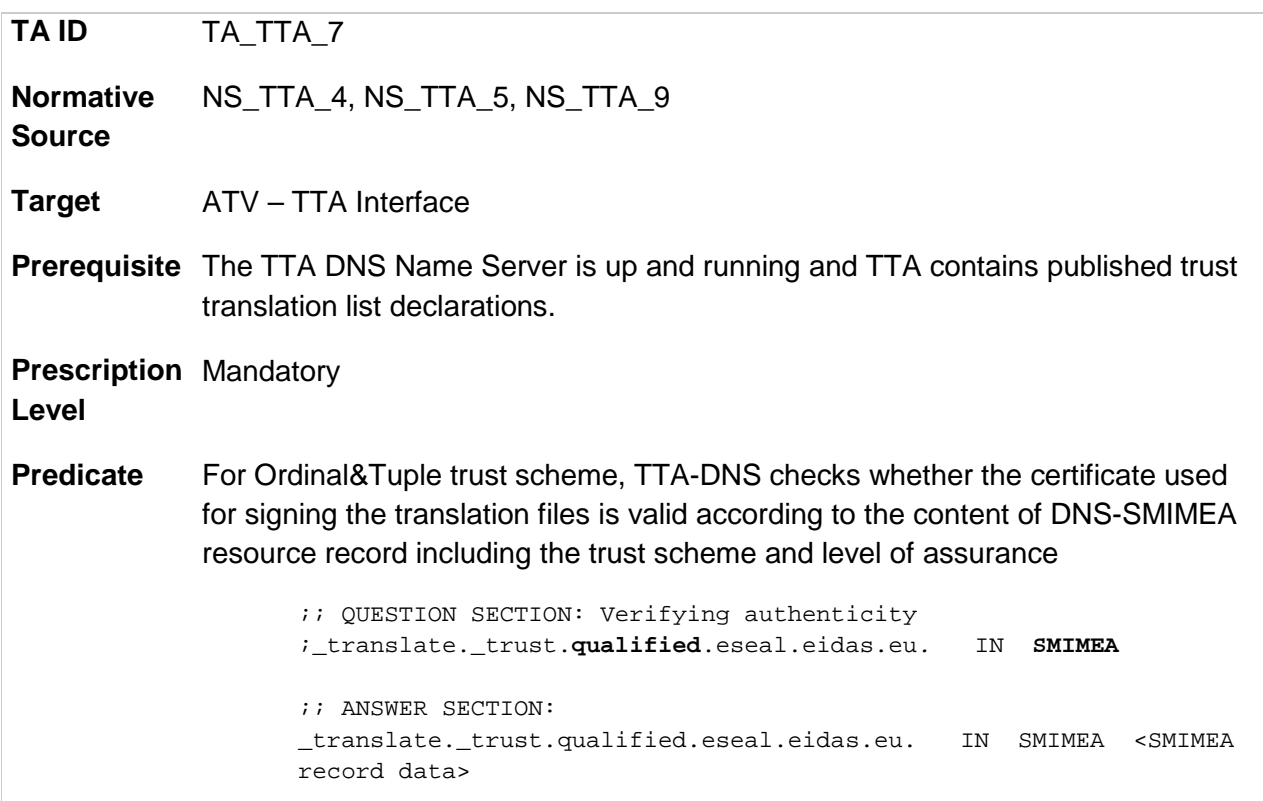

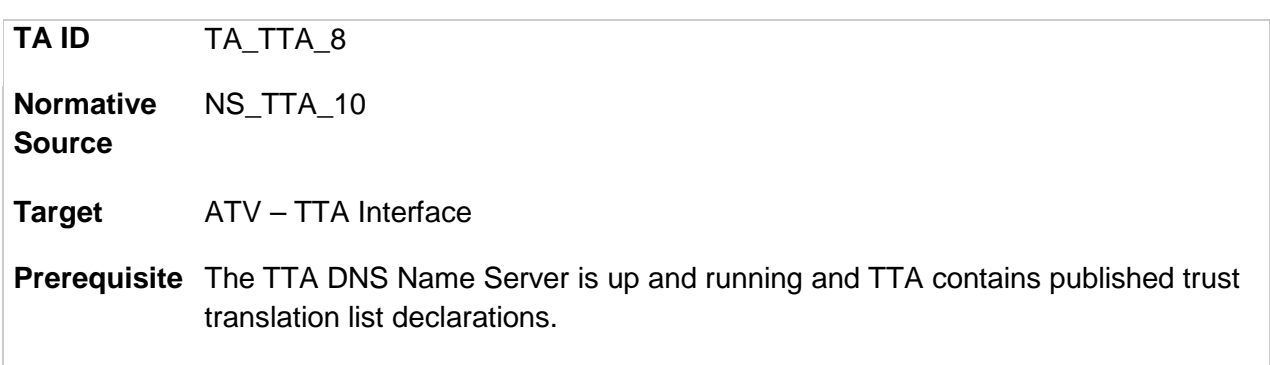

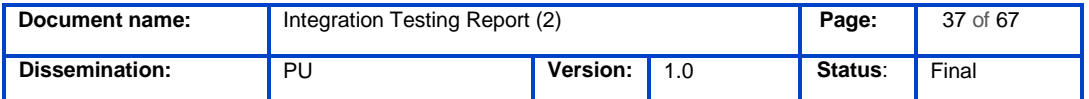

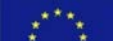

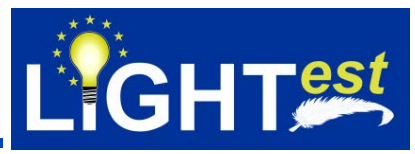

The TTA should return the signed trust translation lists

**Prescription**  Mandatory

**Level**

**Predicate** TTA-DNS should provide certificate constraints to use for the verification of the translation list signature.

### 7.2.4 ATV – TTA Integration Test Cases

<span id="page-37-0"></span>This section includes the list of test cases and the descriptions of the test cases.

<span id="page-37-1"></span>TTA Test cases assume that scheme information is obtained from TSPA and electronic transaction is parsed on Minder-ATV and is sent to TSPA to conform the trust scheme membership.

#### 7.2.4.1 ATV – TTA Integration Test Cases List

<span id="page-37-2"></span>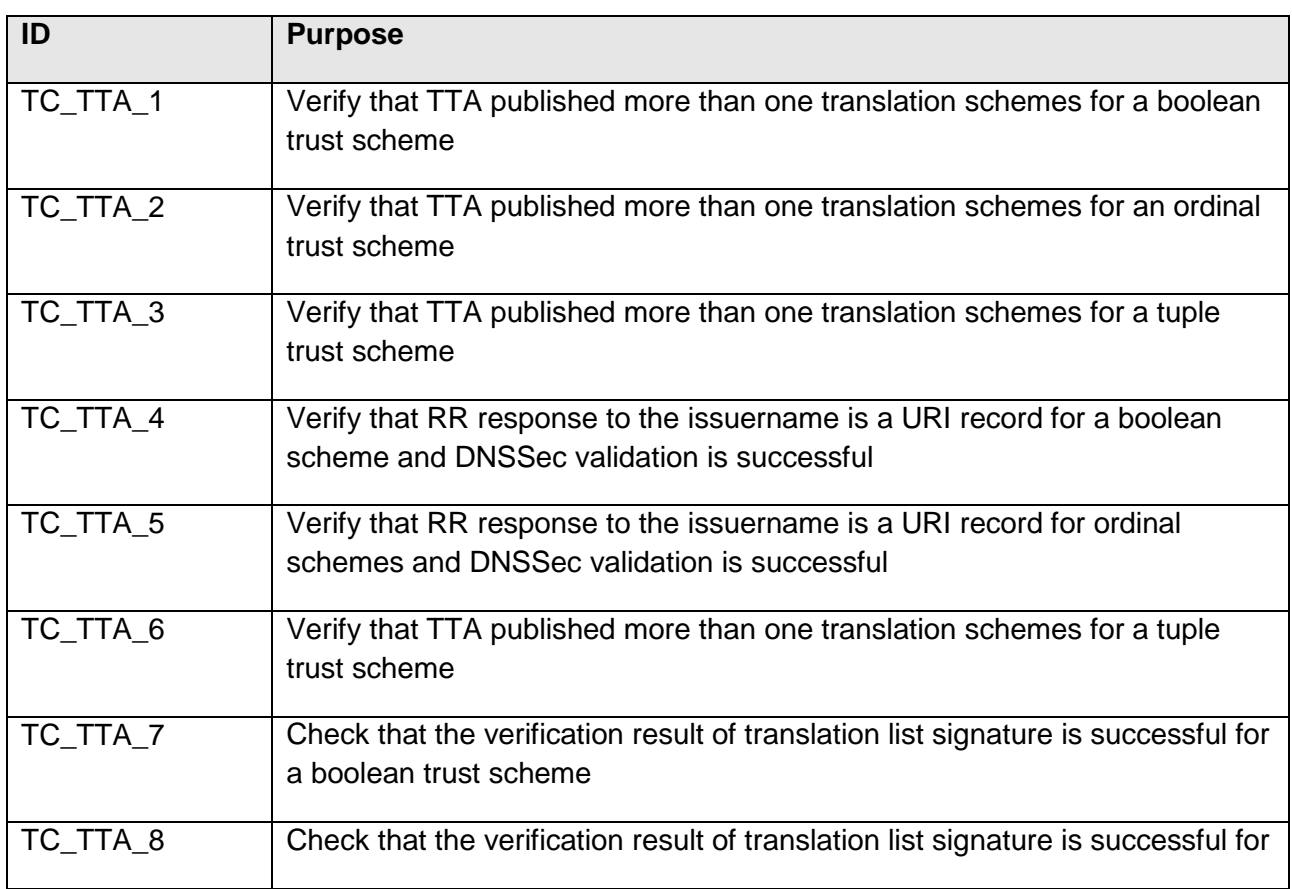

#### *Table 2 List of ATV – TTA integration test cases*

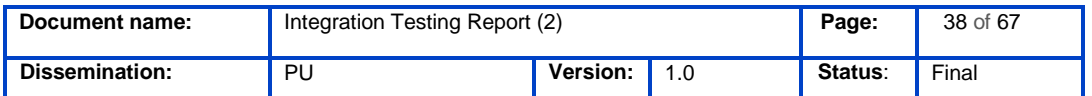

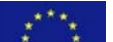

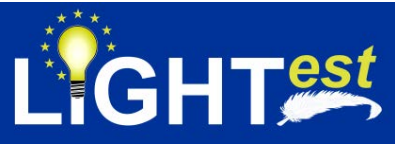

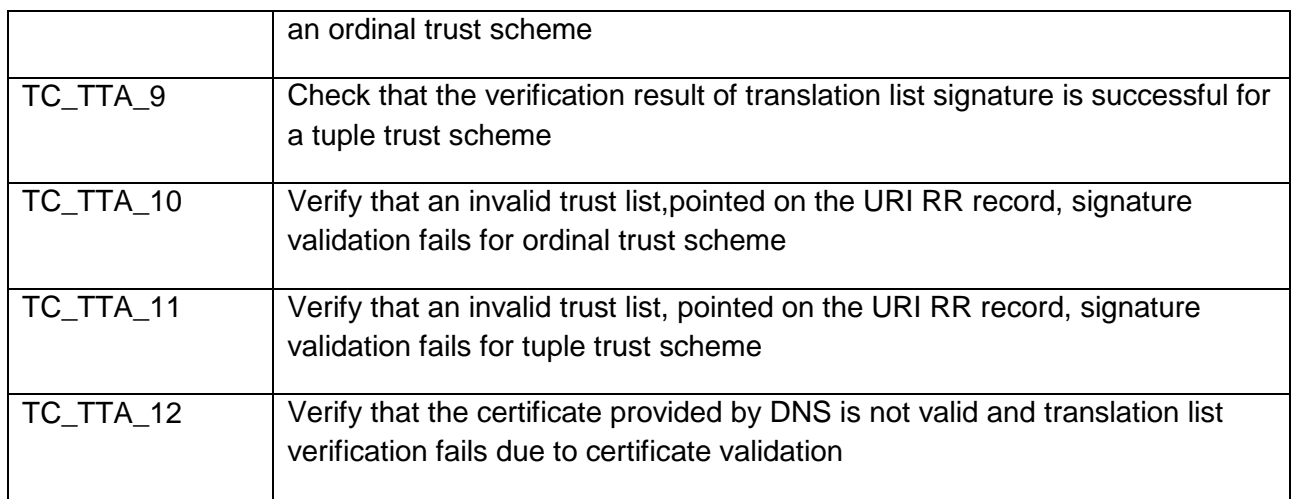

## 7.2.4.2 ATV – TTA Integration Test Case Details

<span id="page-38-0"></span>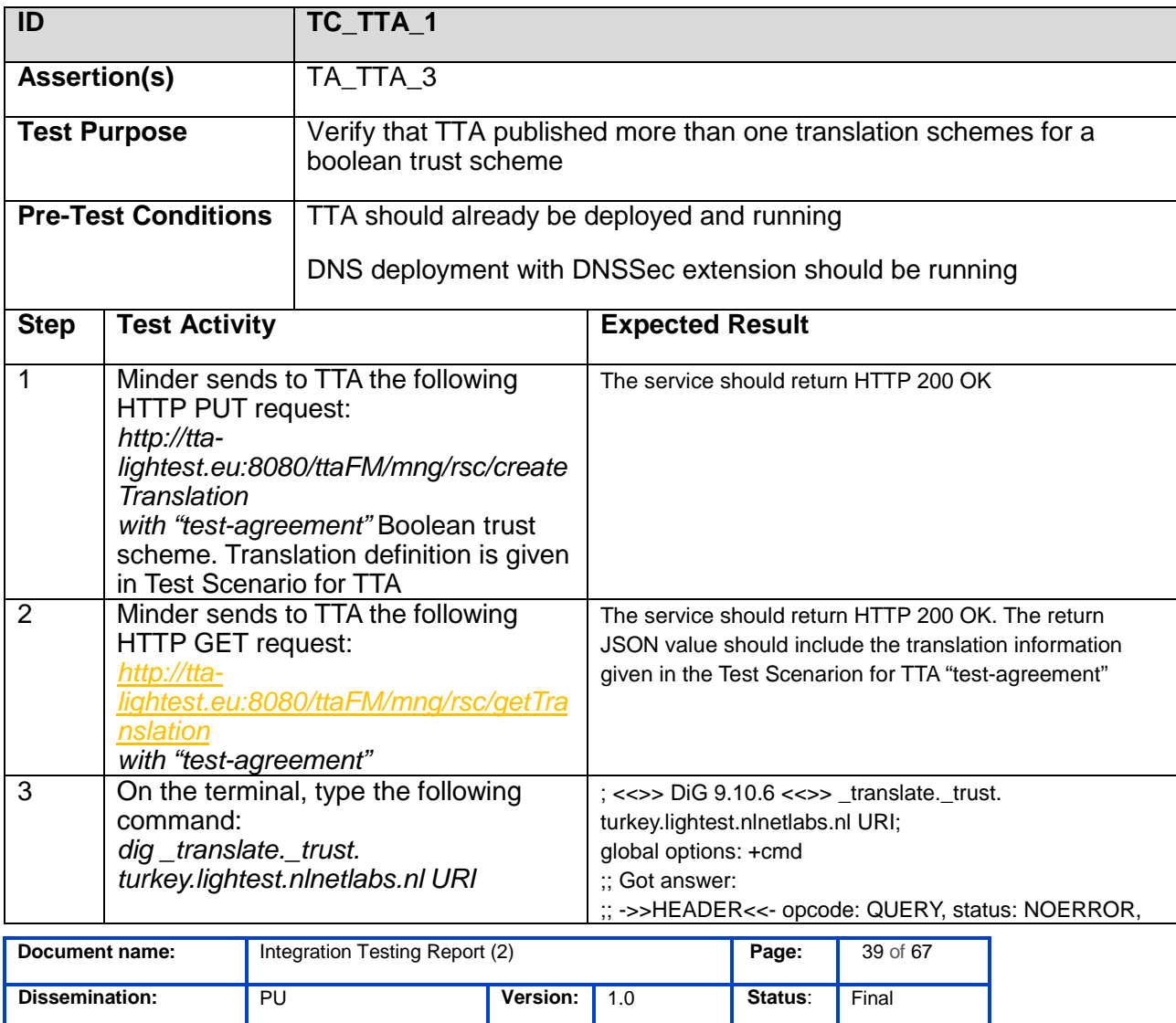

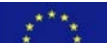

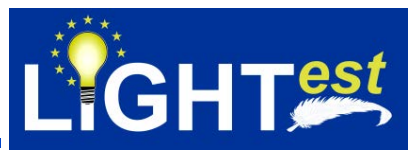

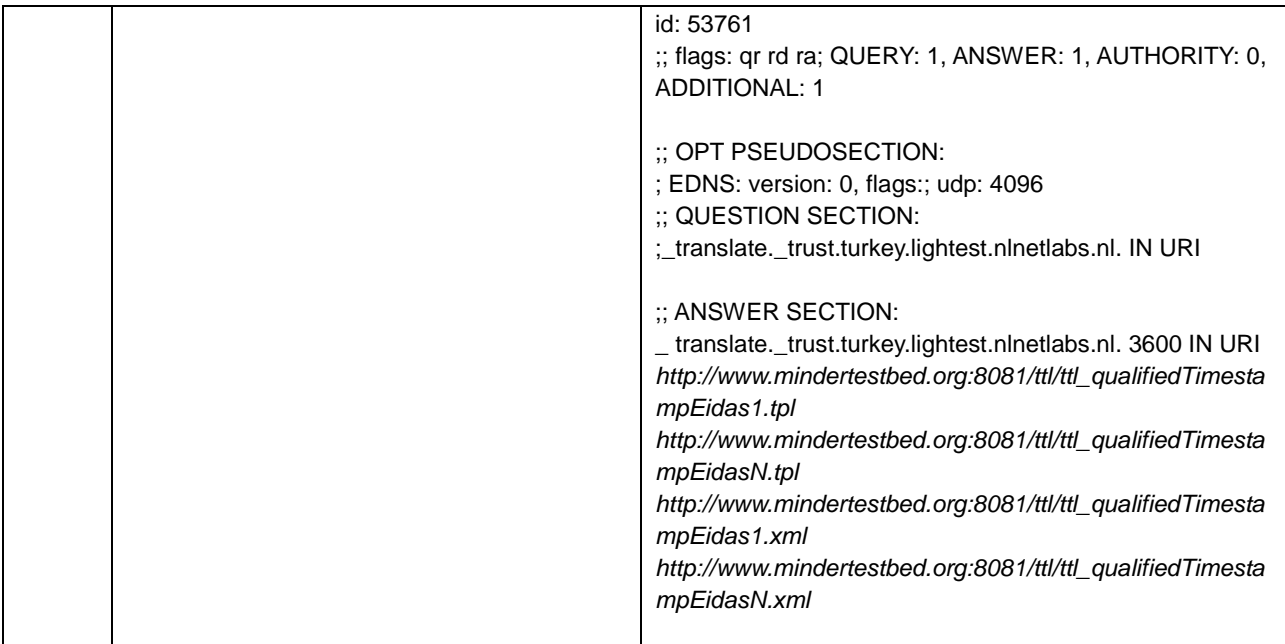

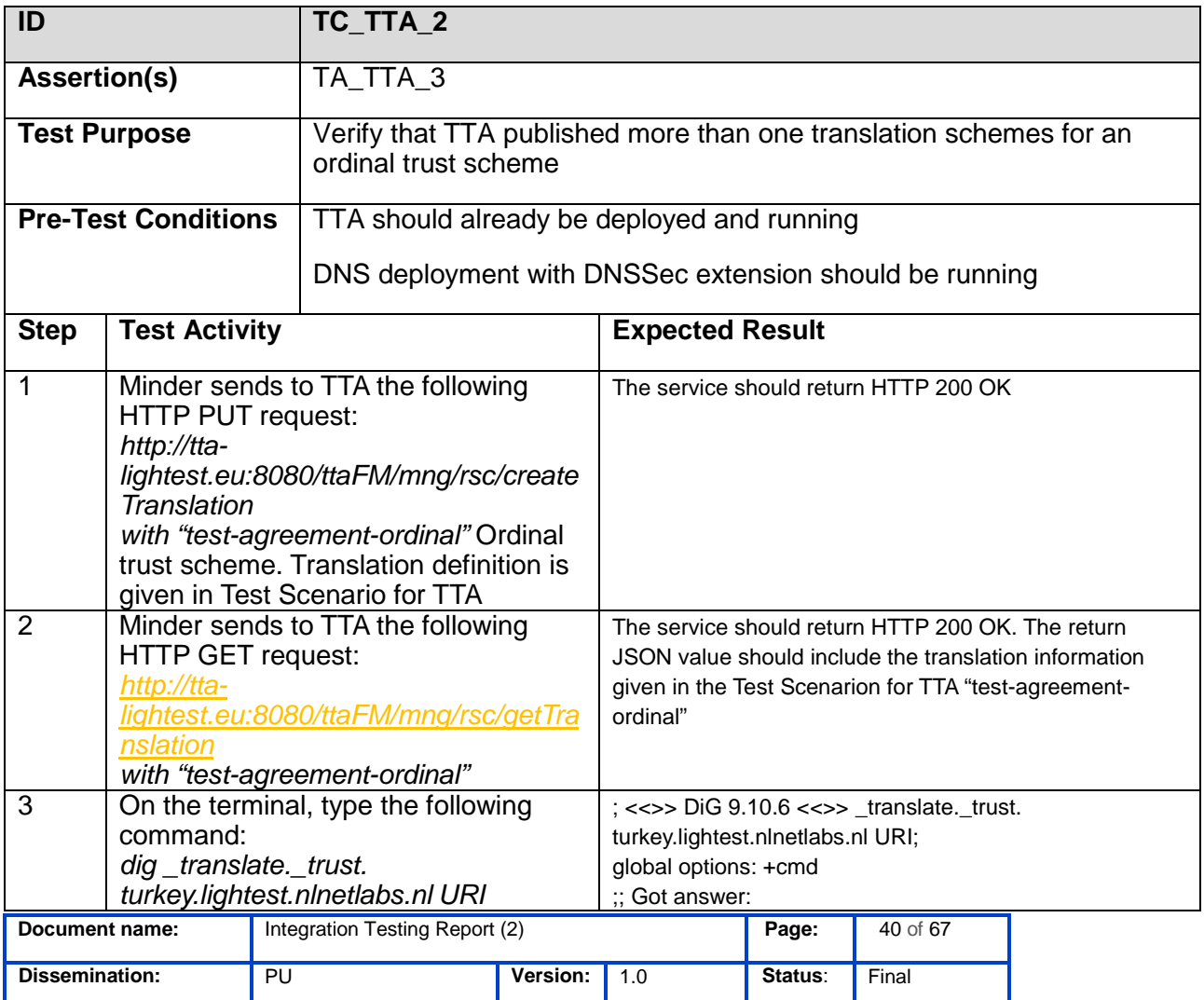

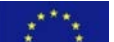

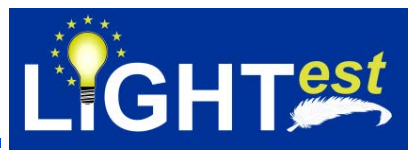

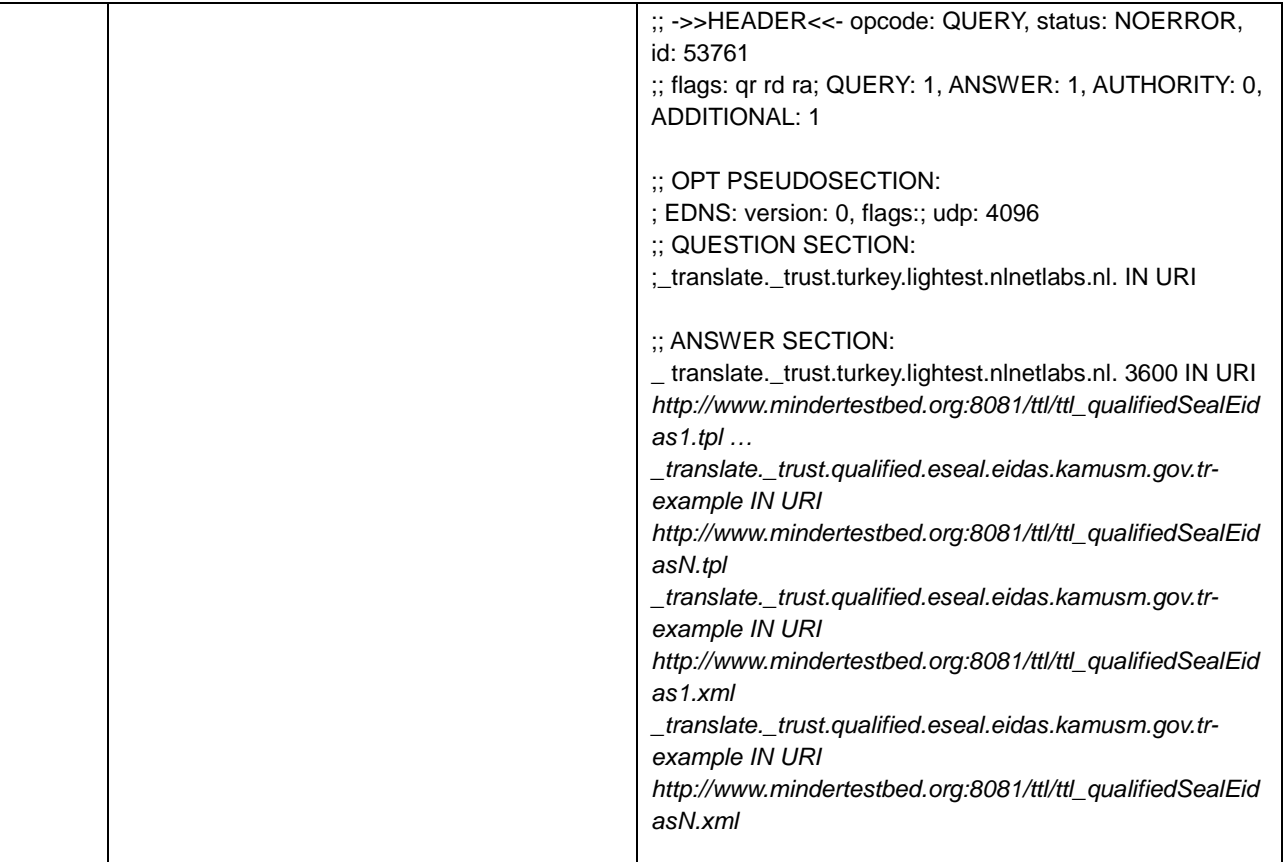

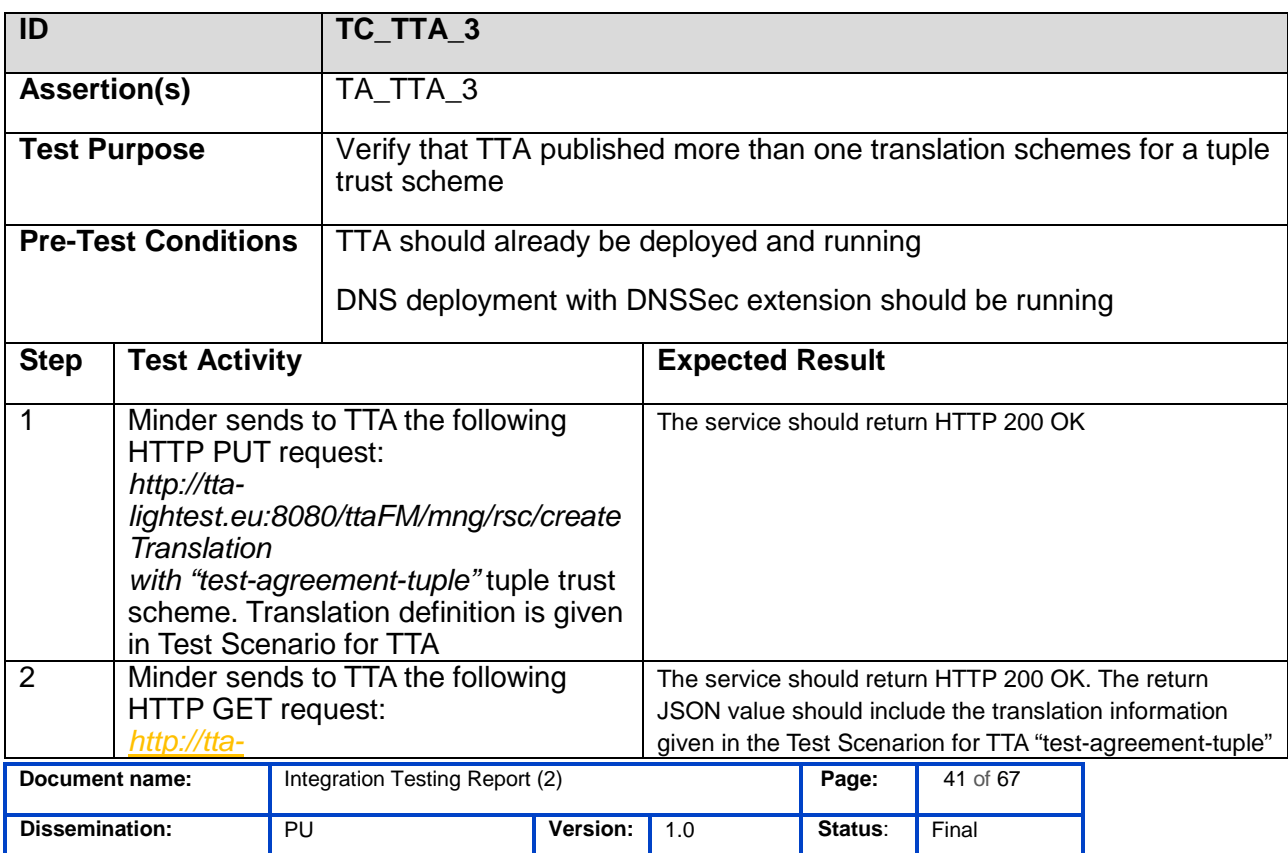

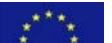

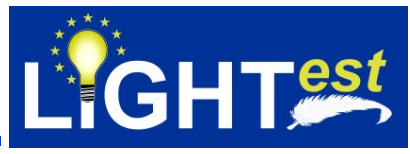

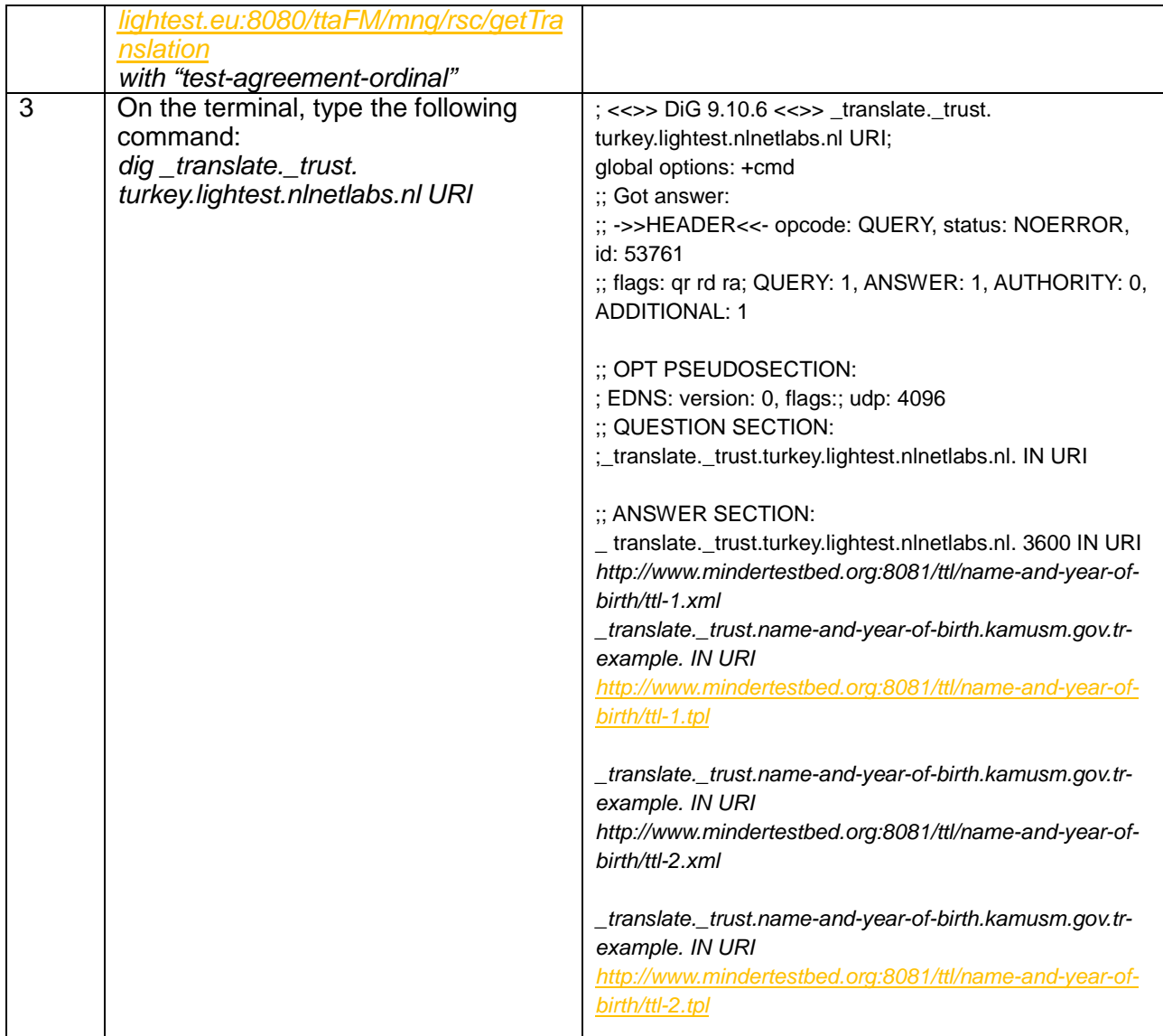

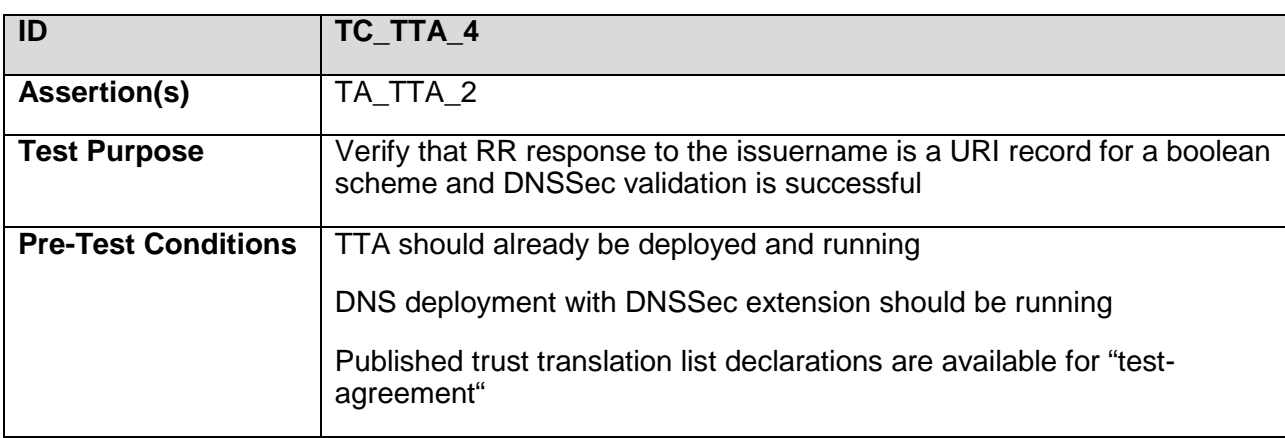

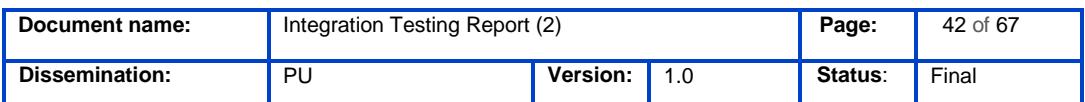

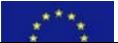

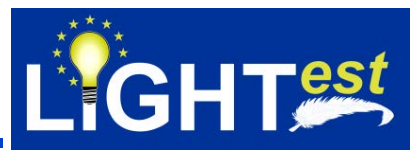

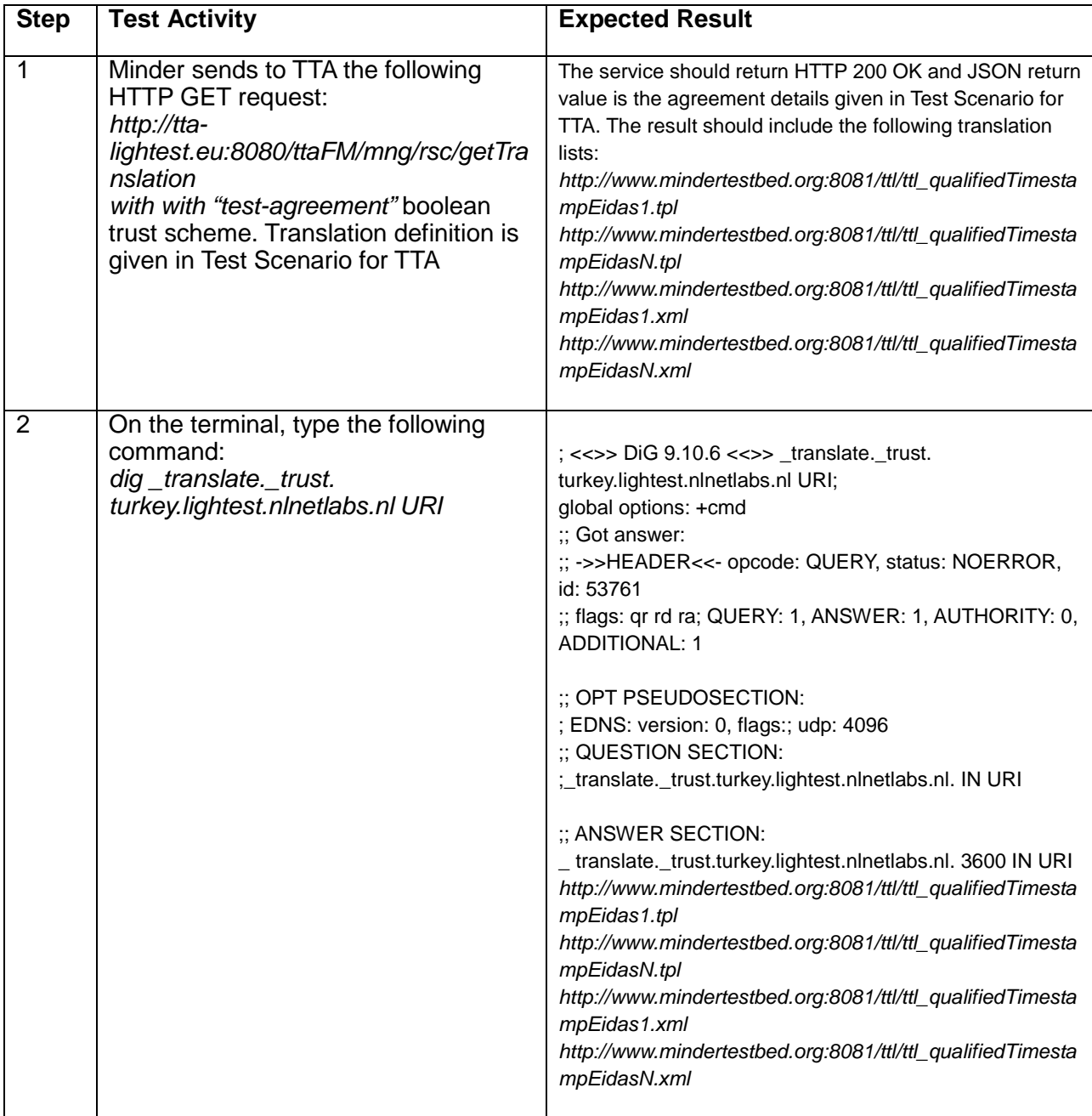

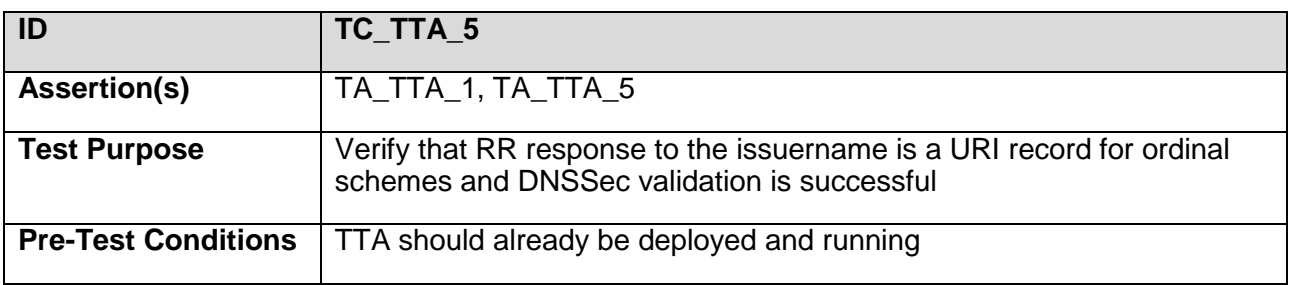

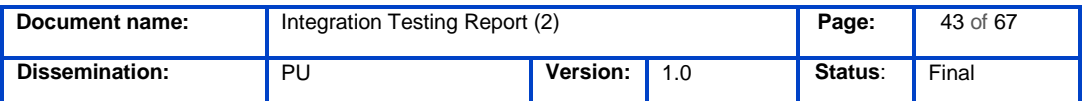

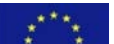

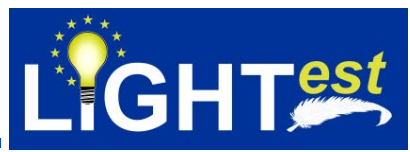

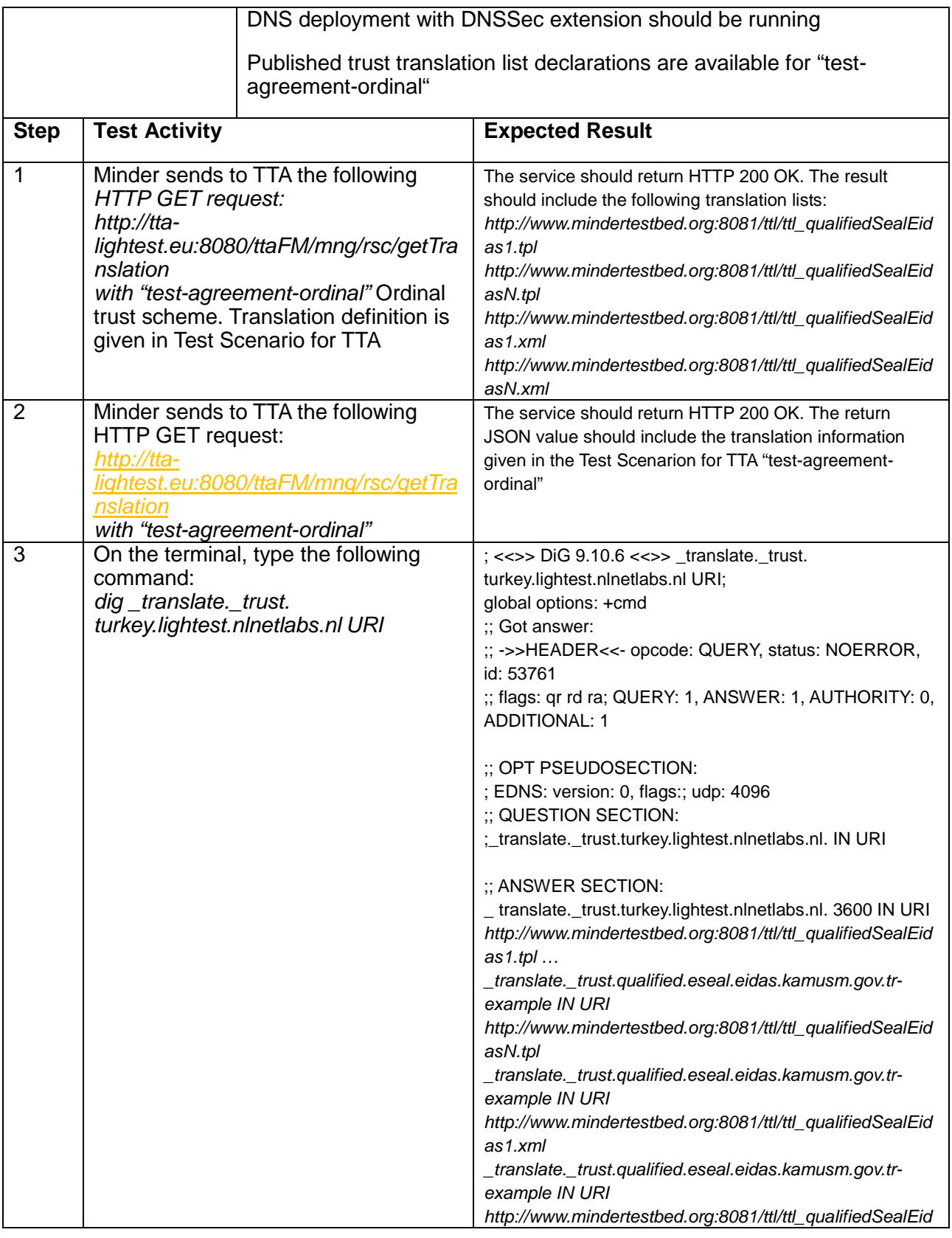

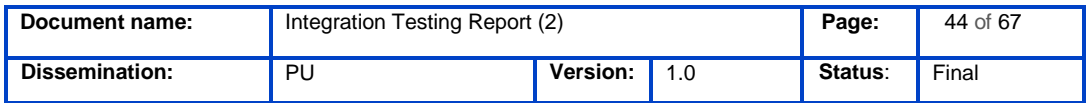

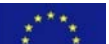

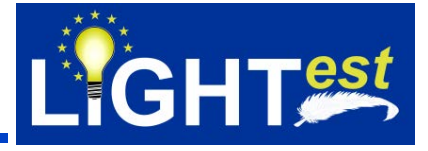

*[asN.xml](http://www.mindertestbed.org:8081/ttl/ttl_qualifiedSealEidasN.xml)*

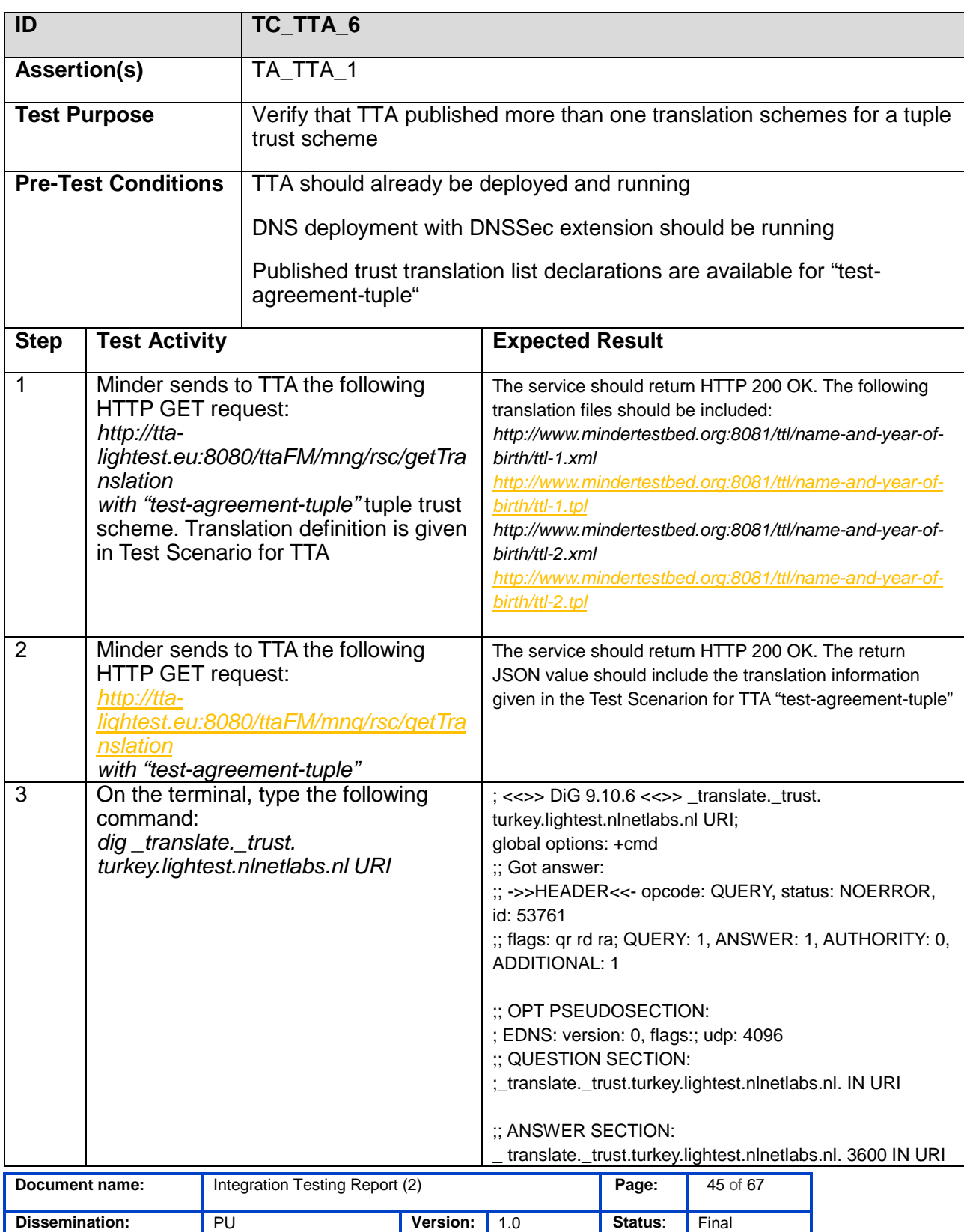

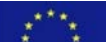

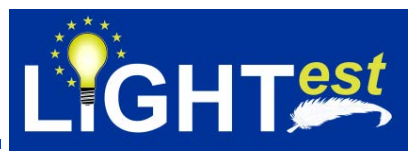

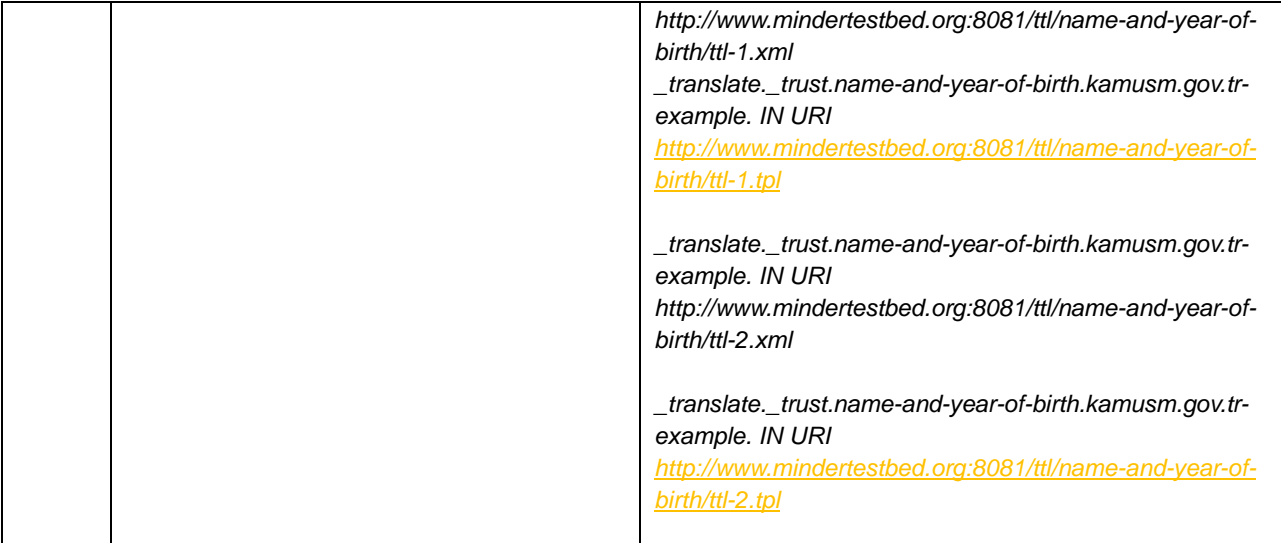

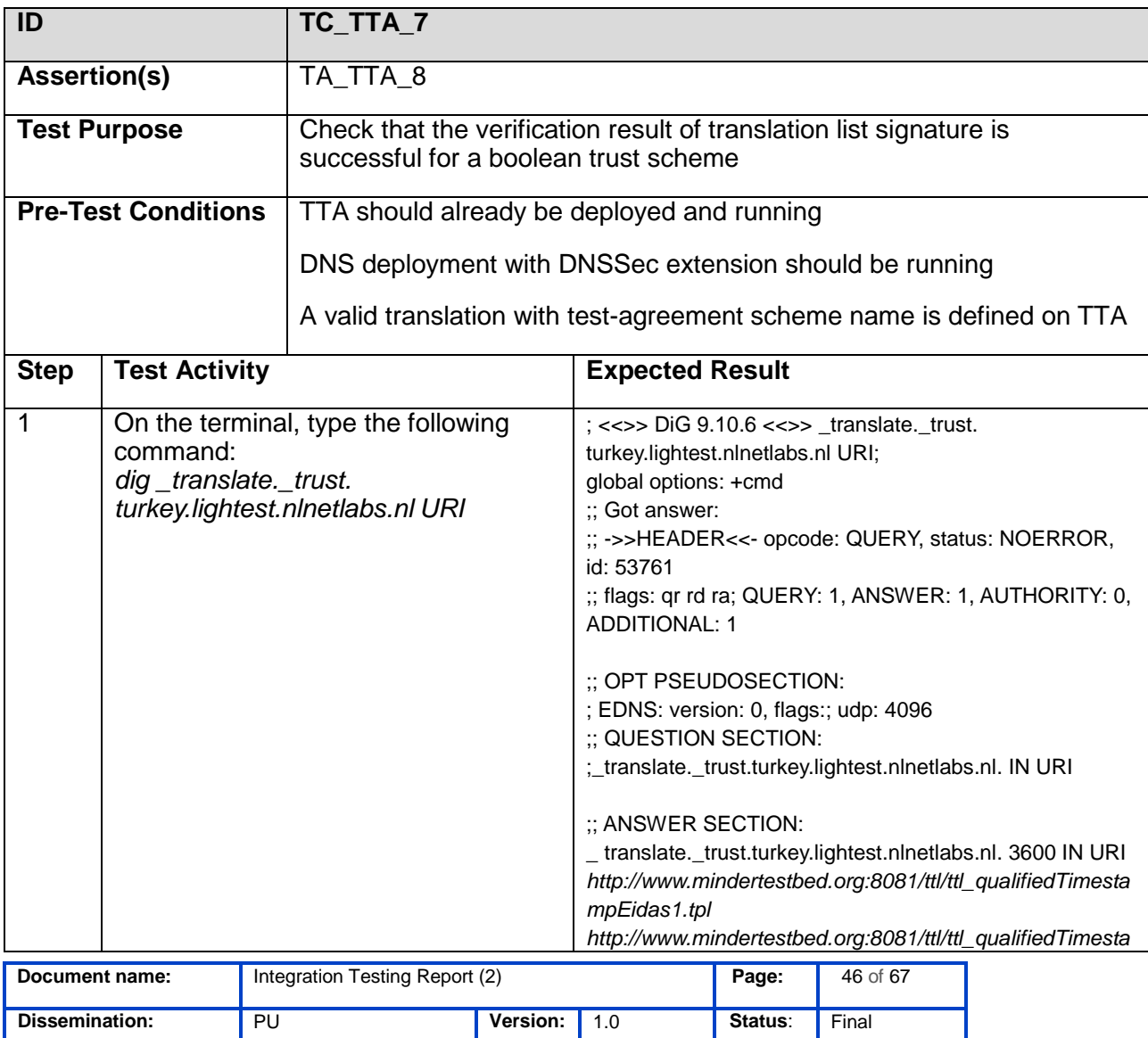

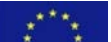

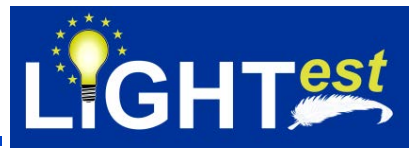

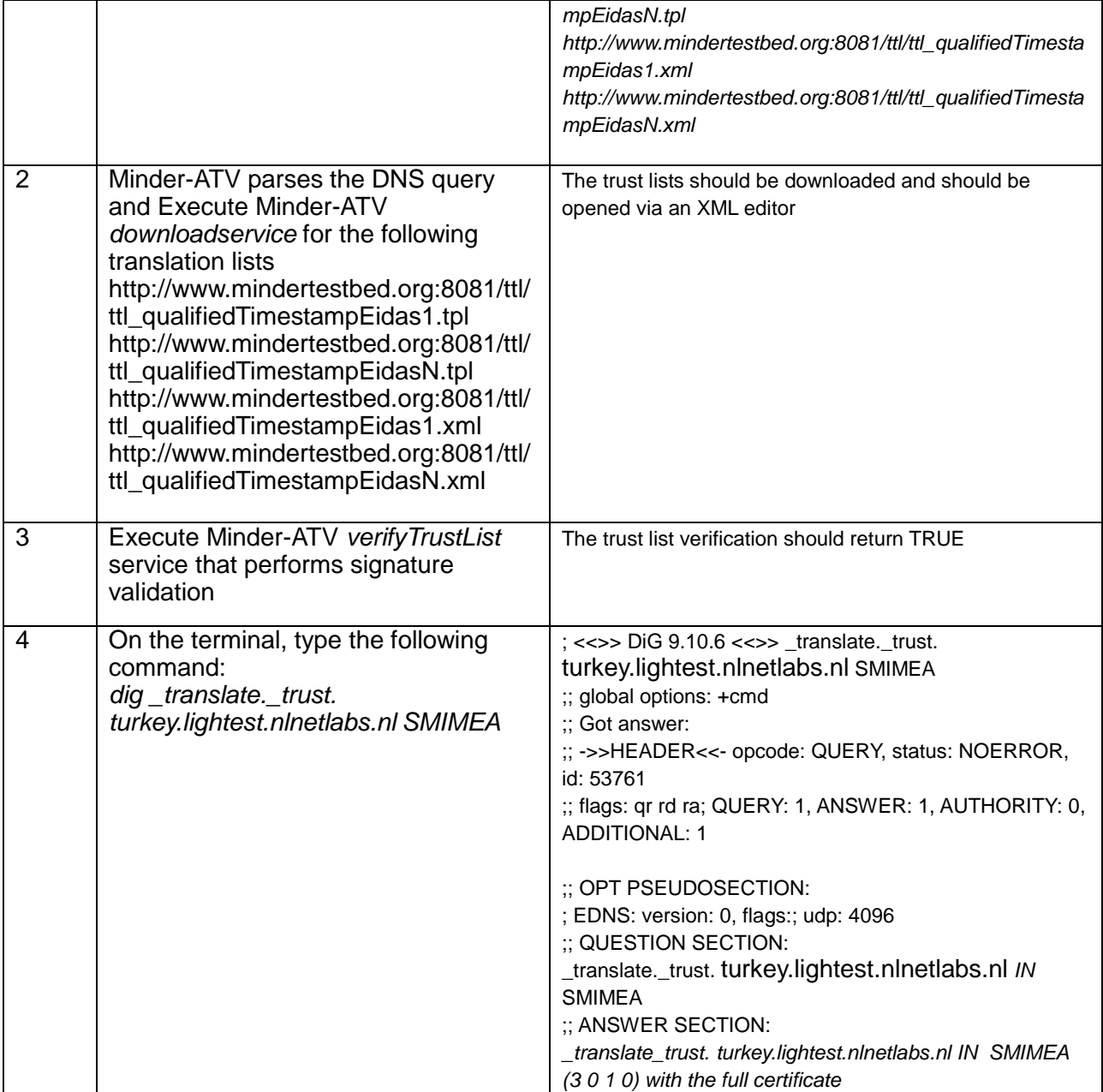

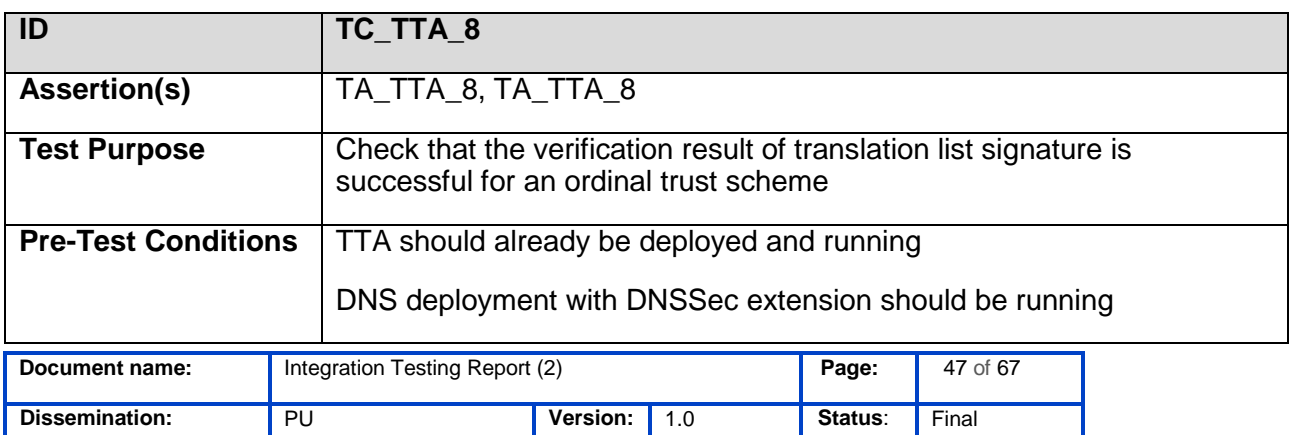

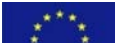

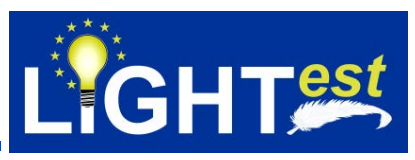

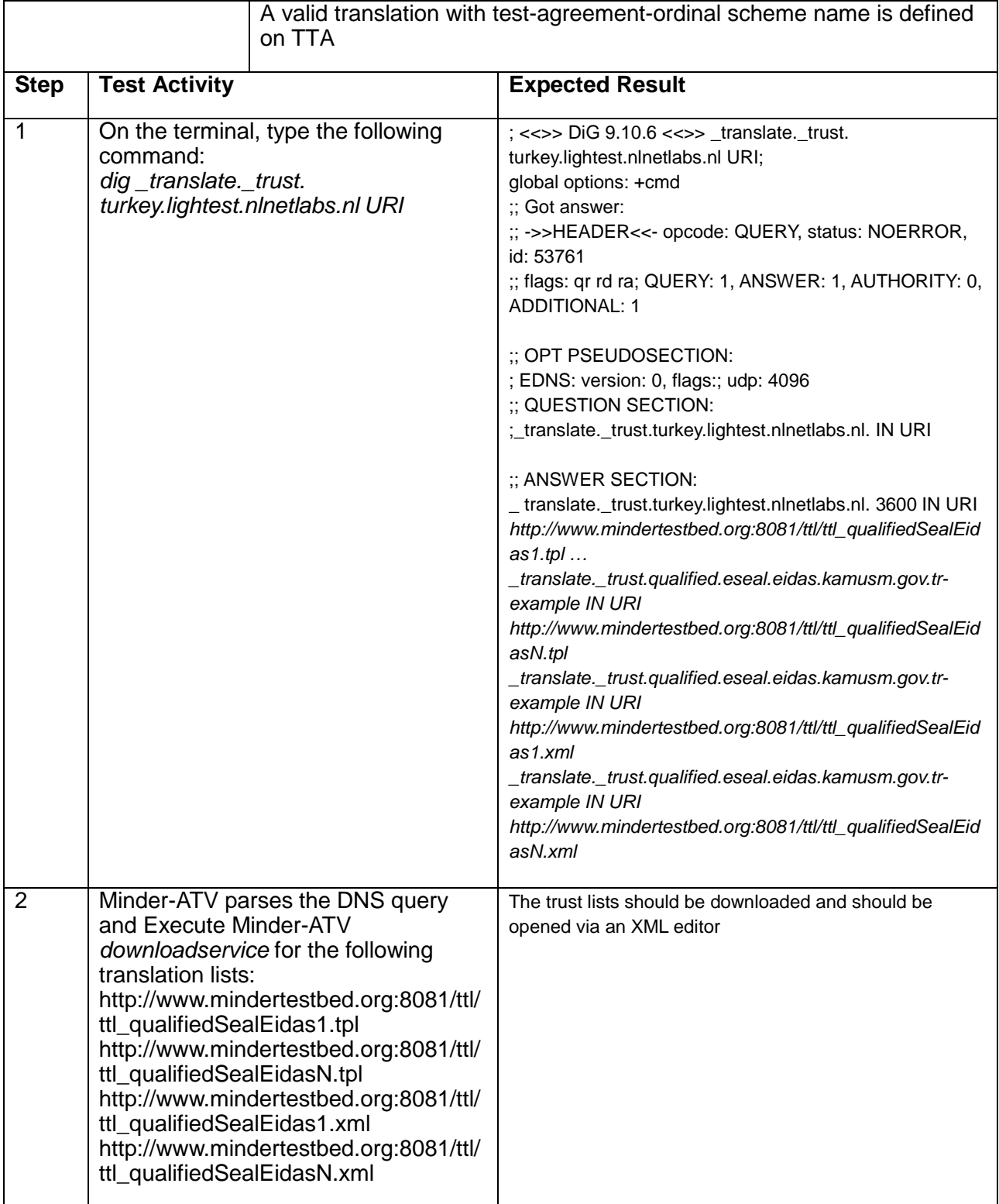

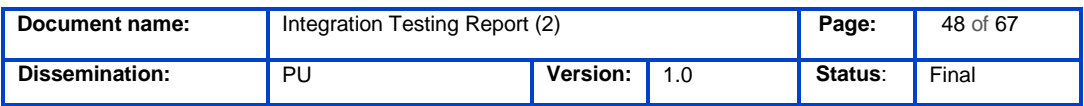

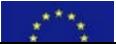

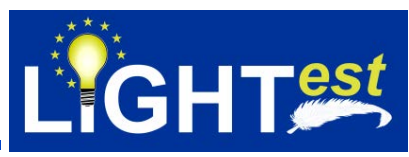

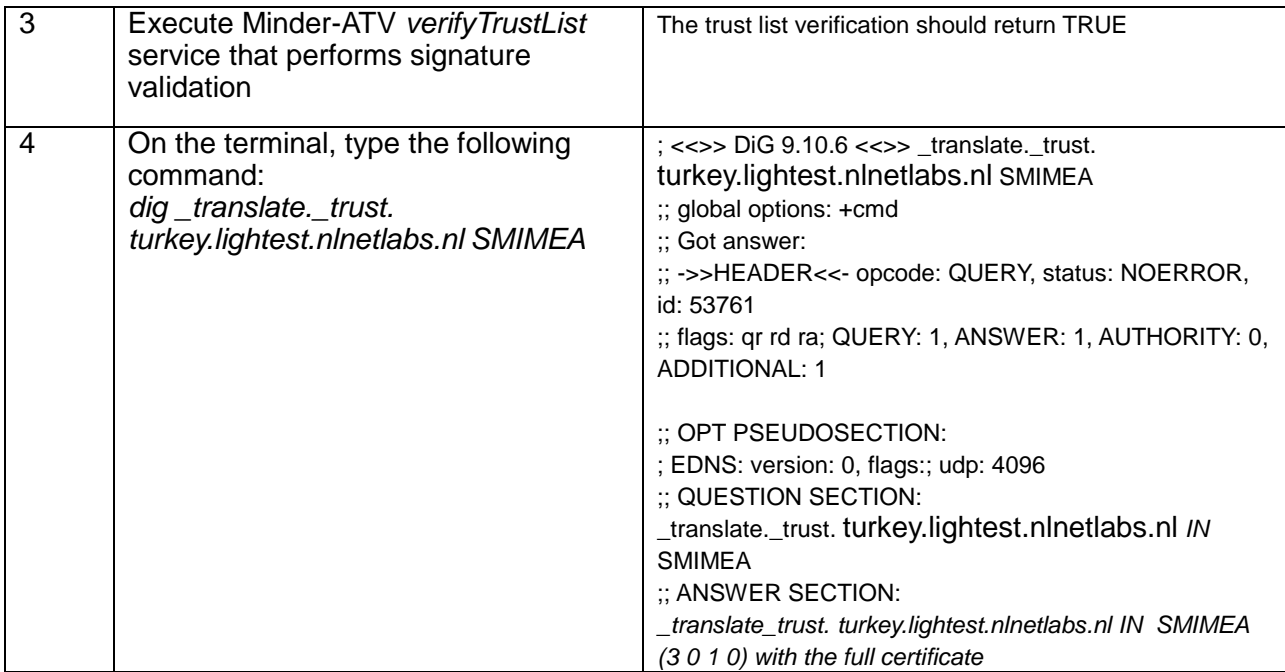

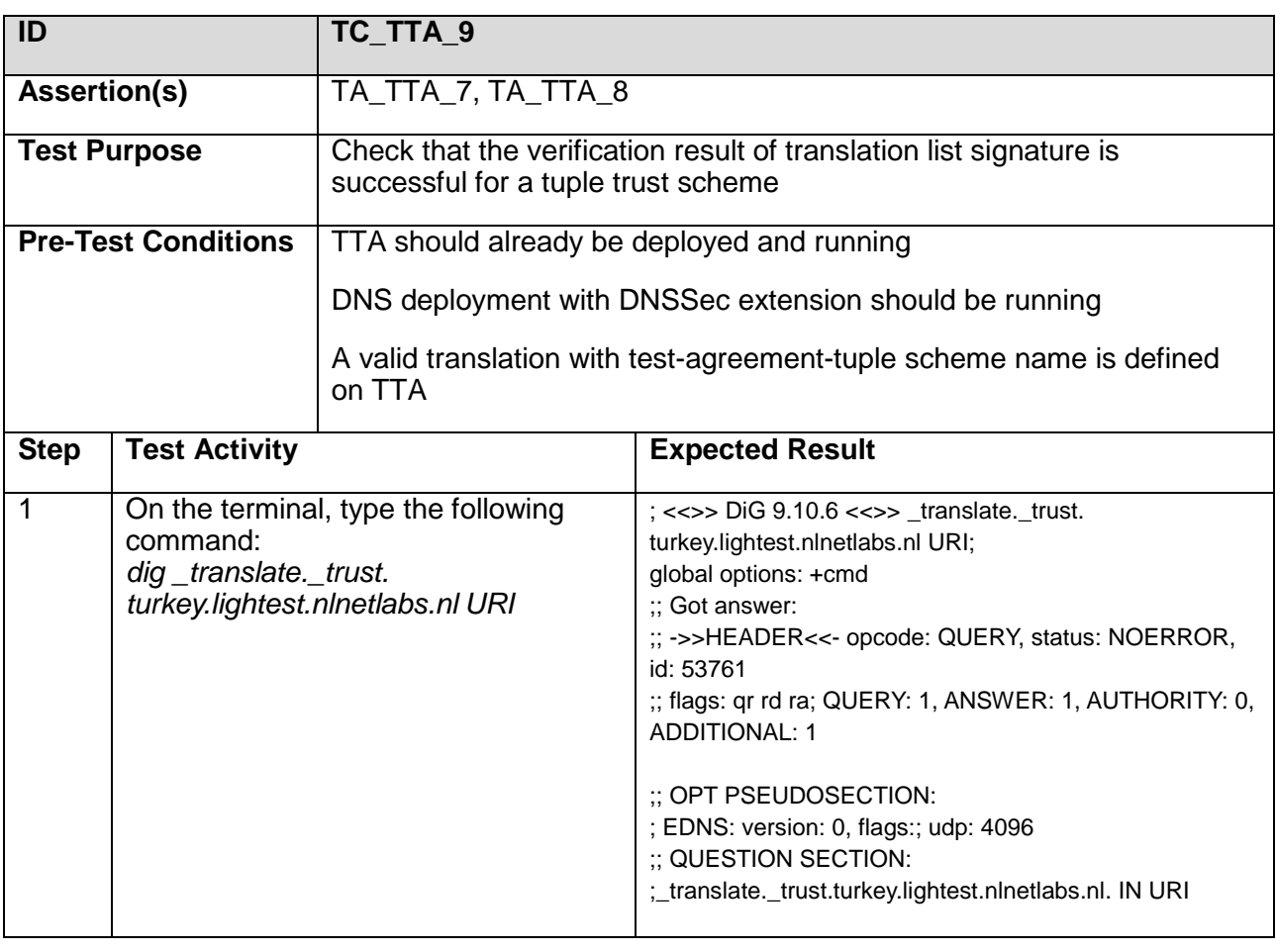

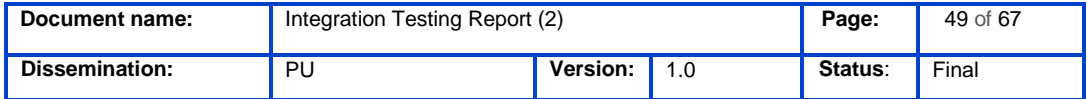

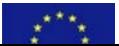

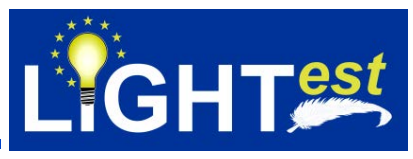

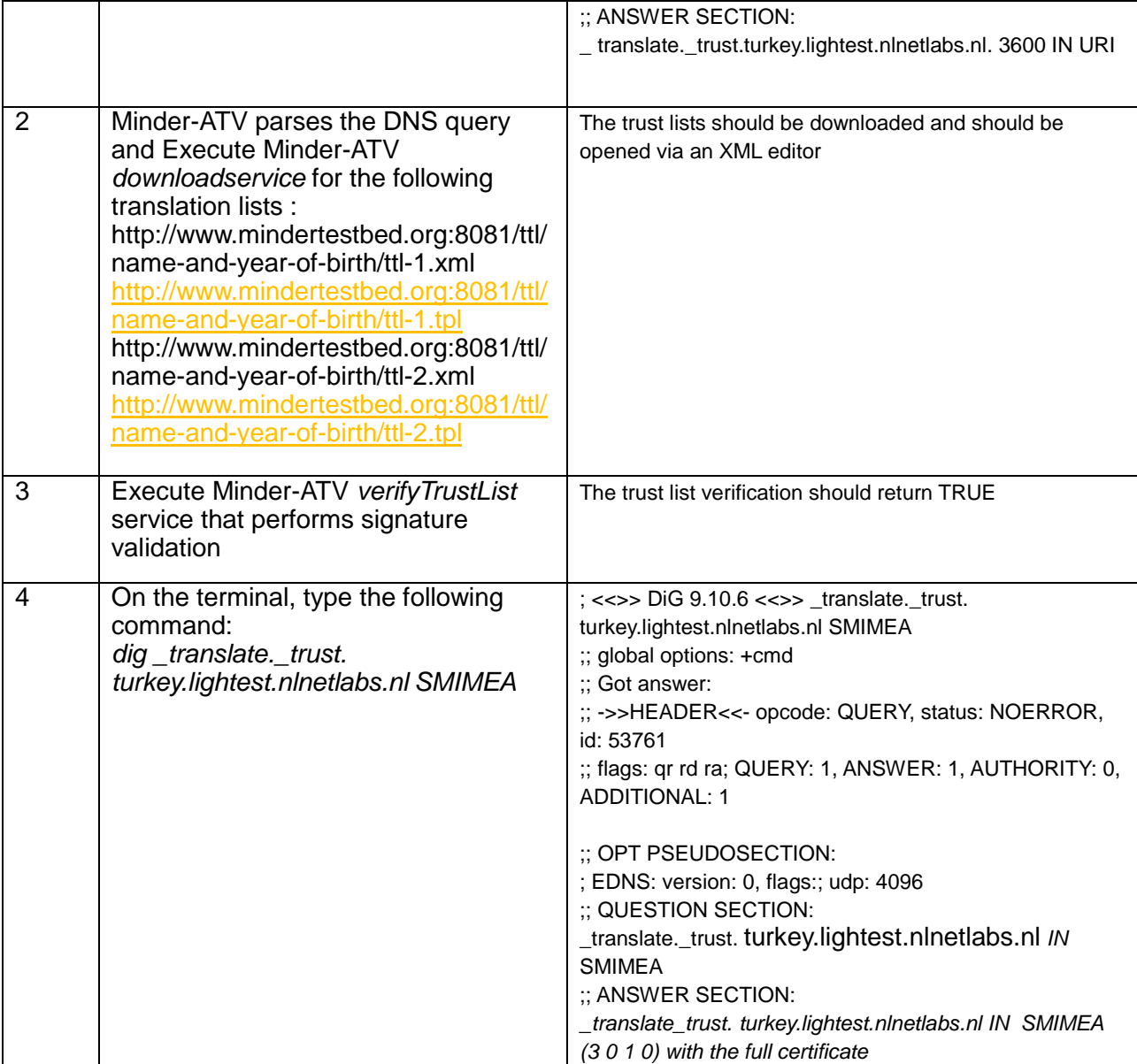

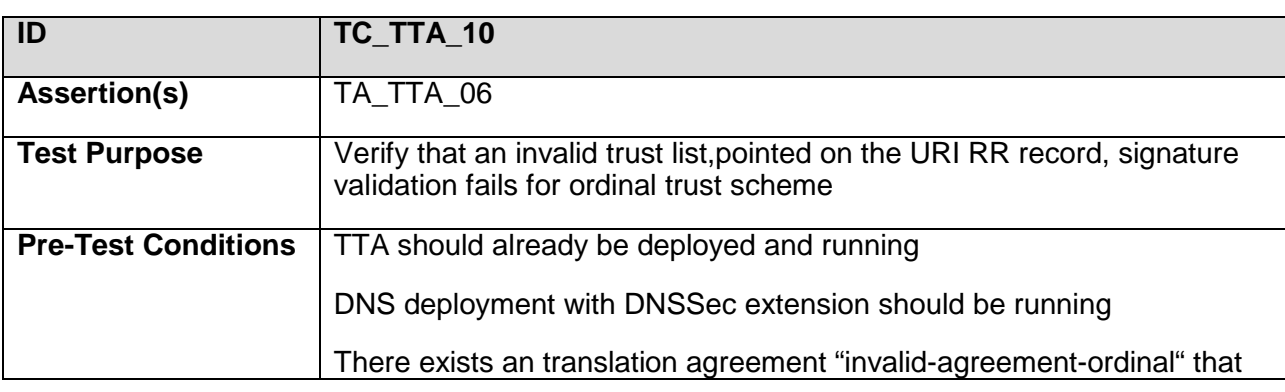

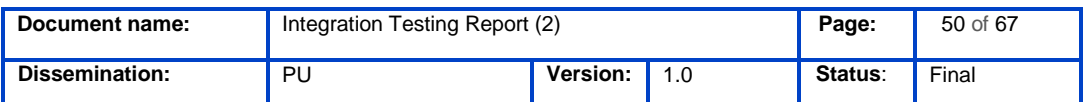

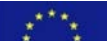

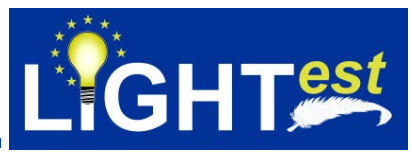

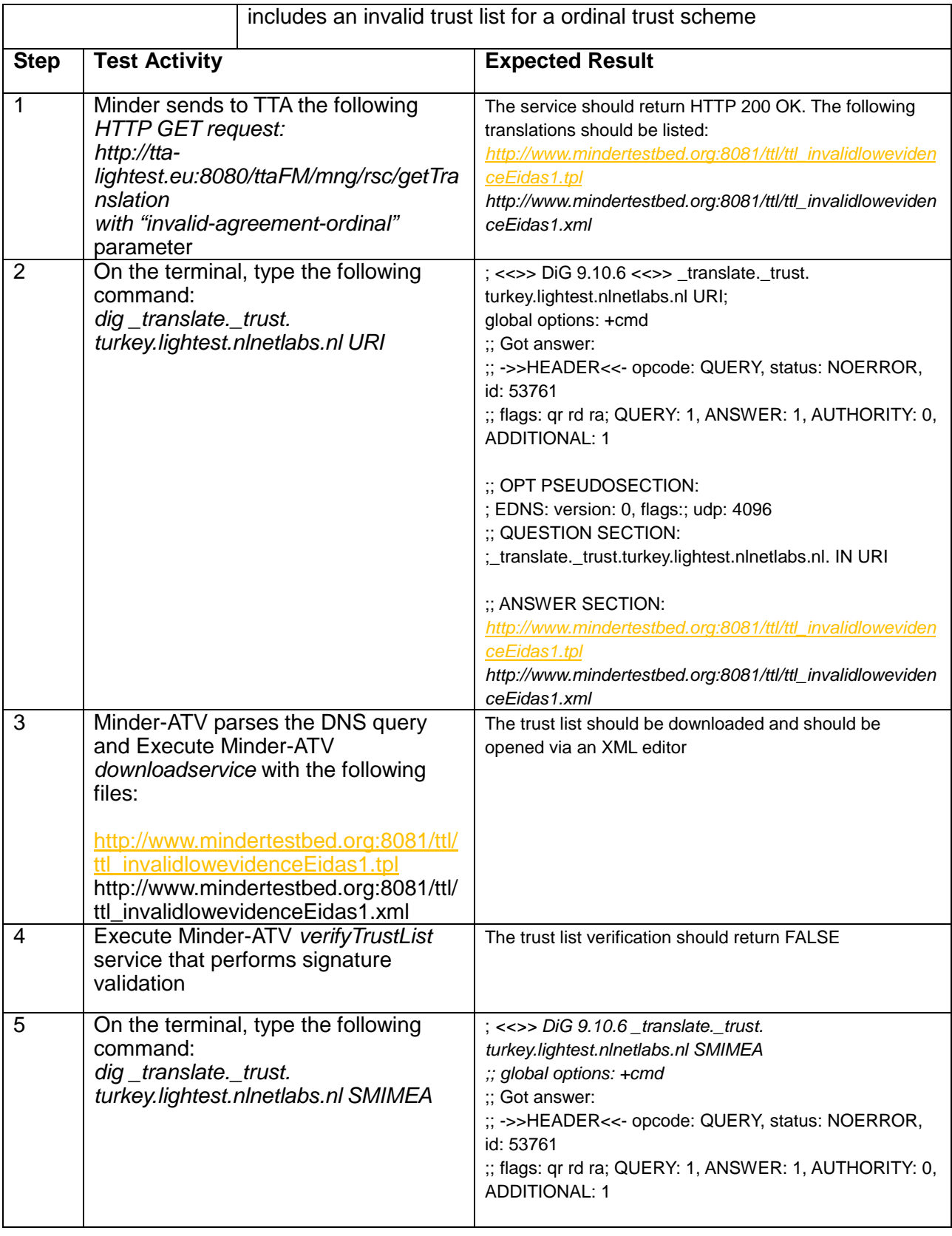

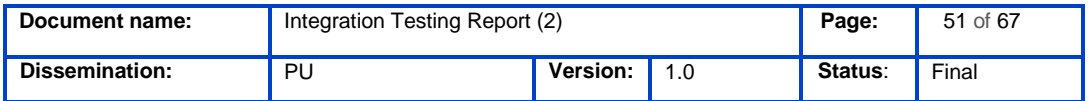

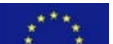

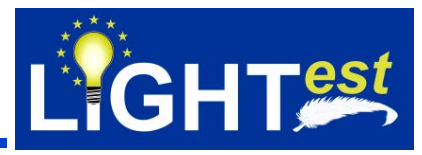

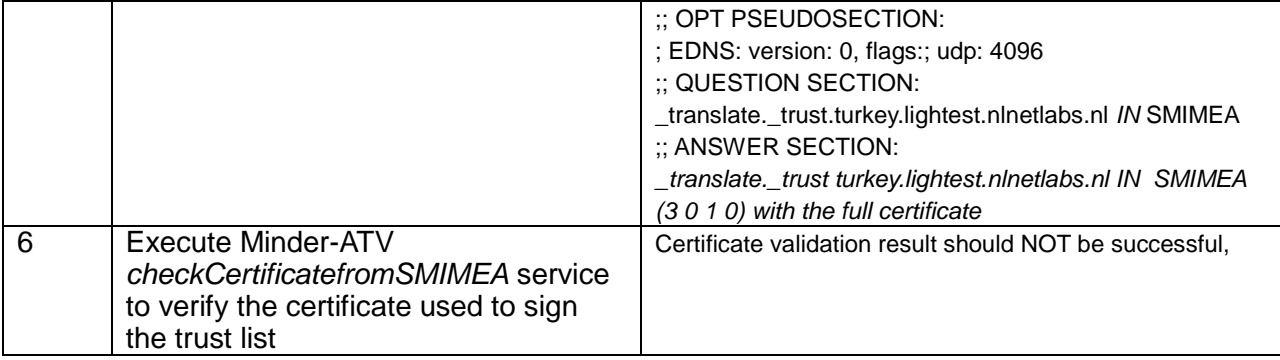

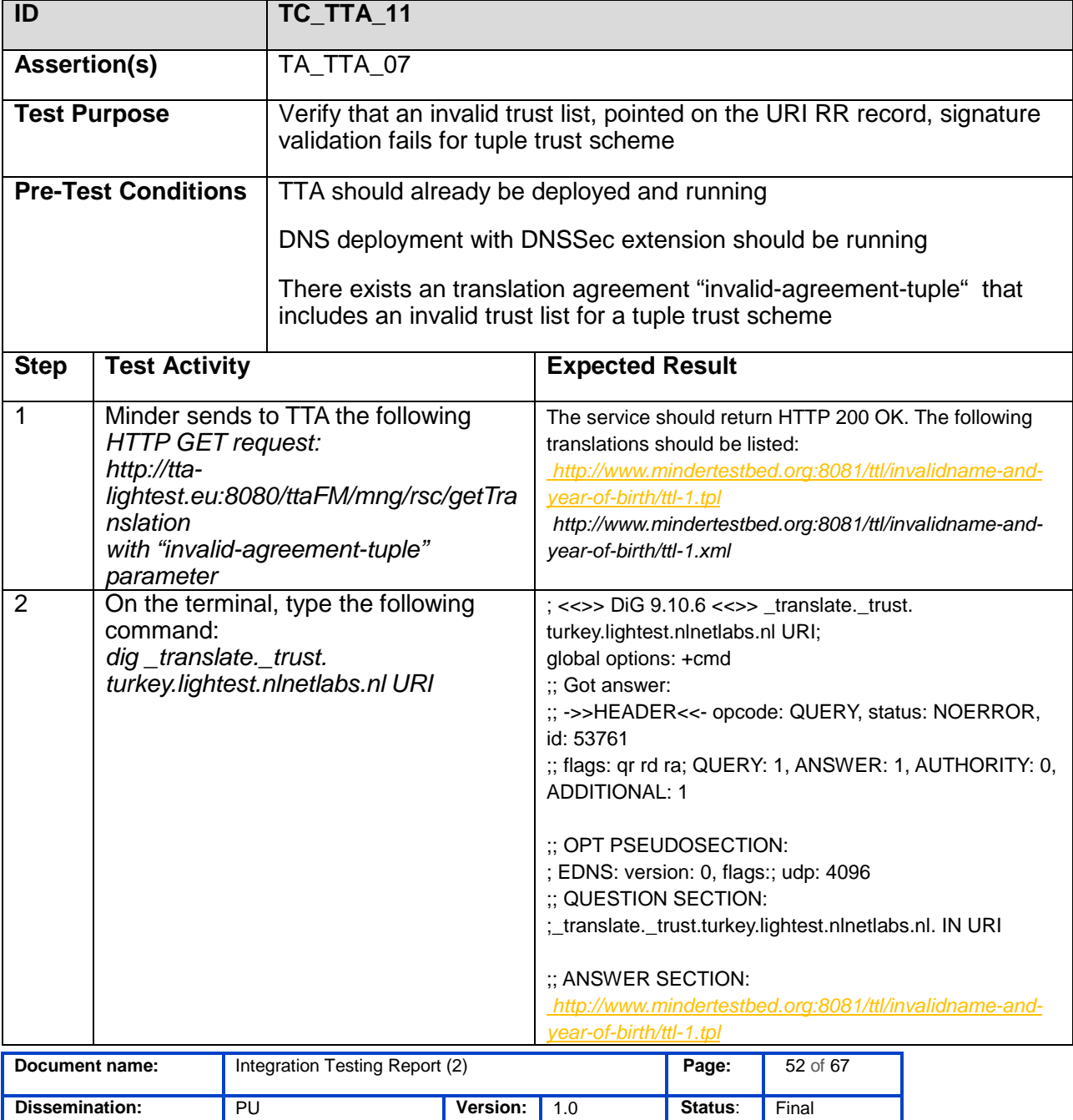

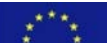

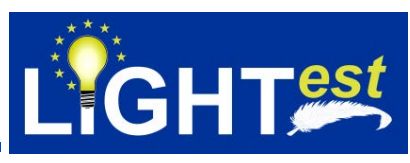

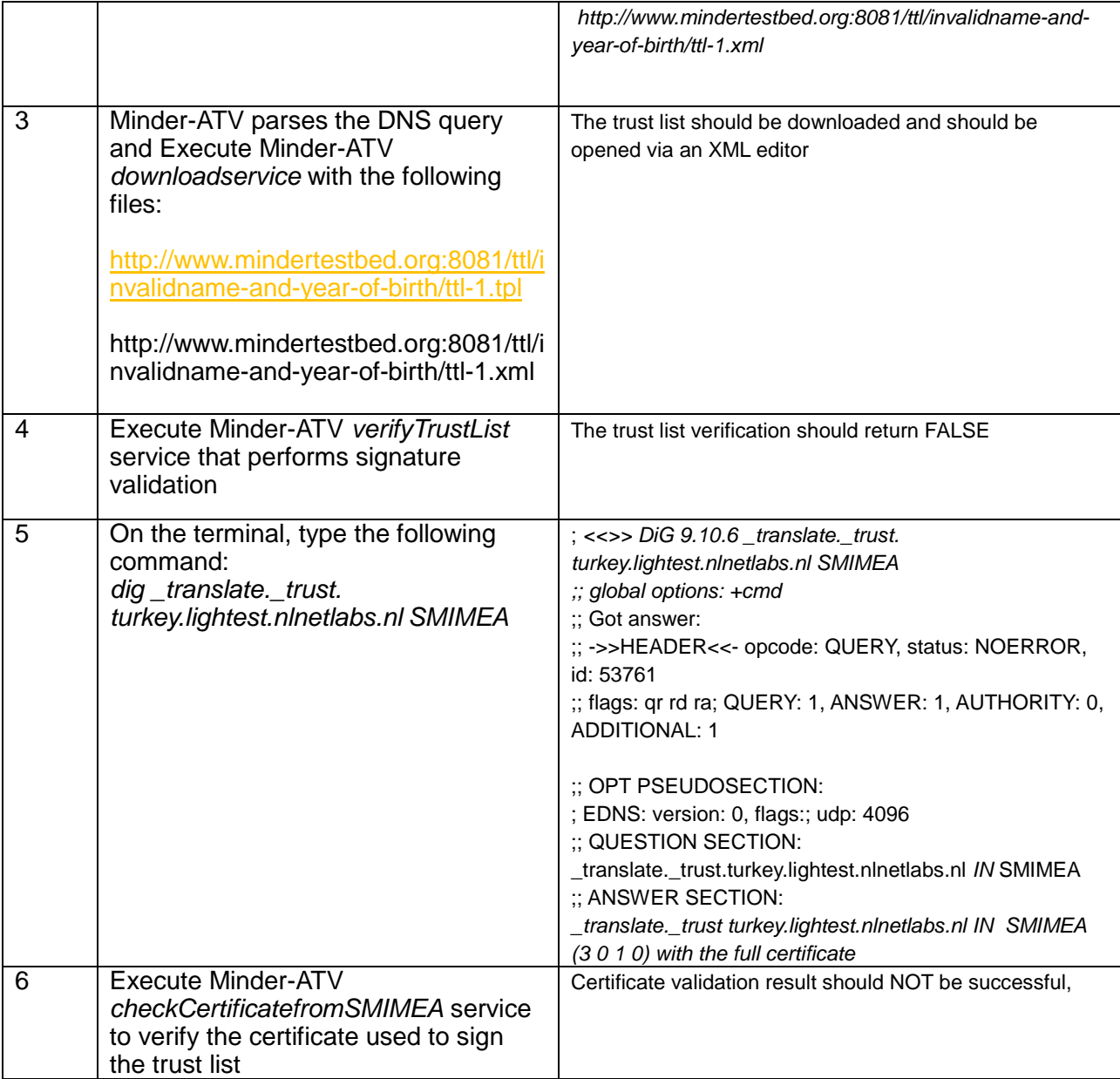

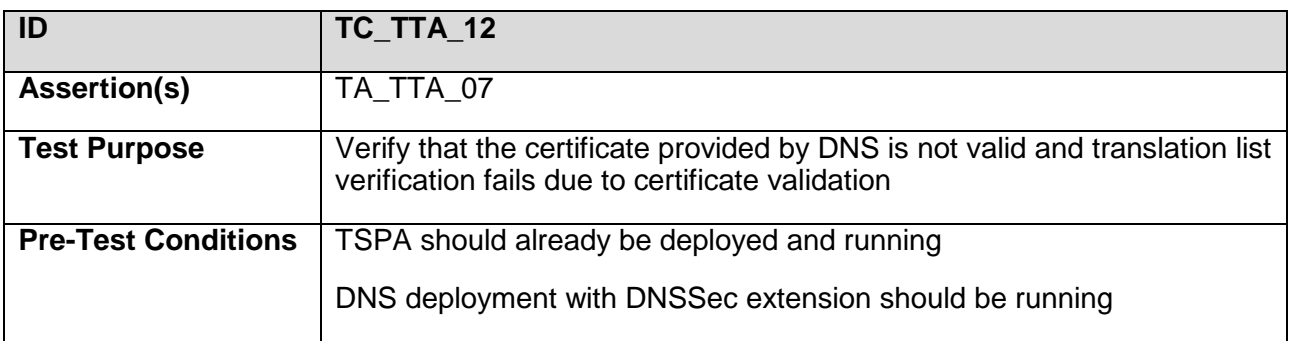

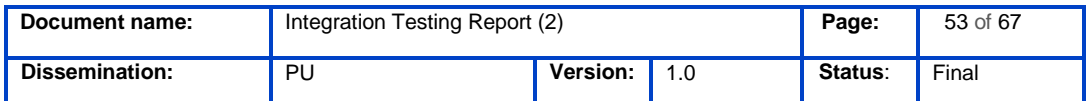

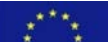

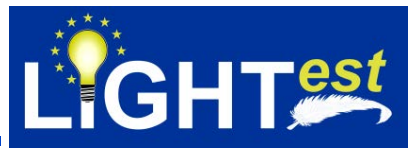

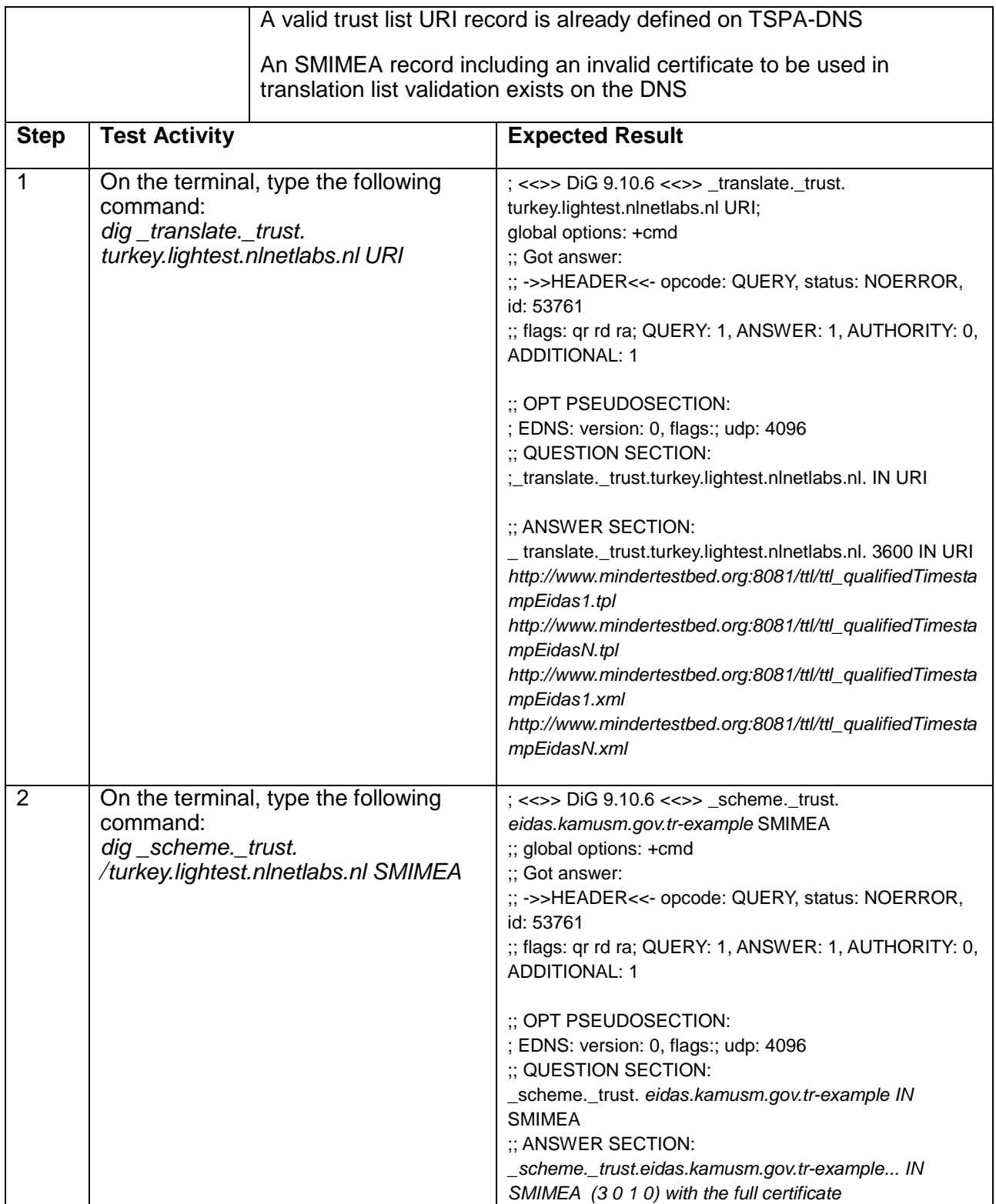

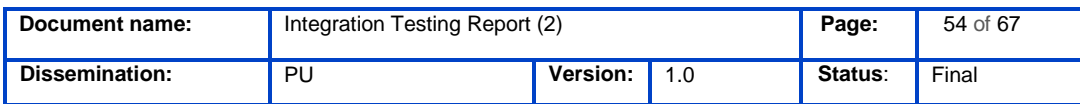

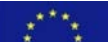

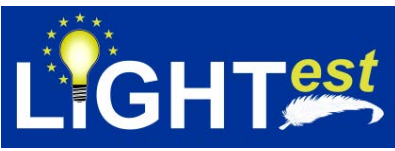

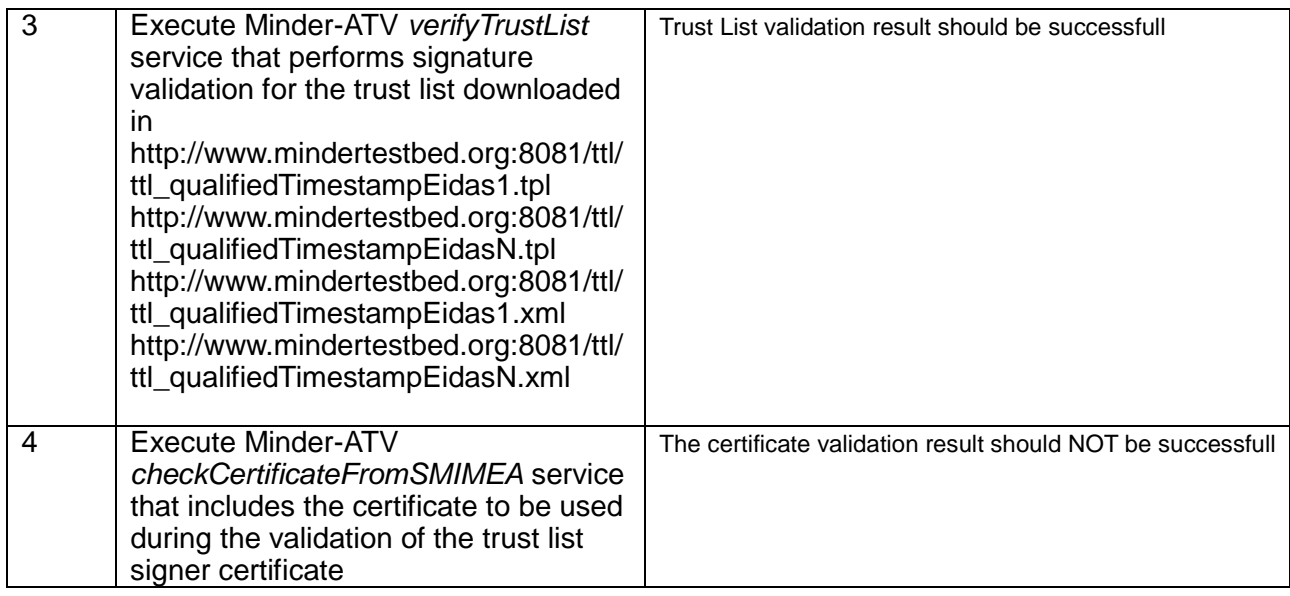

### **7.3ATV – DP Integration Testing**

### 7.3.1 ATV – DP Integration Testing Conformance Clause

<span id="page-54-1"></span><span id="page-54-0"></span>Conformance clause for ATV-DP is given in D8.8 Integration Testing Report (1)

### 7.3.2 ATV – DP Integration Normative Statements

<span id="page-54-2"></span>For brevity, we removed ATV – DP Integration Normative Sources from this deliverable. Since there has not been any modifications to the normative statements, readers can refer to D8.8 Integration Testing Report (1) for further details.

### 7.3.3 ATV – DP Integration Test Assertions

<span id="page-54-3"></span>For brevity, we removed ATV – DP Integration Test Assertions from this deliverable. Since there has not been any modifications to the assertions, readers can refer to D8.8 Integration Testing Report (1) for further details.

7.3.4 ATV – DP Integration Test Cases

<span id="page-54-5"></span><span id="page-54-4"></span>This section includes the list of test cases and the descriptions of the test cases.

7.3.4.1 ATV – DP Integration Test Case List

#### *Table 3 List of ATV – DP integration test cases*

<span id="page-54-6"></span>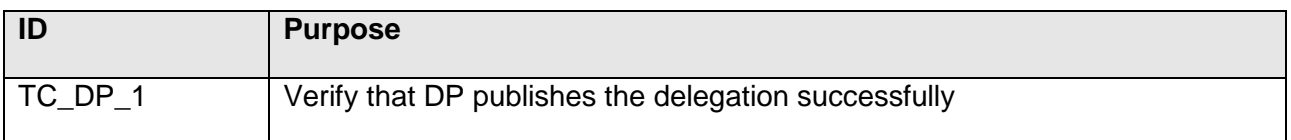

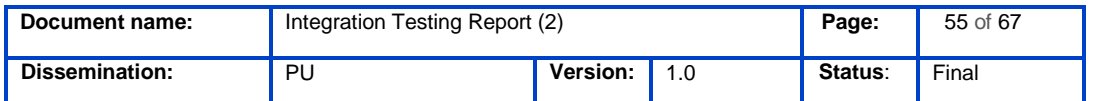

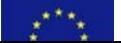

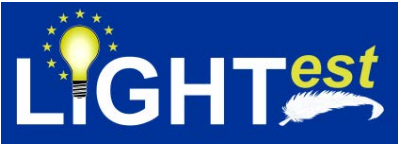

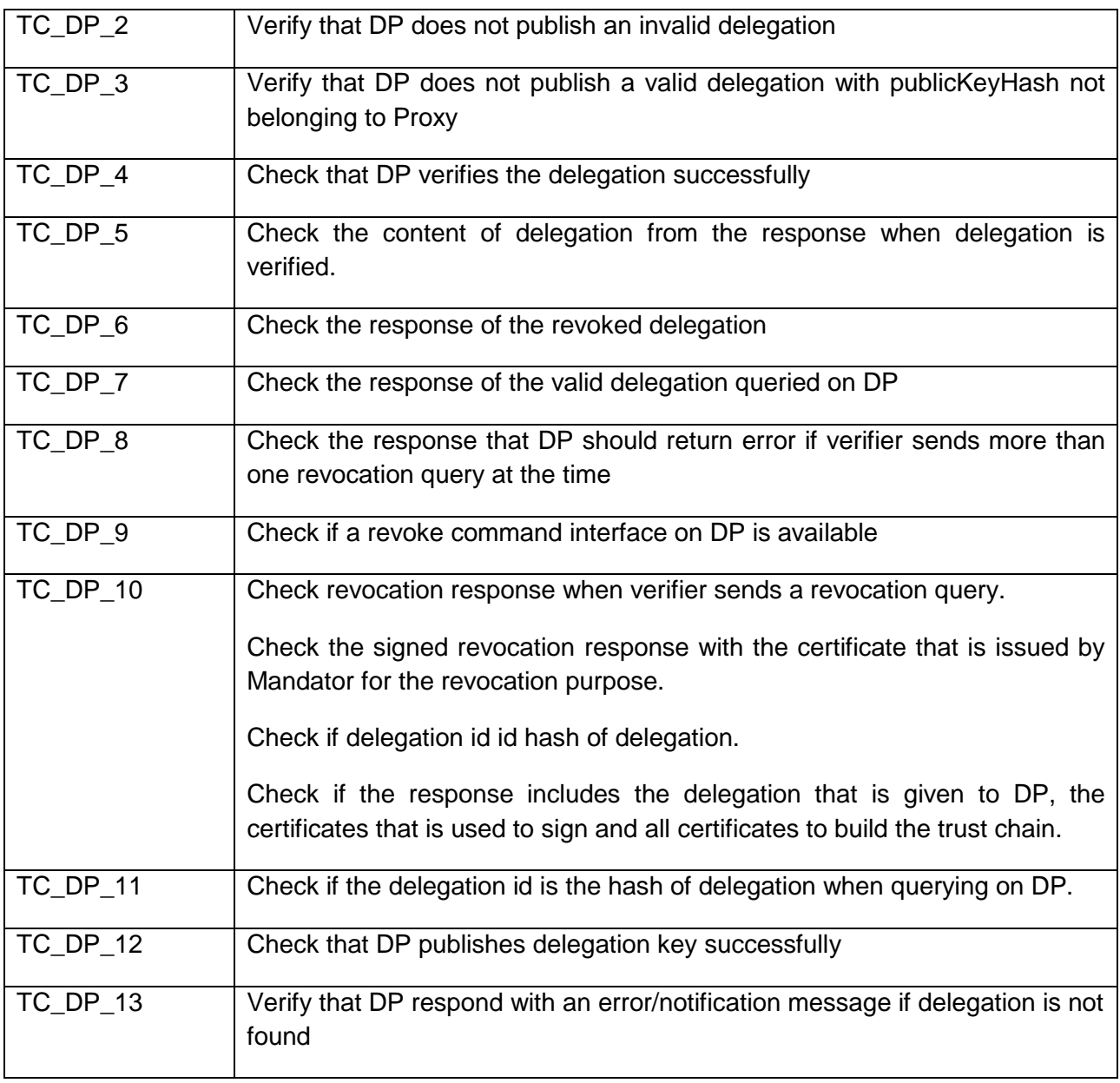

## 7.3.4.2 ATV – DP Integration Test Case Details

<span id="page-55-0"></span>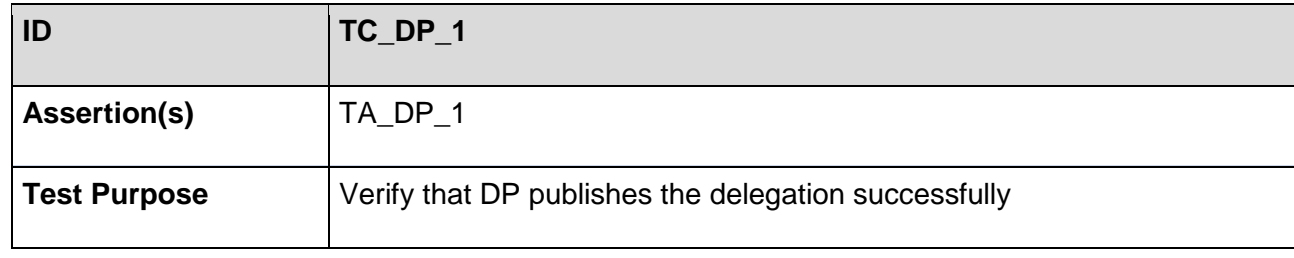

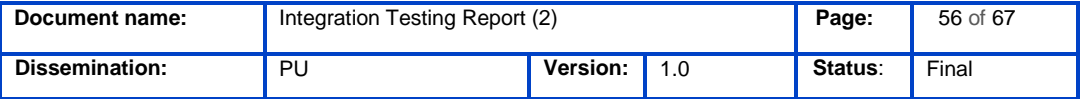

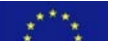

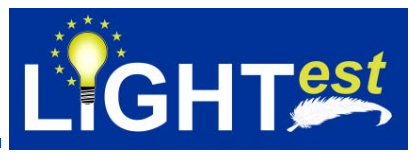

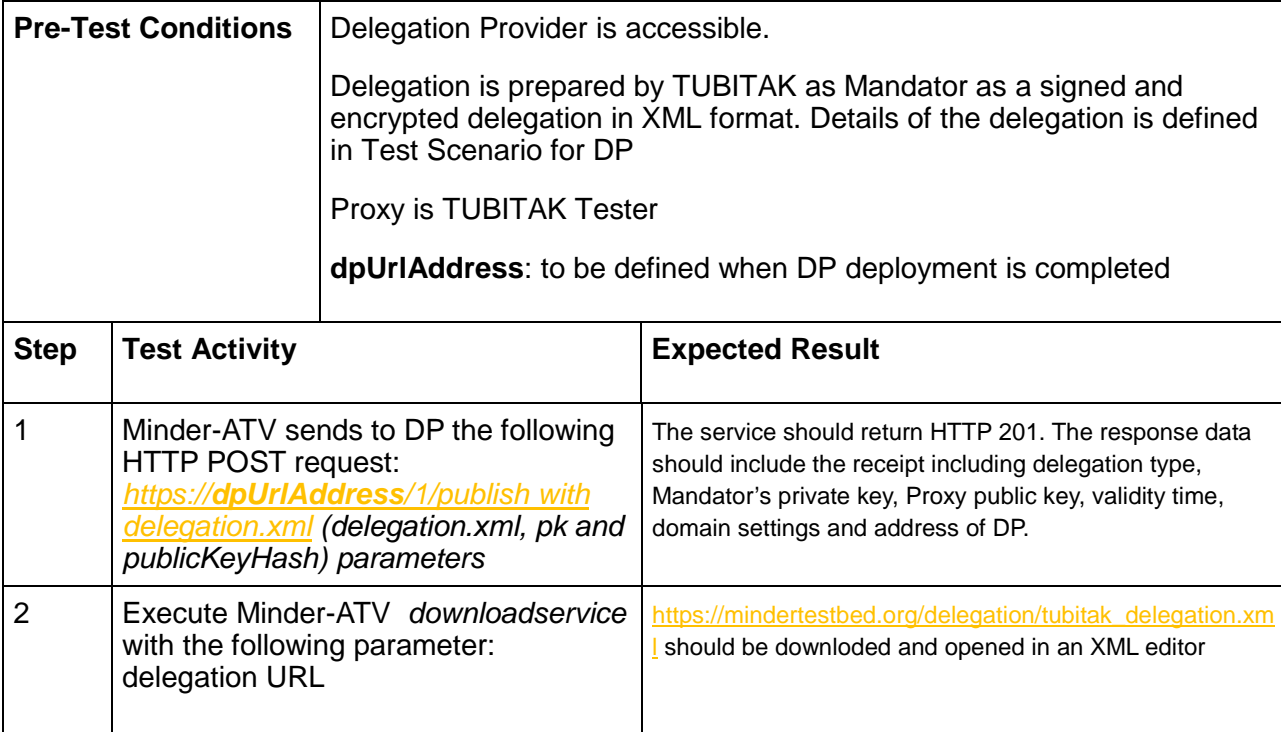

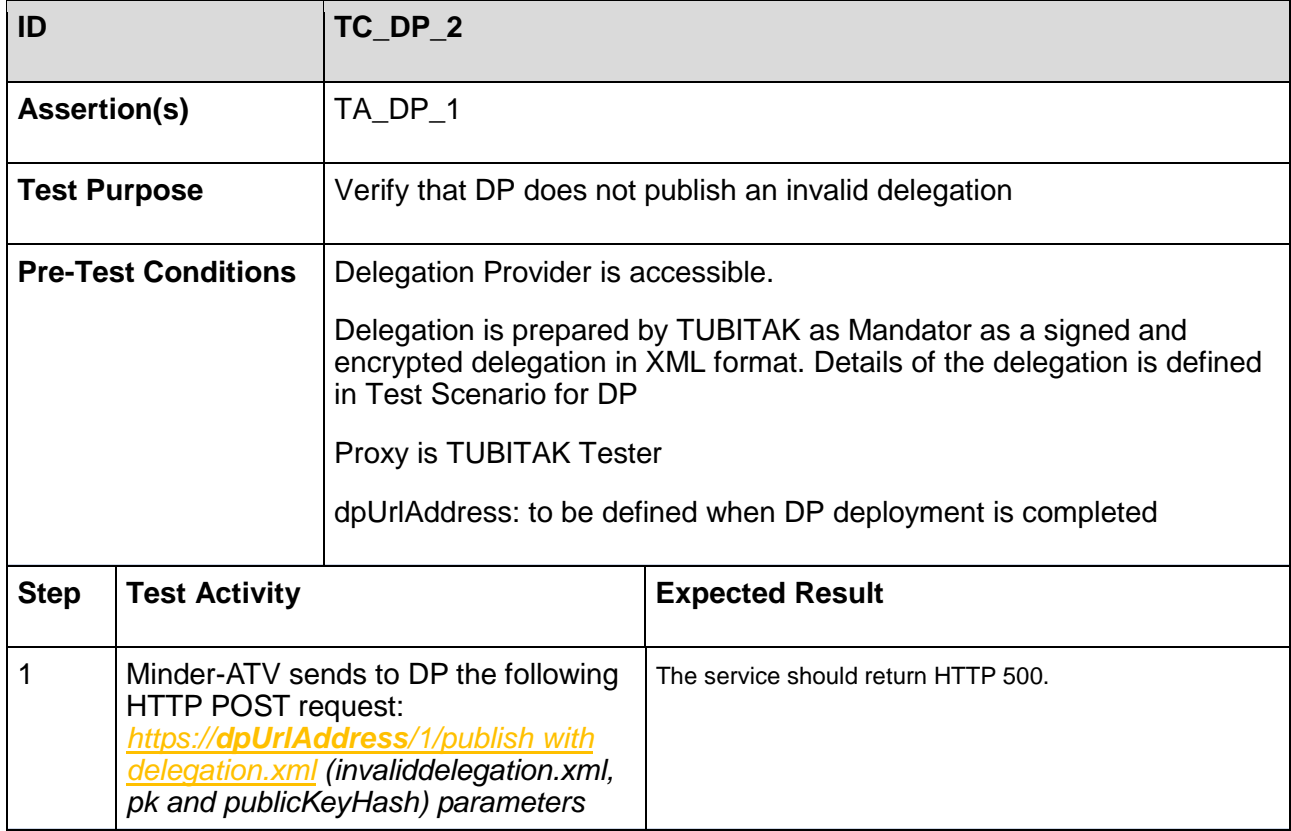

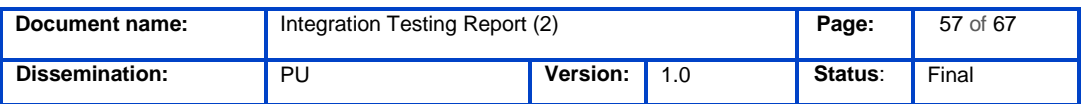

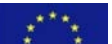

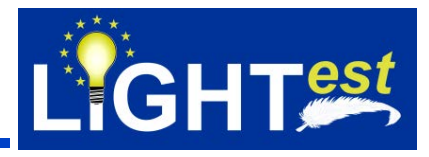

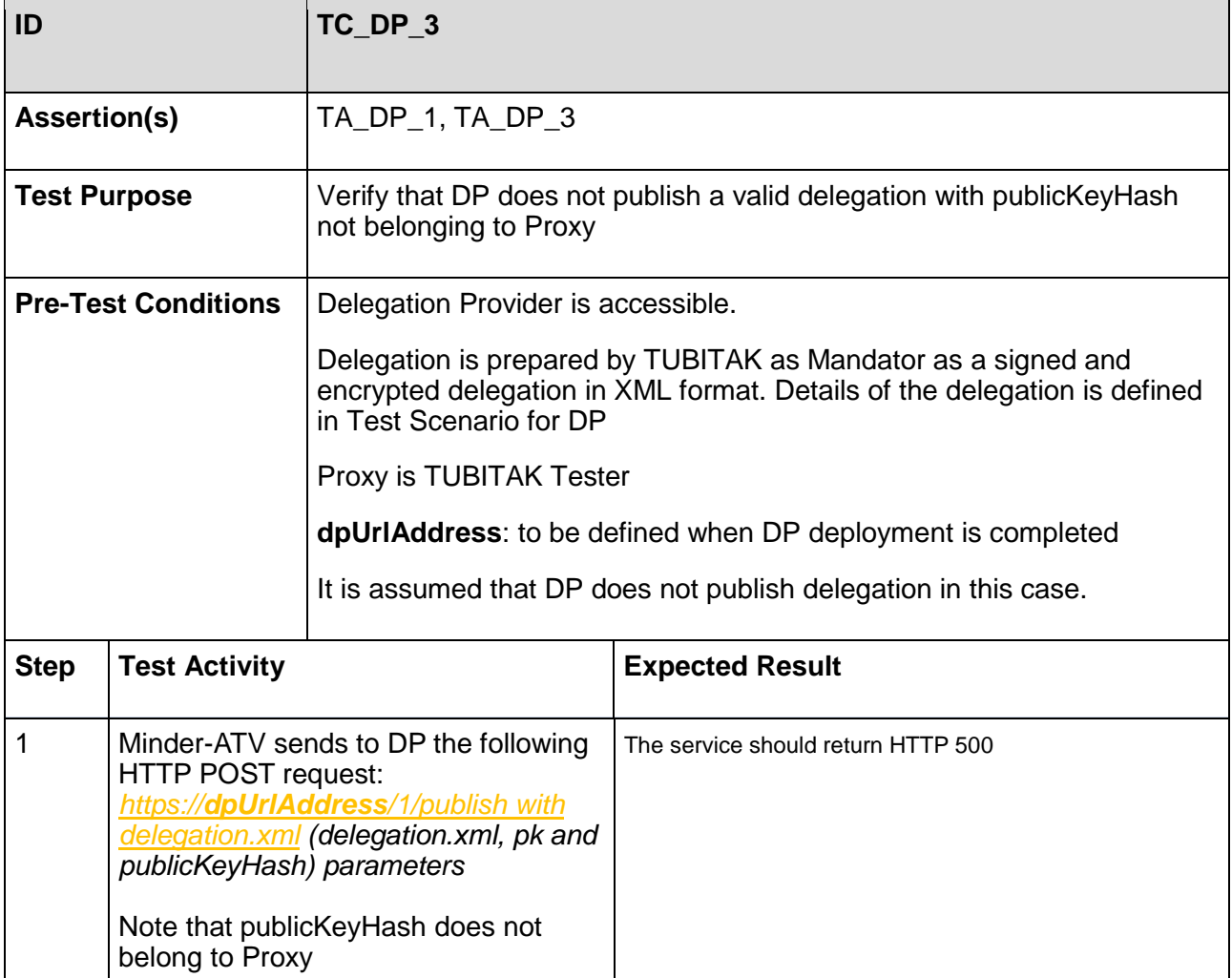

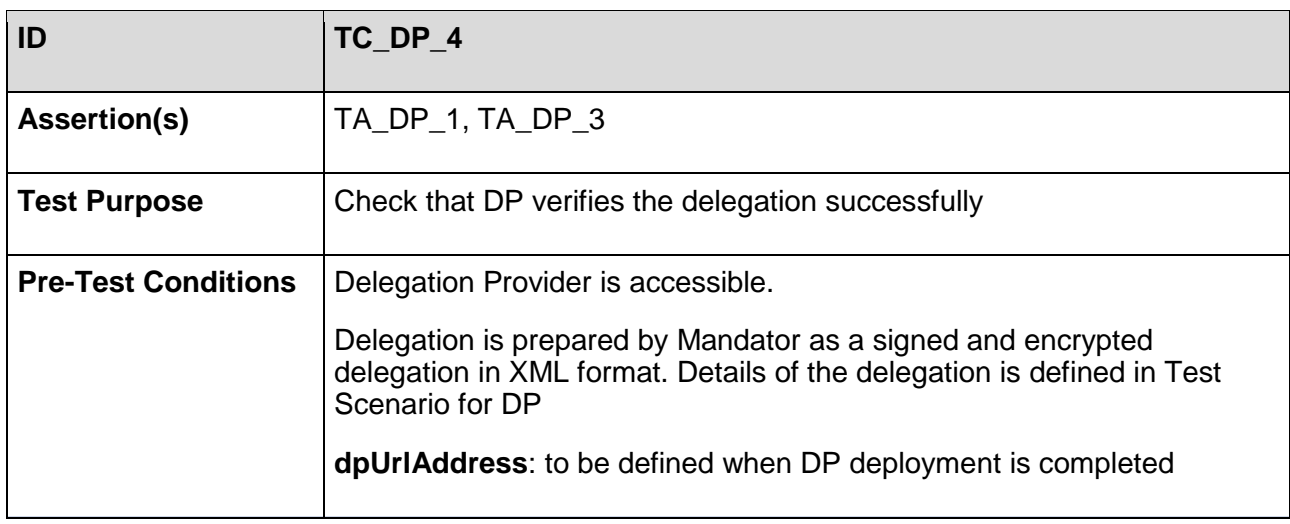

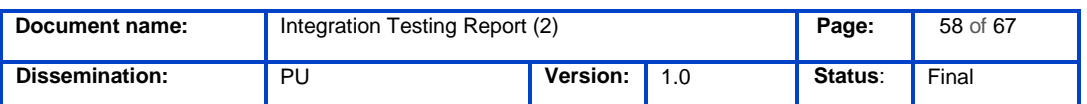

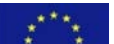

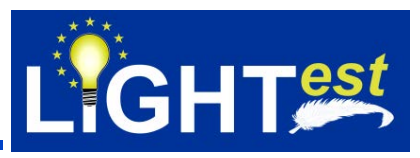

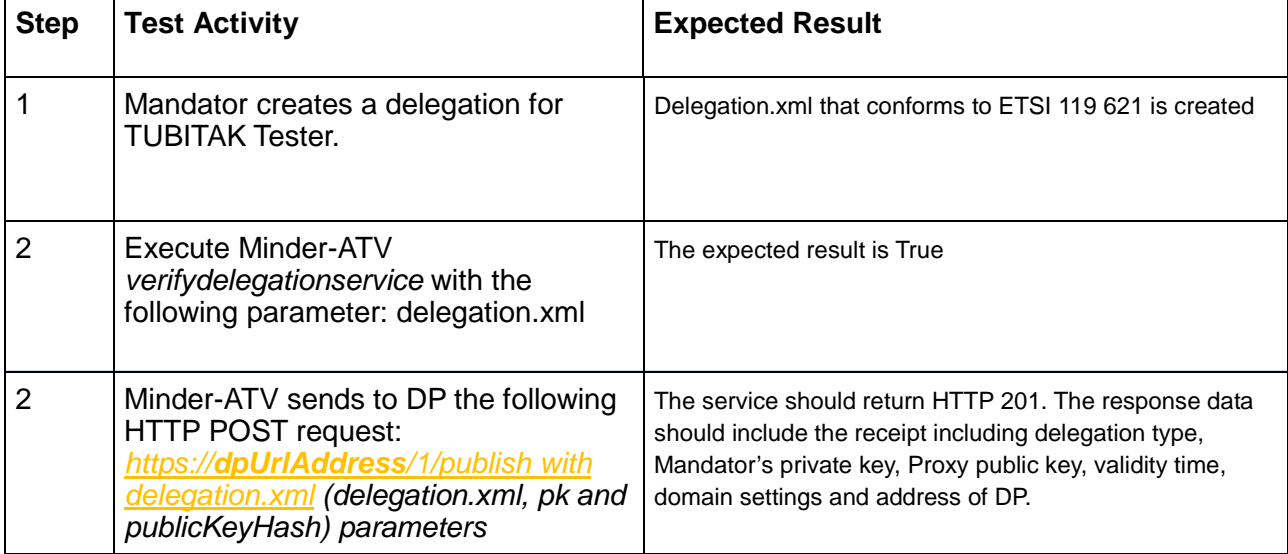

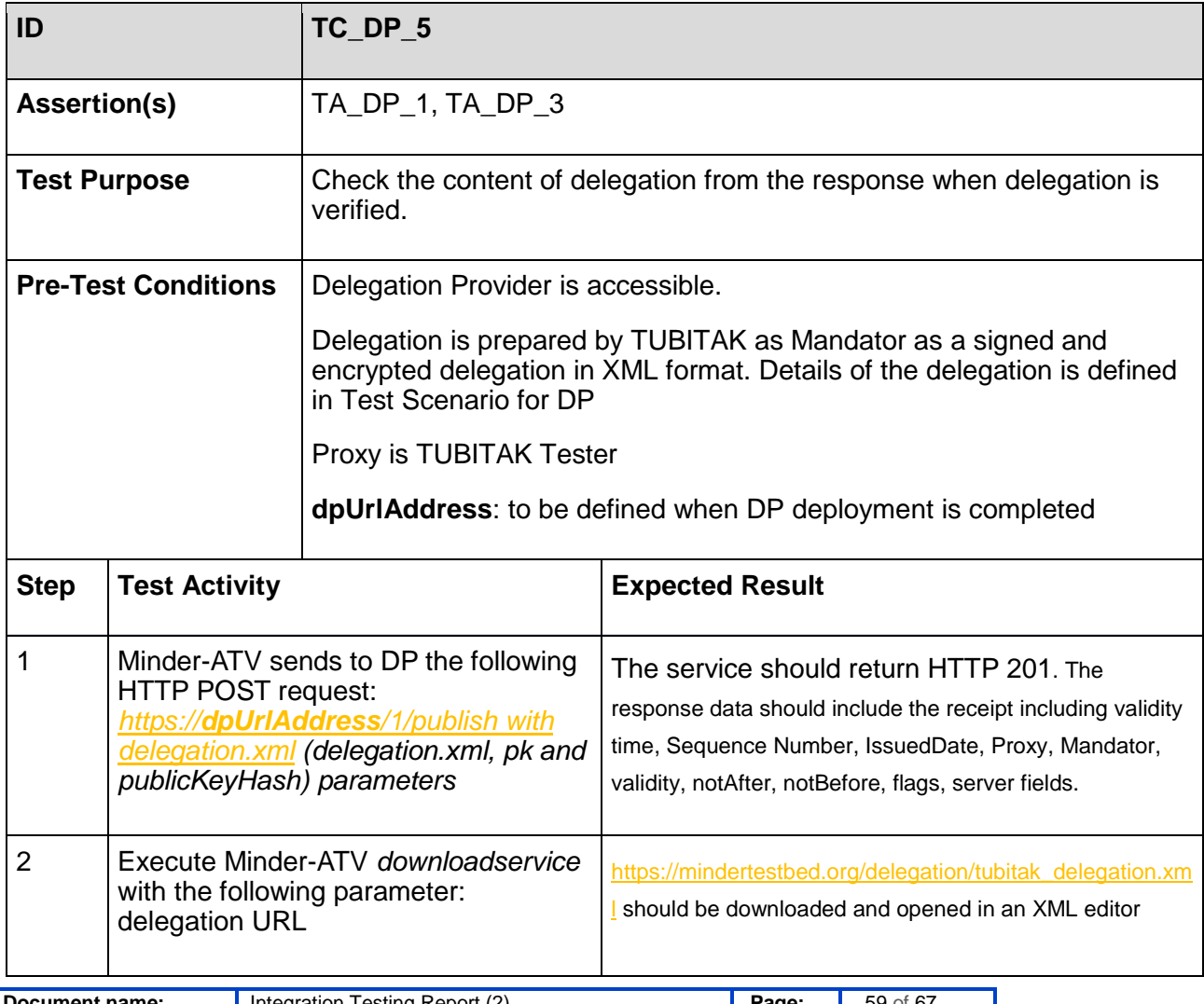

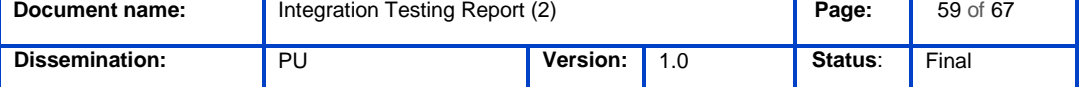

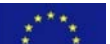

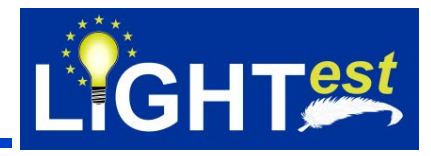

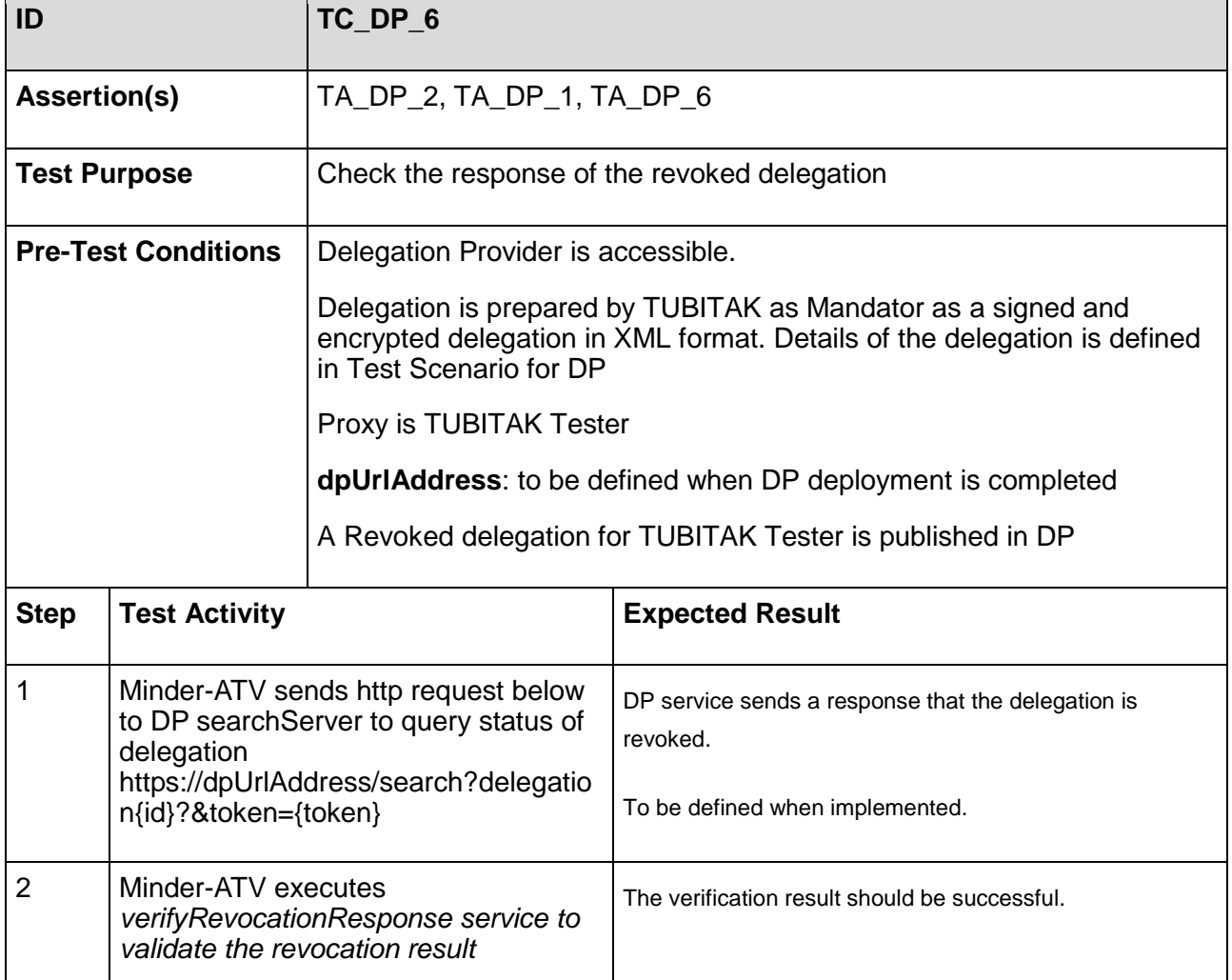

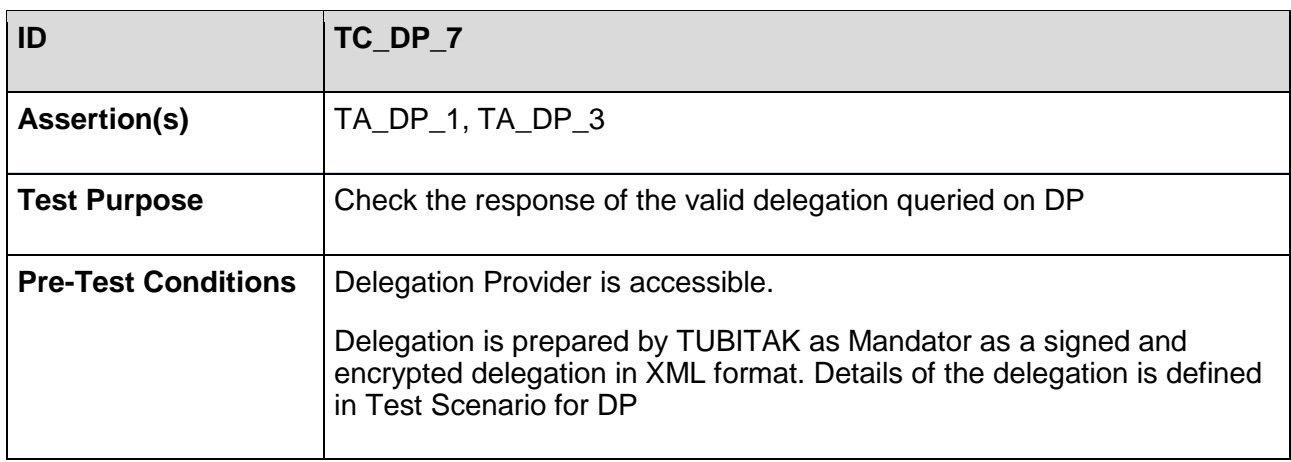

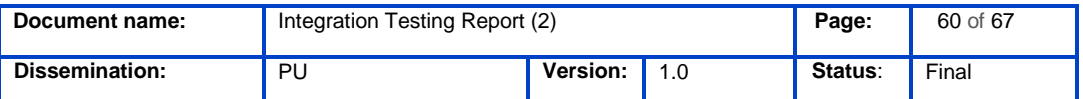

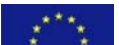

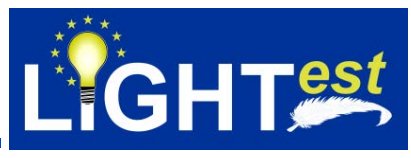

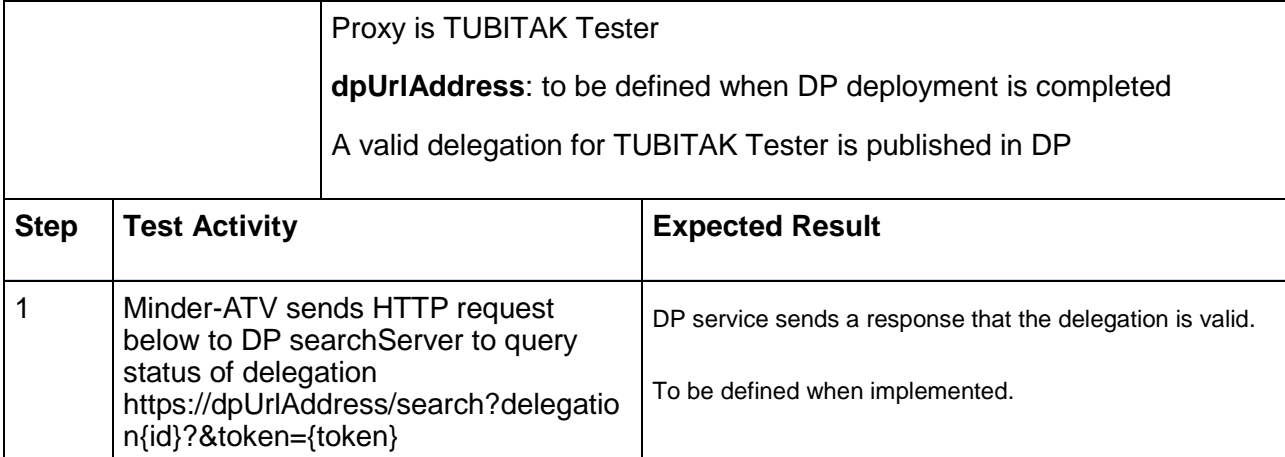

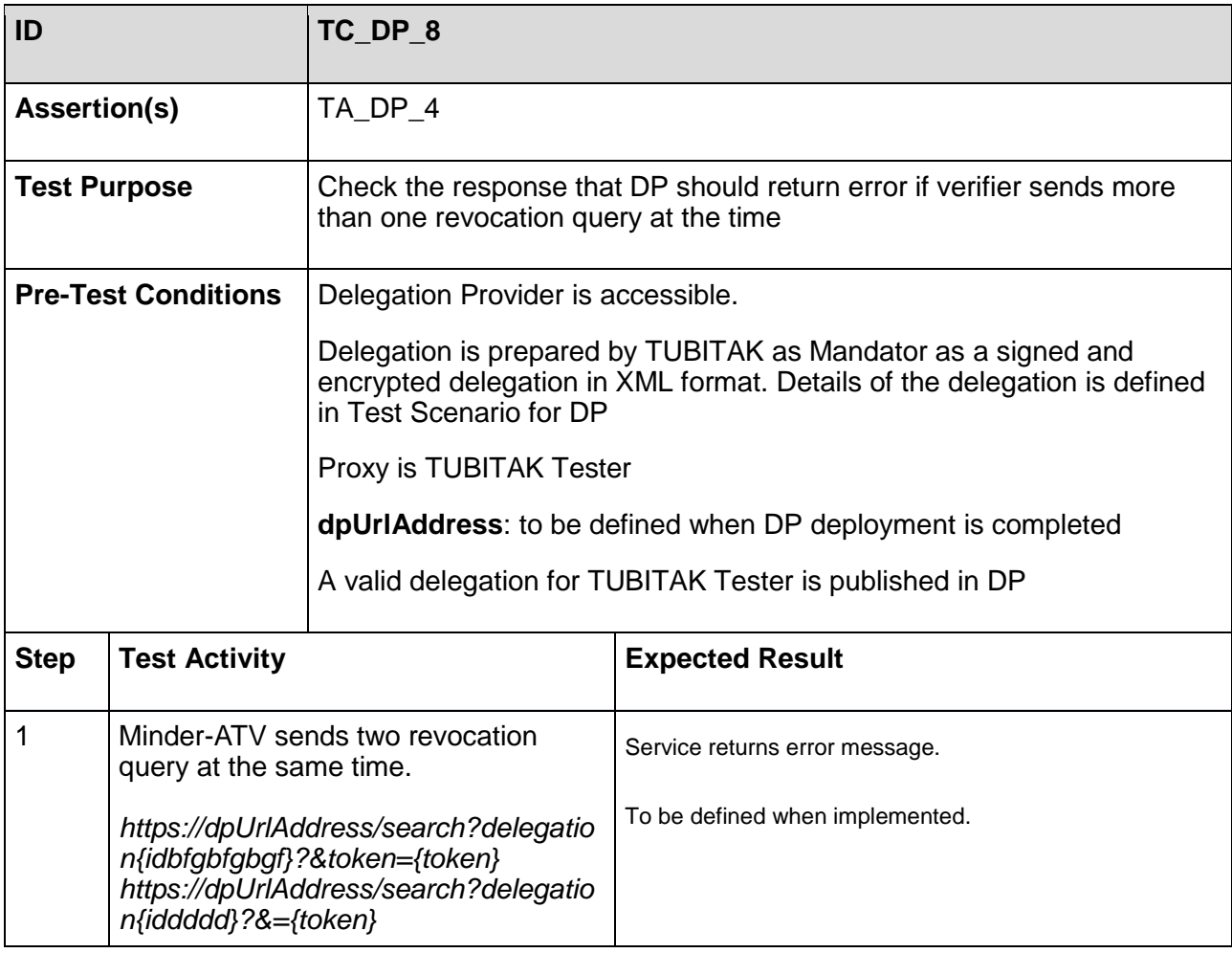

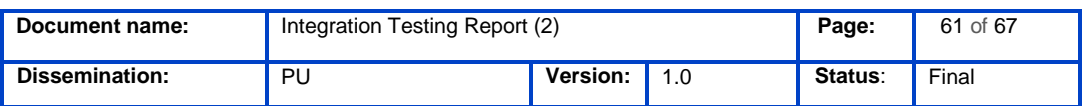

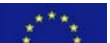

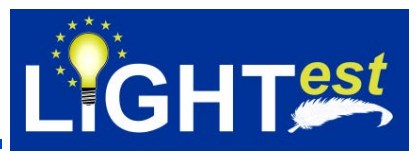

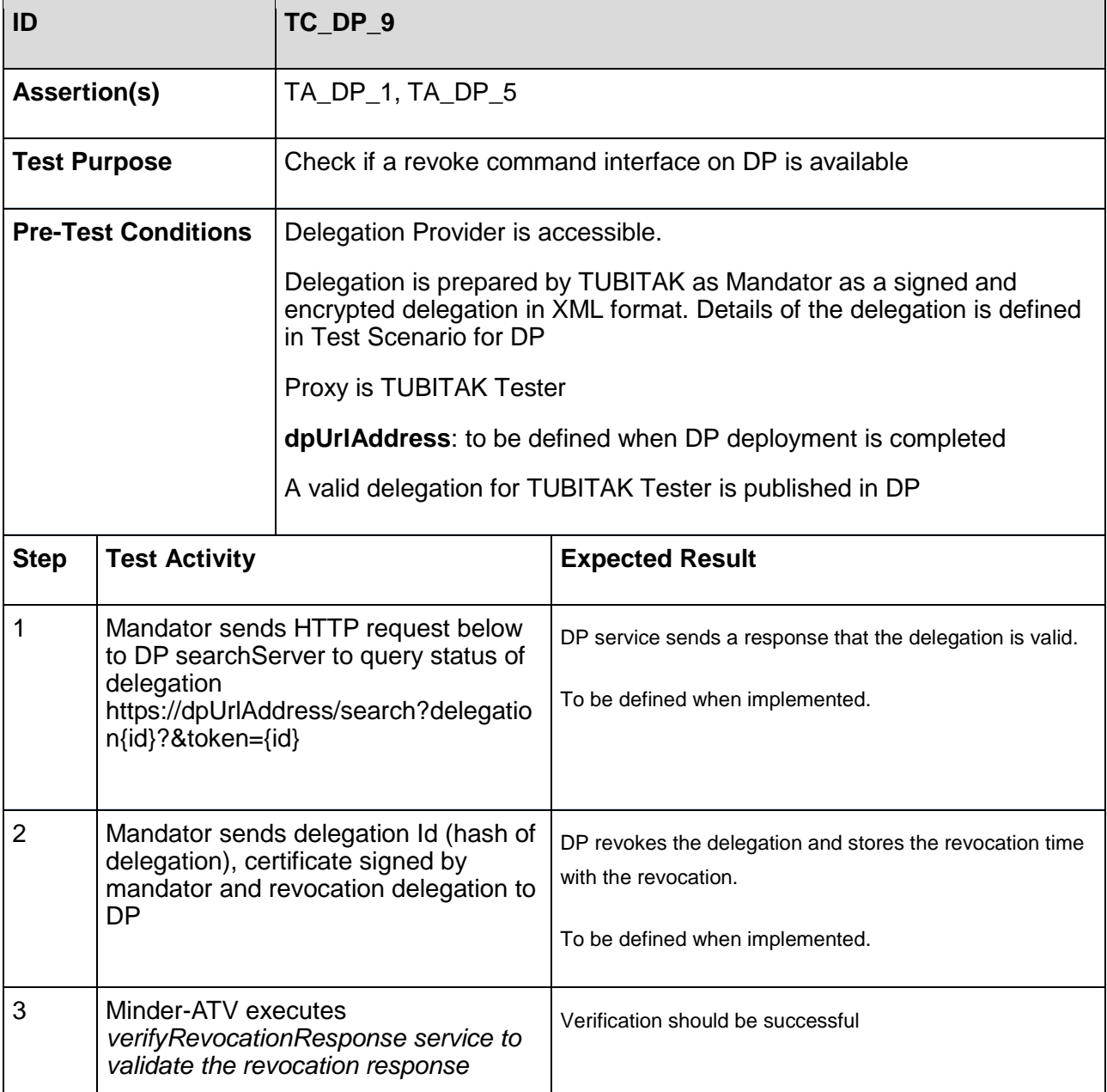

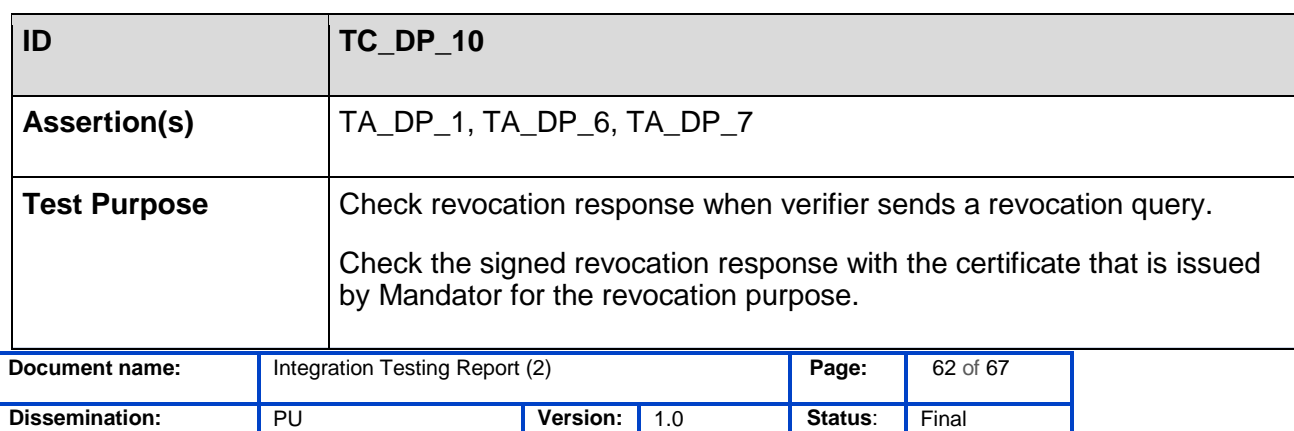

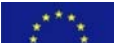

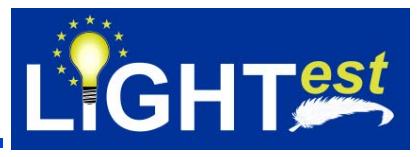

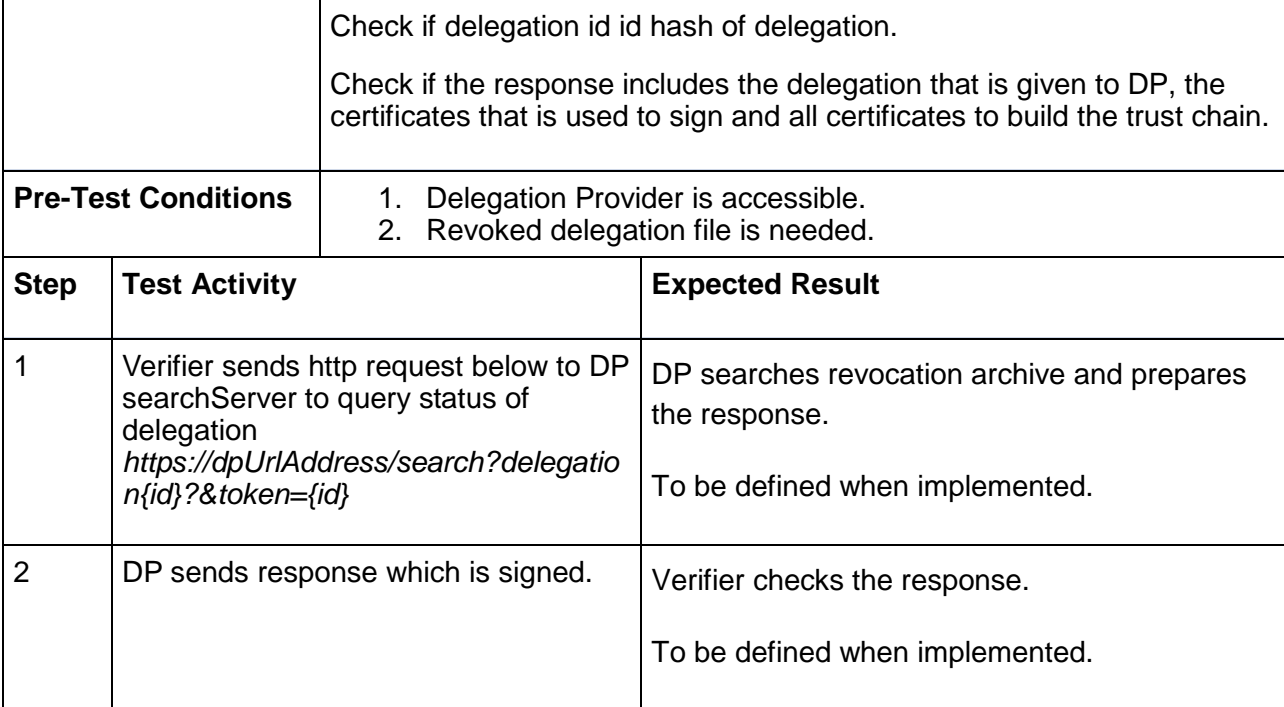

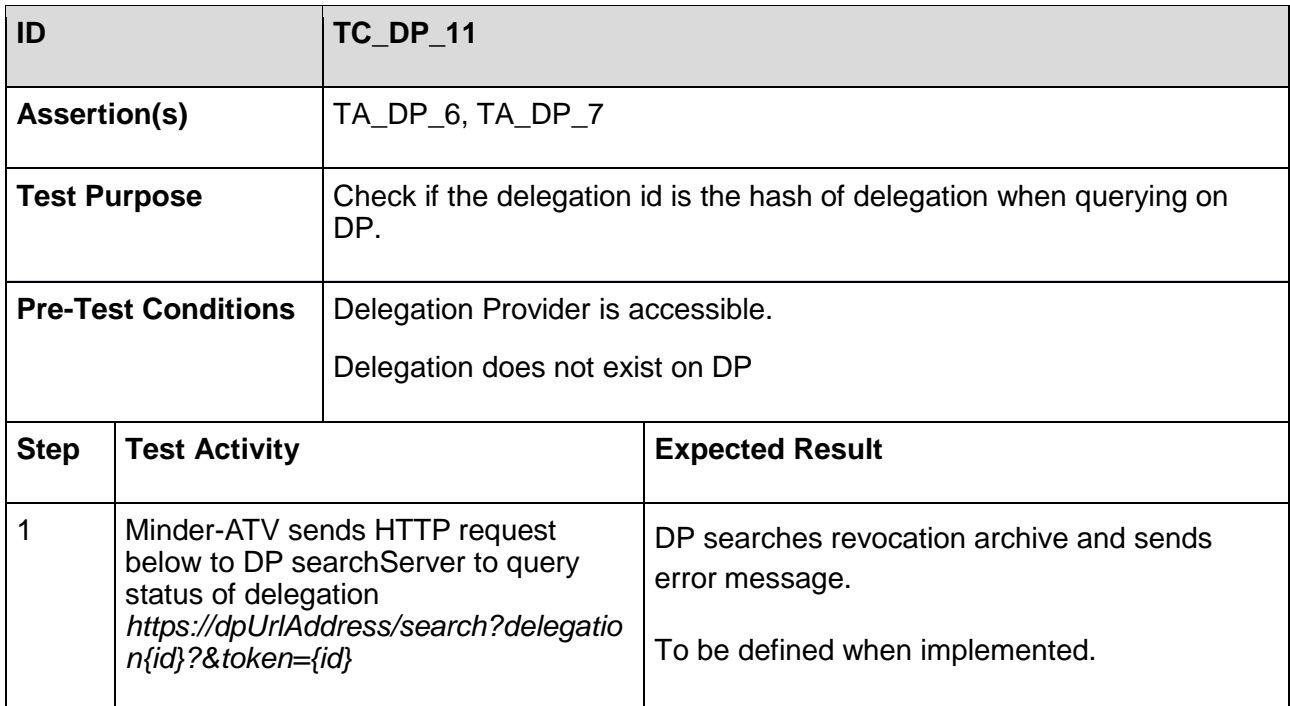

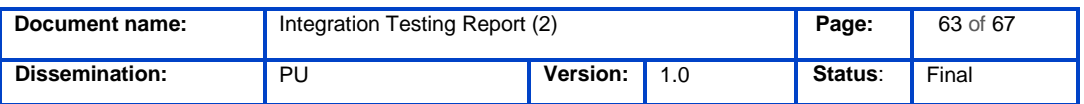

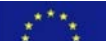

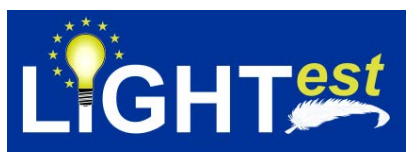

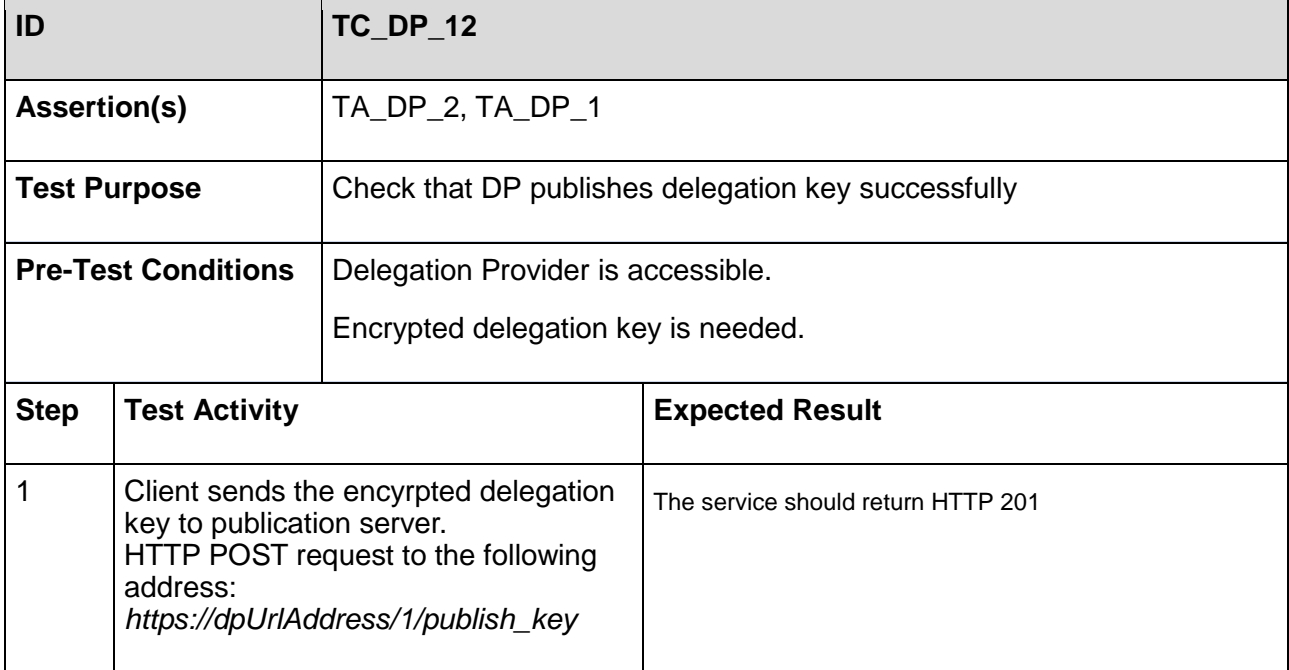

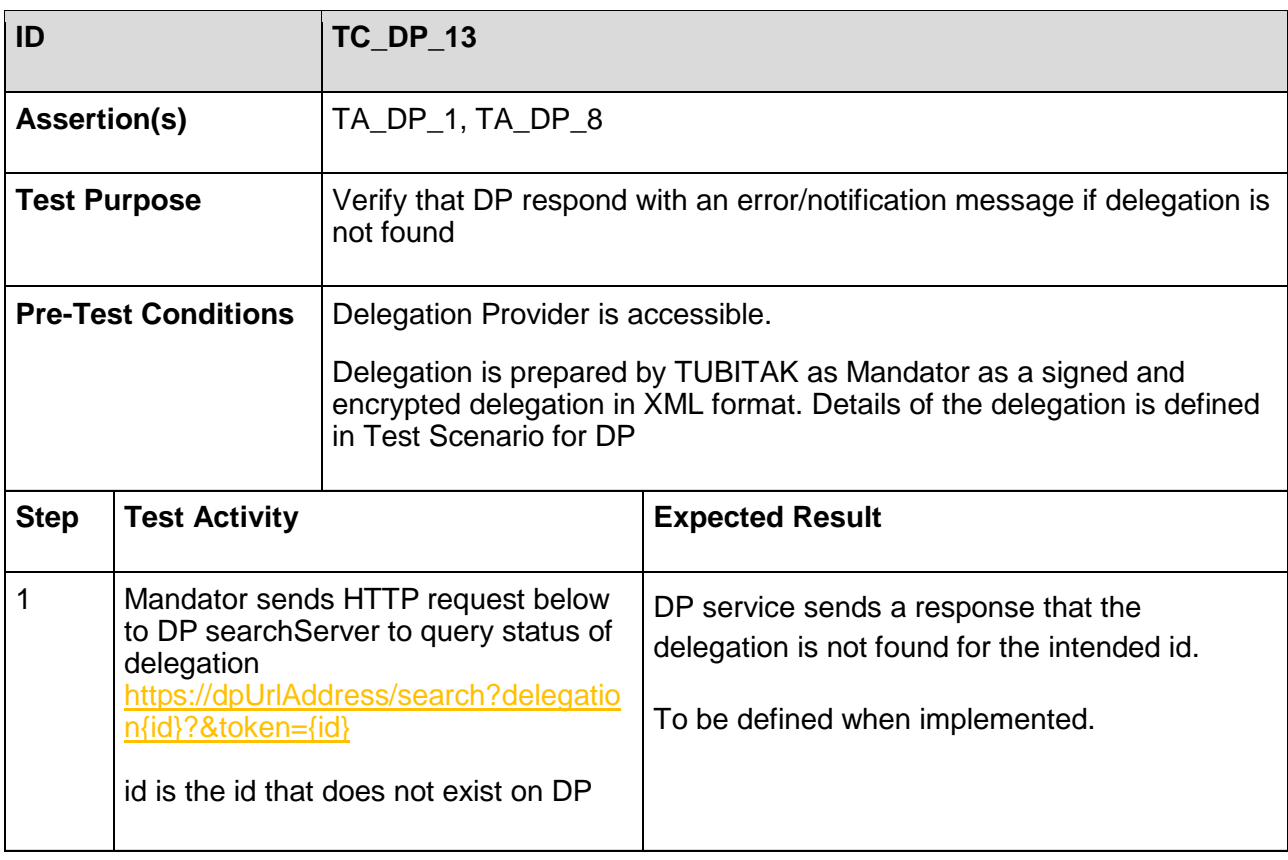

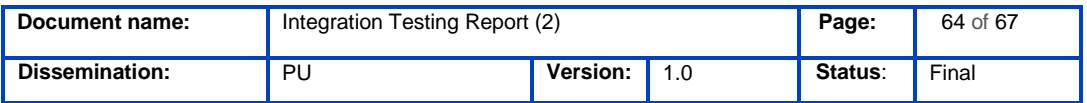

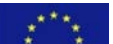

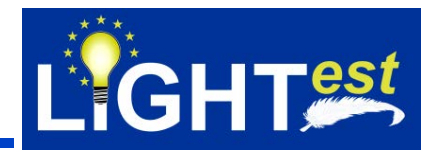

## <span id="page-64-0"></span>**8. References**

LIGHTest. (2017, 04 28). *D2.3 – Requirements and Use Cases.* Fraunhofer Livelink: https://dms-prext.fraunhofer.de/livelink/livelink.exe?func=ll&objaction=overview&objid=20539492

LIGHTest. (2017, 02 28). *D2.14 – Reference Architecture.* Fraunhofer Livelink: https://dmsprext.fraunhofer.de/livelink/livelink.exe?func=ll&objaction=overview&objid=20534069

LIGHTest. (2017, 04 28). *D3.3 – DNS-based Publication of Trust Schemes.* Fraunhofer Livelink: https://dms-prext.fraunhofer.de/livelink/livelink.exe?func=ll&objaction=overview&objid=20539083

LIGHTest. (2017, 04 28). *D3.4 – Discovery of Trust Scheme Publication Authorities.* Fraunhofer Livelink: https://dms-

prext.fraunhofer.de/livelink/livelink.exe?func=ll&objaction=overview&objid=20531317

LIGHTest. (2017, 04 28). *D4.3 – DNS-based Publication of Trust Translation Schemes.* Fraunhofer Livelink: https://dmsprext.fraunhofer.de/livelink/livelink.exe?func=ll&objaction=overview&objid=20531524

LIGHTest. (2017, 04 28). *D4.4 – Discovery of Trust Translation Authorities.* Fraunhofer Livelink: https://dms-prext.fraunhofer.de/livelink/livelink.exe?func=ll&objaction=overview&objid=20538593

LIGHTest. (2017, 04 28). *D5.2 – Conceptual Framework for Delegations (2).* Fraunhofer Livelink: https://dms-prext.fraunhofer.de/livelink/livelink.exe?func=ll&objaction=overview&objid=20816230

LIGHTest. (2017, 04 28). *D8.8 – Integration Testing Report (1).* Fraunhofer Livelink: https://dmsprext.fraunhofer.de/livelink/livelink.exe?func=ll&objaction=overview&objid=21147387

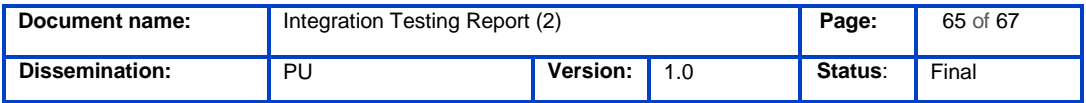

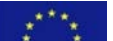

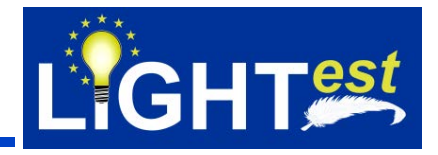

## <span id="page-65-0"></span>**9. Project Description**

### **LIGHTest project to build a global trust infrastructure that enables electronic transactions in a wide variety of applications**

An ever increasing number of transactions are conducted virtually over the Internet. How can you be sure that the person making the transaction is who they say they are? The EU-funded project LIGHTest addresses this issue by creating a global trust infrastructure. It will provide a solution that allows one to distinguish legitimate identities from frauds. This is key in being able to bring an efficiency of electronic transactions to a wide application field ranging from simple verification of electronic signatures, over eProcurement, eJustice, eHealth, and law enforcement, up to the verification of trust in sensors and devices in the Internet of Things.

Traditionally, we often knew our business partners personally, which meant that impersonation and fraud were uncommon. Whether regarding the single European market place or on a Global scale, there is an increasing amount of electronic transactions that are becoming a part of peoples everyday lives, where decisions on establishing who is on the other end of the transaction is important. Clearly, it is necessary to have assistance from authorities to certify trustworthy electronic identities. This has already been done. For example, the EC and Member States have legally binding electronic signatures. But how can we query such authorities in a secure manner? With the current lack of a worldwide standard for publishing and querying trust information, this would be a prohibitively complex leading to verifiers having to deal with a high number of formats and protocols.

The EU-funded LIGHTest project attempts to solve this problem by building a global trust infrastructure where arbitrary authorities can publish their trust information. Setting up a global infrastructure is an ambitious objective; however, given the already existing infrastructure, organization, governance and security standards of the Internet Domain Name System, it is with confidence that this is possible. The EC and Member States can use this to publish lists of qualified trust services, as business registrars and authorities can in health, law enforcement and justice. In the private sector, this can be used to establish trust in inter-banking, international trade, shipping, business reputation and credit rating. Companies, administrations, and citizens can then use LIGHTest open source software to easily query this trust information to verify trust in simple signed documents or multi-faceted complex transactions.

The three-year LIGHTest project starts on September 1st and has an estimated cost of almost 9 Million Euros. It is partially funded by the European Union's Horizon 2020 research and innovation programme under G.A. No. 700321. The LIGHTest consortium consists of 14 partners from 9 European countries and is coordinated by Fraunhofer-Gesellschaft. To reach out beyond Europe, LIGHTest attempts to build up a global community based on international standards and open source software.

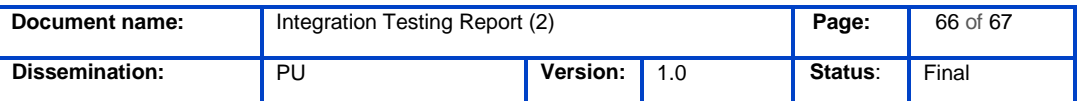

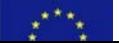

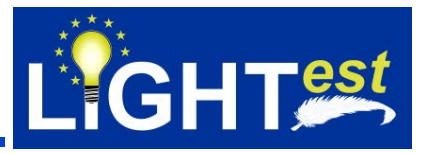

The partners are ATOS (ES), Time Lex (BE), Technische Universität Graz (AT), EEMA (BE), G&D (DE), Danmarks tekniske Universitet (DK), TUBITAK (TR), Universität Stuttgart (DE), Open Identity Exchange (GB), NLNet Labs (NL), CORREOS (ES), University of Piraeus Research Center (GR) and Ubisecure (FI). The Fraunhofer IAO provides the vision and architecture for the project and is responsible for both, its management and the technical coordination. The Fraunhofer IAO provides the vision and architecture for the project and is responsible for both, its management and the technical coordination.

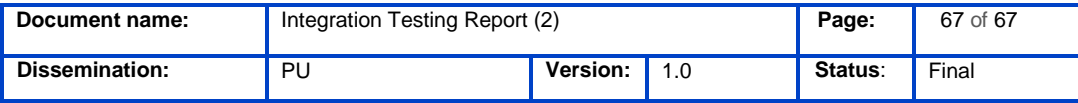

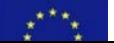